UNIVERSIDAD NACIONAL DE INGENIERÍA

## Facultad de Ciencias

Escuela Profesional de Ingeniería Física

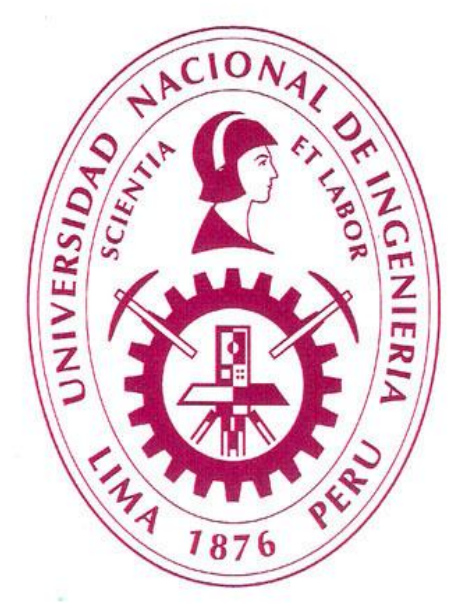

# TITULACIÓN POR ACTUALIZACIÓN DE **CONOCIMIENTOS**

Informe de Suficiencia:

# **"ESTUDIO DE MÉTODOS MAGNÉTICOS EN GEOFÍSICA APLICADA"**

JUAN GABRIEL ARROYO MESTANZA ASESOR:

Dra. SUSANA PETRICK.

LIMA, NOVIEMBRE 2011

#### **AGRADECIMIENTOS**

Quiero iniciar dando un sincero agradecimiento a mis padres Isabel y Juan, conjuntamente con todos mis hermanos; por haberme apoyado durante toda mi formación profesional. A mi asesor por haberme incentivado y apoyado, la profesora Susana Petrick sin cuya colaboración y apoyo no habría sido posible llevar a término este trabajo.

También quiero dejar constancia de mi agradecimiento a mis amigos y compañeros de trabajo Ray Reyes, Rocio Parillo, Oscar Saldivar y John Salazar por sus valiosas sugerencias.

Finalmente, agradezco al Instituto Geofísico del Perú, Dpto. de Geodesia representada por el Dr. Edmundo Norabuena en el estímulo y sugerencias iniciales para la realización del presente trabajo.

## **ÍNDICE**

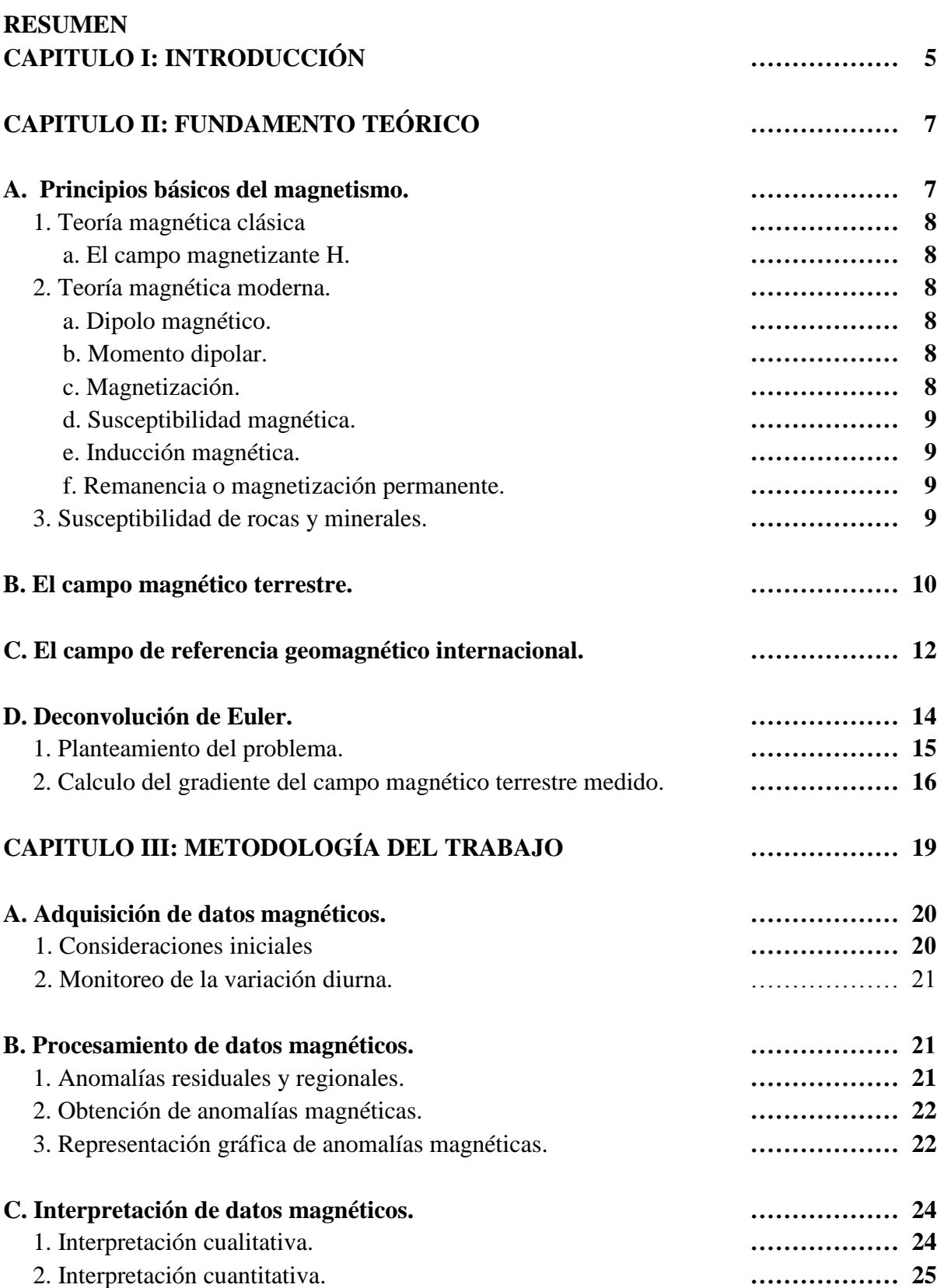

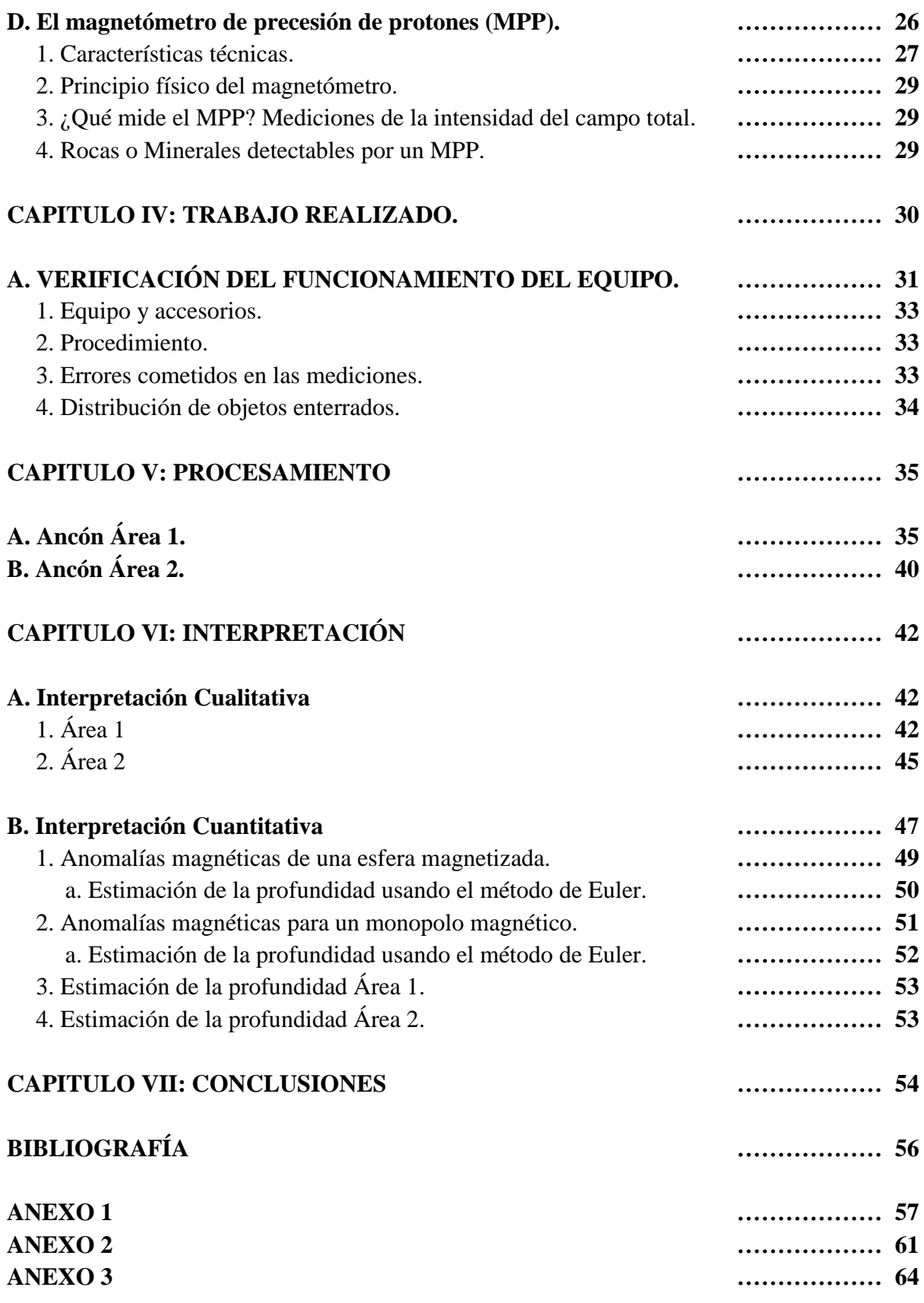

## **ESTUDIO DE MÉTODOS MAGNÉTICOS EN GEOFÍSICA APLICADA**

#### **RESUMEN**

Se ha usado un magnetómetro de precesión de protones marca Geometrics modelo G856XA, el cual permite medir la intensidad del campo magnético terrestre sobre un área en particular de una manera sistemática. Los resultados de este estudio permitirían aprender y aplicar esta técnica geofísica no destructiva, comúnmente llamado **métodos magnéticos,** en estudios de prospección arqueológica.

Una etapa posterior a la adquisición de los datos, es el procesamiento de los mismos; esto es, la obtención de perfiles y mapas de isocurvas de las alteraciones o variaciones de la intensidad del campo geomagnético (Anomalías magnéticas) por medio de la implementación de un conjunto de scritps en Matlab. De esta manera es posible cuantificar estas anomalías e inferir la existencia de materiales o cuerpos magnéticos enterrados.

Con el fin de verificar el funcionamiento del magnetómetro y adquirir conocimiento sobre esta técnica geofísica se ha realizado la adquisición de datos magnéticos sobre 2 áreas ( $7x7m^2$ y  $16x16m^2$ ) en la localidad de Ancón al norte de Lima, enterrando diferentes objetos tales como una plancha metálica a 30cm±0.5cm, un cilindro metálico cuya profundidad se desconoce, etc. Encontrando valores de anomalías magnéticas de -12nT y -31nT respectivamente.

Finalmente se ha realizado la estimación de la profundidad de los objetos enterrados. Usando una técnica de inversión basada en la ecuación de homogeneidad de Euler. Se ha verificado este método sobre datos magnéticos teniendo como fuente causantes de anomalías monopolos y dipolos magnéticos puntuales. Para las anomalías de la plancha de fierro no se obtienen buenos resultados, pero para el objeto metálico de forma cilíndrica sobre el área 2 en ancón se obtienen resultados aceptables.

Este programa conjuntamente con los scripts que permiten obtener mapas y perfiles de anomalías magnéticas serán de gran ayuda cuando se realicen trabajos de campo ya sea en prospección arqueológica o en búsqueda de minerales, sin tener en cuenta estudios geológicos cuantitativos de por medio. Permitirán corroborar rápidamente con alguna otra técnica geofísica sobre un área en particular.

## **I. INTRODUCCIÓN:**

La geofísica es una rama de la geología, y hace uso de las leyes de la Física para el estudio de diferentes fenómenos que ocurren en el interior y en el exterior de la Tierra.

En exploración existen diferentes técnicas geofísicas dependiendo de la teoría usada en su desarrollo, ejemplo de estas son los métodos potenciales, gravimetría y magnética, métodos electromagnéticos como el georadar, polarización inducida (IP) y métodos sísmicos, entre otras.

El término **prospección geofísica** se refiere a la recolección u obtención de datos geofísicos de una manera sistemática u ordenada sobre una determinada zona con el fin de obtener información acerca de objetos o estructuras geológicas debajo del área de estudio. Todo este concepto esta englobado por una palabra de origen ingles ‗'survey''. Por lo tanto, dependiendo de la técnica geofísica en la que se trabaje se entenderá, por ejemplo, como en este caso de una prospección magnética o survey magnético como la obtención de datos magnéticos de una manera sistemática sobre un área en particular para inferir que existe debajo de la zona de estudio.

El objetivo del actual estudio es adquirir conocimiento sobre esta técnica geofísica e implementar procedimientos y rutinas por computadora que permitan analizar e interpretar datos magnéticos de una manera semiautomática sobre áreas de dimensiones pequeñas, en comparación con zonas en las cuales se realizan exploración de minerales e hidrocarburos. Así, por ejemplo, en estudios arqueológicos se suele explorar áreas pequeñas y el rango de interés de la arqueología se encuentra desde unos cuantos centímetros hasta algunas pocas decenas de metros debajo de la superficie del terreno. Para tales fines se ha usado un lenguaje de programación muy conocido en ciencia e ingeniería, MATLAB (The MathWorks, Inc., Copyright 1984-2011).

La prospección geofísica aplicada a la arqueología es la prospección arqueológica y se refiere a la investigación de sitios arqueológicos de manera no-invasiva con el objetivo de descubrir restos arqueológicos, y reconocer estructuras que podrían ser destruidas durante la excavación.

En el Perú, los métodos magnéticos se aplican en su gran mayoría en exploración minera y de hidrocarburos como complemento a otras técnicas geofísicas, principalmente estudios de prospección sísmica, en el caso de hidrocarburos. Para el procesamiento e interpretación de datos, se usan softwares comerciales de alto costo tales como Arcgis, Geosoft, Surfer, Encom Model Vision, entre otros.

Revisando la literatura se ha logrado establecer una metodología a seguir para la adquisición, y procesamiento de los datos magnéticos; así como también en su interpretación, desarrollando una técnica de inversión la cual usa la ecuación de homogeneidad de Euler; con el fin de estimar uno de los parámetros de mayor importancia en prospección arqueológica, este es la profundidad a la que se encuentran los objetos posibles causantes de anomalías magnéticas; esta metodología se explica en detalle en el Capítulo III.

Los Capítulos IV y V describen el procedimiento en campo y el procesamiento de los datos obtenidos sobre las áreas de estudio. Finalmente, en el Capítulo VI se realiza el análisis de los datos procesados tratando de inferir las características de los cuerpos capaces de generar las anomalías encontradas.

#### **II. FUNDAMENTO TEÓRICO:**

#### **A. PRINCIPIOS BÁSICOS DEL MAGNETISMO:**

Según Telford [1], para explicar el fundamento de la prospección magnética se cuenta con la teoría magnética clásica y la teoría magnética moderna.

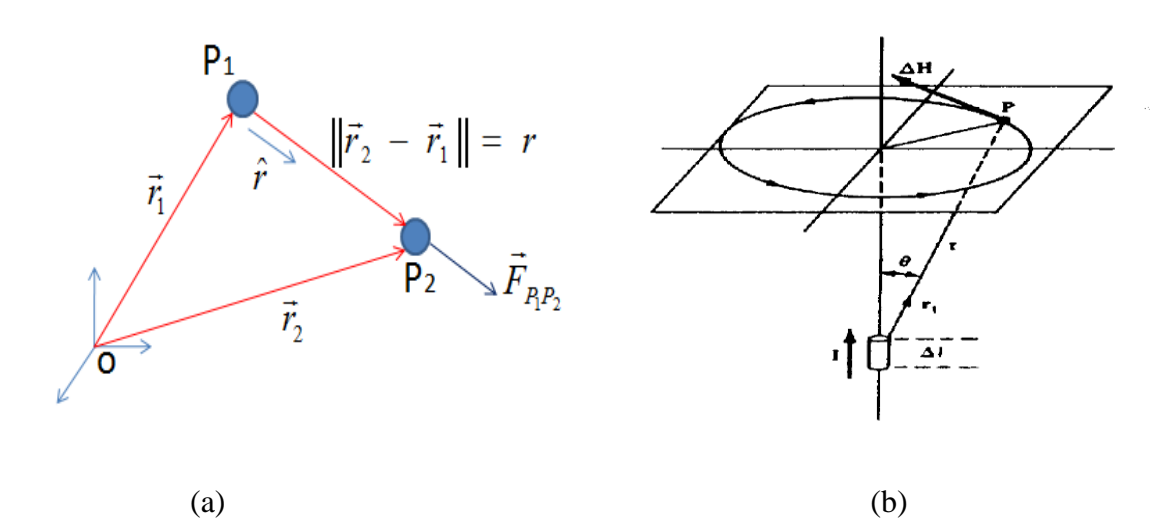

**Figura 2.1.** (a) Fuerza magnética sobre polos magnéticos bajo la teoría clásica. Ley de Coulomb. (b) Fuerza magnética de origen eléctrico de acuerdo a la teoría moderna. Ley de Ampere o ley de Biot-Savart.

**1. Teoría Magnética Clásica:** Similar a la teoría eléctrica y la teoría de la gravedad, el concepto básico es que los polos magnéticos puntuales son similares a cargas eléctricas y masas puntuales, y la fuerza magnética entre los polos está gobernada por la ley de Coulomb:

$$
\vec{F}_{P_1P_2} = \frac{1}{\mu} \bullet \frac{P_1P_2}{\left\| \vec{r}_2 - \vec{r}_1 \right\|^2} \bullet \hat{r} \qquad \qquad \dots (2.1)
$$

Donde:

 $F_{P_1P_2}$  : Fuerza magnética sobre  $P_2$  debido a  $P_1$ .

µ : Permeabilidad magnética del medio.

 $P_1$  y  $P_2$ : Intensidad de polo magnético.

*r* : Vector unitario dirigido desde  $P_1$  hasta  $P_2$ .

Los sistemas de unidades que usaremos son el CGS (centimetro-gramo-segundo) y el emu (unidades electromagnéticas)

**a. El Campo Magnetizante H:** También llamado **intensidad del campo magnético**, se define como la fuerza por unidad de polo, su unidad en el sistema cgs-emu es el Oersted (Dinas por unidad de polo).

$$
\vec{H} = \lim_{P_2 \to 0} (\vec{F}/P_2) = (P_1/\mu r^2).\hat{r}
$$
 ... (2.2)

**2. Teoría Magnética Moderna:** El campo magnético se origina a partir del flujo de una corriente eléctrica; su unidad básica es el dipolo, el cual se produce mediante una corriente eléctrica circular. El sistema de unidades que usamos es el Sistema Internacional (SI).

Como se aprecia en la figura 2.1.b una corriente I en un conductor de longitud Δl crea en un punto P, un campo magnetizante ΔH dado por:

$$
\Delta \vec{H} = (I\Delta \vec{l}) \times \vec{r_1} / 4\pi r^2 \qquad \qquad \dots (2.3)
$$

Ambas unidades en el **SI** y en *emu* son usadas en las diferentes propiedades magnéticas de los cuerpos, siendo las principales las siguientes:

#### **a. Dipolo Magnético:**

Desde el punto de vista clásico se define un dipolo magnético como el par de polos, de intensidad +P y -P separados por una distancia 2l, mientras que en la teoría magnética moderna, como ya se ha indicado, una corriente que fluye de manera circular actúa como un dipolo magnético en el centro de la espira, y la orientación esta dada por la regla de la mano derecha siguiendo la dirección del flujo de electrones.

#### **b. Momento Dipolar:**

Un dipolo colocado en un campo magnético tiende a rotar, por lo tanto se puede decir que el dipolo presenta un momento magnético o momento dipolar. El momento dipolar se mide en Amper.metro<sup>2</sup> ( $\approx 10^{10}$ polo.cm)

En la materia, el movimiento orbital de los electrones se considera como corriente circulare y por lo tanto se define una propiedad intrínseca de los átomos y moléculas denominada "spin", equivalente al valor de sus momentos magnéticos atómicos.

#### **c. Magnetización (** *M*  $\rightarrow$ **):**

Un cuerpo magnetizable colocado en el interior de un campo magnético externo se **magnetiza por inducción**. La magnetización es debido a la reorientación de los momentos magneticos de átomos y moléculas de tal manera que sus "spines" se alineen en la dirección del campo magnético externo.

La magnetización de un cuerpo está definida por el momento magnético del cuerpo por unidad de volumen.

#### **d. Susceptibilidad Magnética:**

El grado en el cual un cuerpo se magnetiza está determinado por su susceptibilidad magnética **k**, definida por:

$$
\vec{M} = k\vec{H}
$$
 ... (2.4)

La susceptibilidad magnética es muy pequeña en la mayoría de materiales naturales, y puede ser negativa (**materiales diamagnéticos**) o positiva (**materiales paramagnéticos**). La mayoría de anomalías magnéticas observadas son debidas a un pequeño número de materiales ferro – o ferri – magnéticos en el cual los magnetos moleculares son mantenidos paralelos debido a fuerzas intermoleculares.

#### e. **Inducción Magnética (** *B*  $\rightarrow$ **):**

Es el campo total que actúa sobre un cuerpo, incluyendo los efectos de magnetización. Por lo tanto en el SI, y de acuerdo a Telford[4]:

$$
\vec{B} = \mu_0 (\vec{H} + \vec{M}) = \mu_0 (1 + k) \vec{H} = \mu \mu_0 \vec{H}
$$
 ... (2.5)

La permeabilidad magnética del espacio libre ( $\mu$ <sub>0</sub>) tiene el valor de 4πx10<sup>-7</sup> Wb/Am. En el vacio µ=1 y en el aire µ≈1. La unidad de Inducción Magnética usada comúnmente en geofísica es el nanotesla (también llamado gamma, γ): **1 γ = 10-9 T = 1nT.**

#### **f. Remanencia o Magnetización Permanente:**

Los materiales ferro- y ferri-magnéticos pueden tener momentos magnéticos permanentes, así como también momentos magnéticos inducidos, por lo tanto su magnetización no tiene la dirección del campo magnético al cual están expuestos. La adquisición de un campo remanente por parte de los materiales geológicos tiene su origen en la formación de estos [3], cuando han sido sometidos a altas temperaturas.

#### **3. Susceptibilidad de Rocas y Minerales:**

La susceptibilidad de una roca depende de la cantidad de material magnético presente en ella y los sedimentos y las rocas ígneas tienen susceptibilidades pequeñas, al contrario de los basaltos, gabros y serpentinas que usualmente son altamente magnéticos. Las susceptibilidades en unidades SI, de algunas rocas y minerales comunes están dadas en la tabla 2.1.

**Tabla 2.1**. Susceptibilidades magnéticas de rocas y minerales comunes [3]. En unidades del SI.

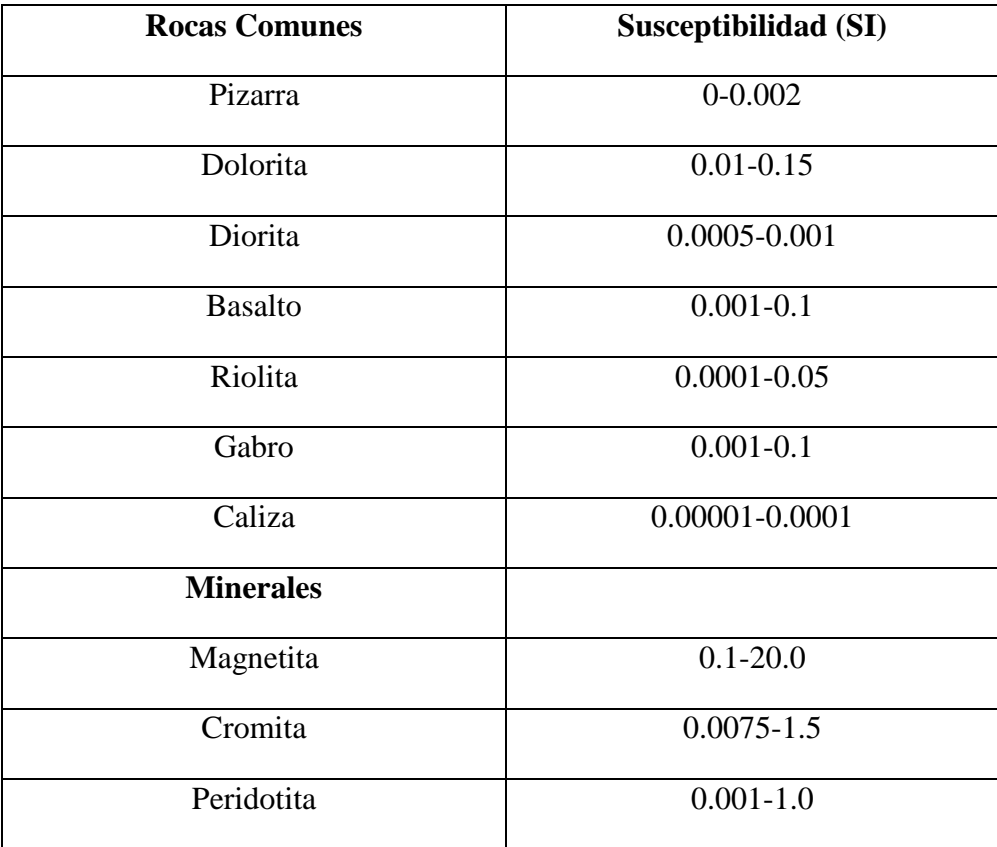

## **B. EL CAMPO MAGNETICO TERRESTRE:**

El campo magnético medido en cualquier punto de la superficie de la Tierra es una combinación de campos generados por varias fuentes. Estos campos están interactuando y superponiéndose entre ellos. Más del 90% del campo medido es generado en el interior del planeta en el núcleo externo de la Tierra. Esta parte del campo geomagnético es a menudo referido como el **campo magnético principal**. El otro 10 % es conocido como el Campo Exterior debido a los iones y sistemas de corrientes originados en la ionosfera y en la magnetosfera.

Para caracterizar el campo magnético principal en un punto sobre la superficie de la Tierra, se usan los sistemas de referencia esférico y cartesiano; definiendo los parámetros **D** e **I**, representados en la figura 2.2, además de la componente horizontal (**H**), intensidad total (**F**) y las componentes de la intensidad horizontal componente Norte(**X**) y Este (**Y**). Vea [**2**]

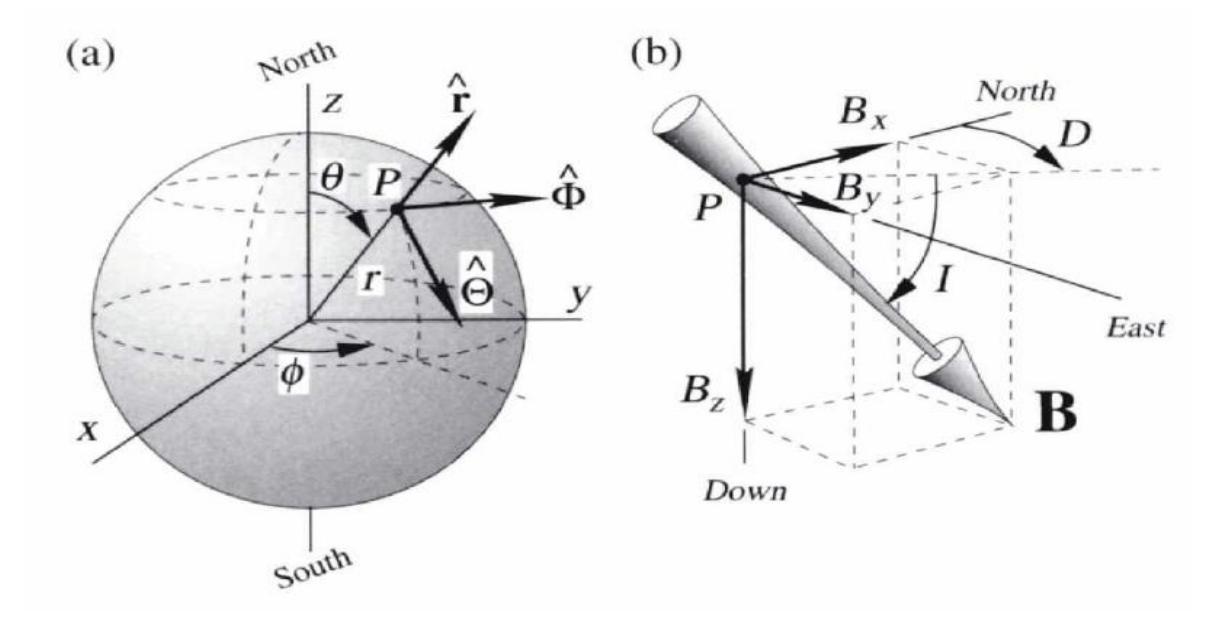

**Figura 2.2** (a) Sistema de coordenadas esféricas. El punto P es definido por las coordenadas r, θ y ϕ; y un vector en el punto P es descrito en términos de 3 vectores unitarios ortogonales:  $\hat{r}, \hat{\theta}$  y  $\hat{\phi}$ . (b) Sistema de coordenadas cartesiano en un punto P. Las tres componentes del vector B: *Bx* está dirigido hacia el norte *(Bx = —Bθ), By* esta dirigido hacia el este *(By = Bφ),* and *Bz* dirigido hacia abajo *(Bz* = — *Br).* **Inclinación,** I es el ángulo de B debajo del plano horizontal, positivo hacia abajo; **Declinación,** D es el azimut de la proyección horizontal de B, positivo hacia el este.

El campo magnético terrestre se puede aproximar a un dipolo magnético cuyo polo sur está cerca al norte geográfico (10.9º entre el eje de la Tierra y el eje del spin del dipolo) tal como se muestra en la figura 2.3.

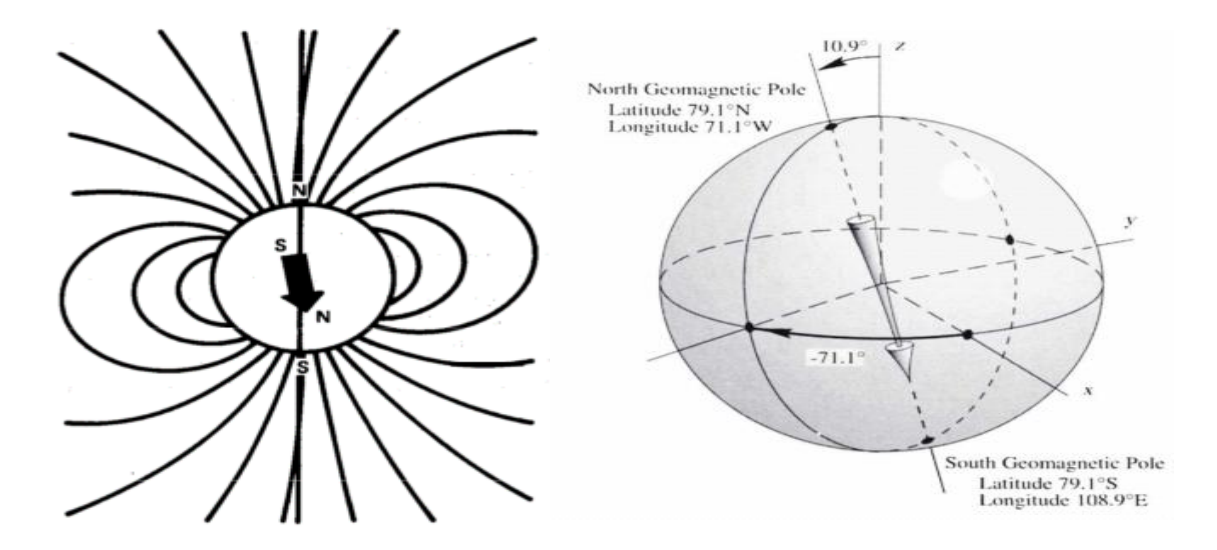

**Figura 2.3.** Orientación del campo dipolar terrestre.

#### C**. El Campo de Referencia Geomagnético Internacional** (**IGRF) :**

Las variaciones del campo geomagnético principal, con la latitud, longitud y tiempo son descritas matemáticamente por las ecuaciones del IGRF, definidas por coeficientes armónicos esféricos. Este grupo es financiado por la Asociación Internacional de Aeronomía y Geomagnetismo (IAGA) y la Unión Internacional de Geodesia y Geofísica ( IUGG). [2]

La IAGA adopta nuevos modelos del IGRF cada 5 años, periodo al que se le denomina época. La razón de esto, es que los valores del campo geomagnético obtenidos por el IGRF difieren cada vez más de los valores correctos, conforme transcurre una época.

La figura 2.4 muestra las curvas de igual valor de B, I y D a lo largo de la superficie terrestre, obtenidas a través del IGRF:

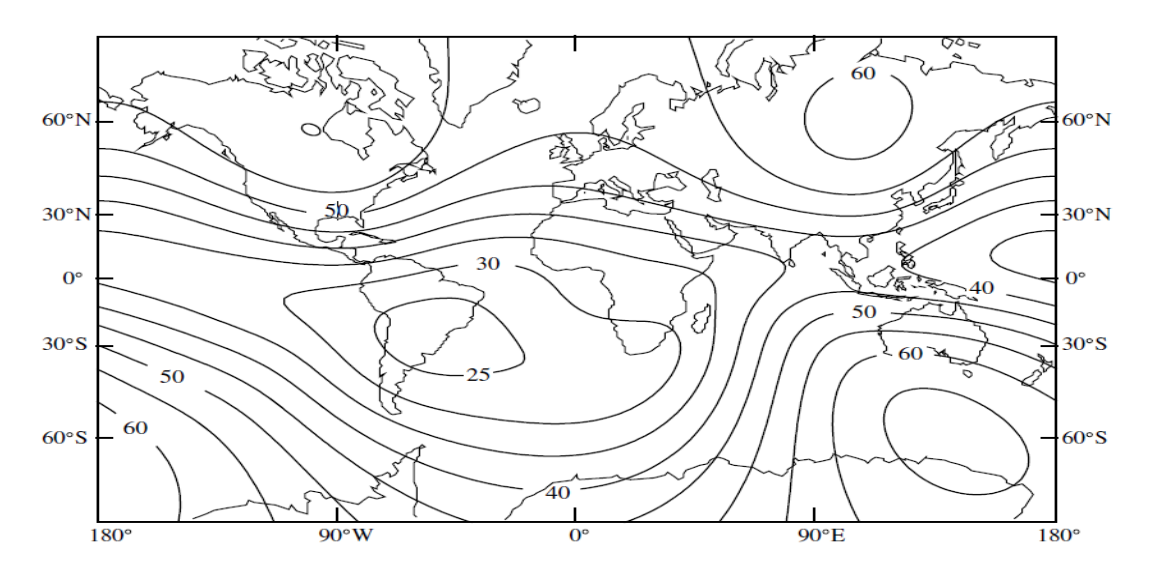

**Figura 2.4.** Mapa de isolíneas de la intensidad total del campo magnético de la Tierra basado en el IGRF2000 [2].

El campo magnético de la Tierra no solo tiene una variación espacial [2], también presenta una variación temporal. Estas variaciones temporales, con periodos de segundos, minutos y horas, son el resultado directo o indirecto de los vientos solares (flujo constante de partículas provenientes del Sol las cuales modifican el campo magnético externo). Diariamente durante la mañana se tiene una variación del campo magnético conocida como **variación diurna** (Figura 2.5). Estas variaciones no son predecibles, pueden tener cambios tan grandes como 100 nT o más. Normalmente son eliminados de los datos obtenidos por un magnetómetro por el método descrito en el Capítulo III**.**

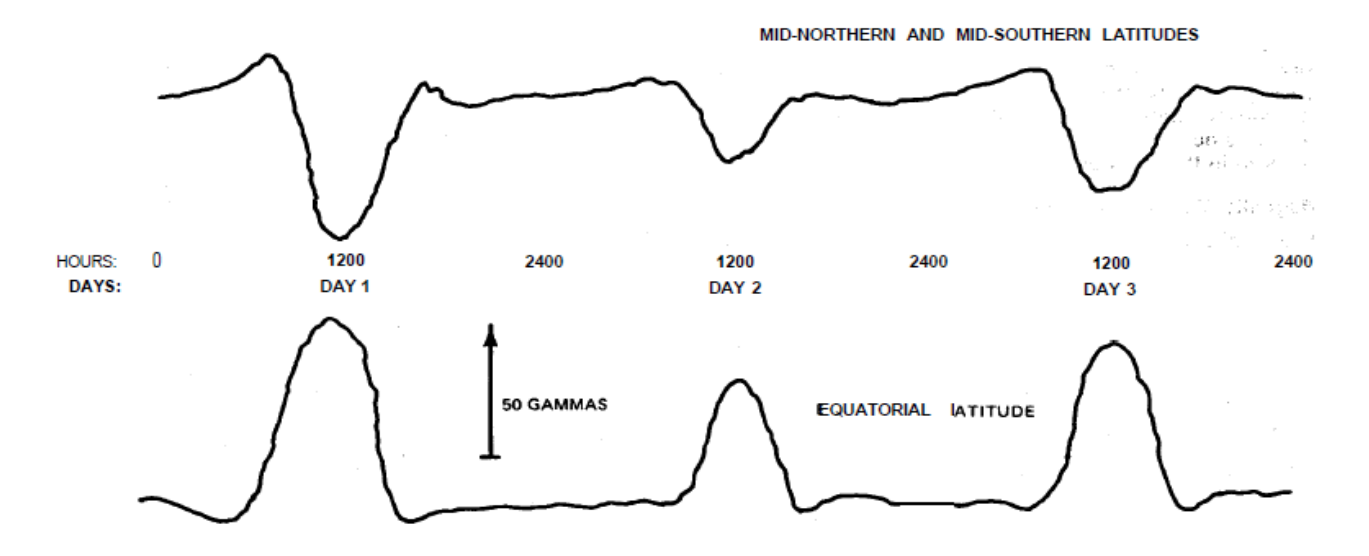

**Figura 2.5.** Variaciones diurnas típicas. En intensidades del campo magnético.

Superpuestas sobre las variaciones diurnas están los fenómenos de periodo-corto denominados **Micropulsaciones (**Figura 2.6**),** son más aleatorias y presentan amplitudes más pequeñas y pueden ocurrir a cualquier hora del día o la noche. Las micropulsaciones ocurren en periodos que van desde 0.01 segundos hasta varias decenas de minutos, con amplitudes desde milésimas de nT hasta varias decenas de nT o gammas.

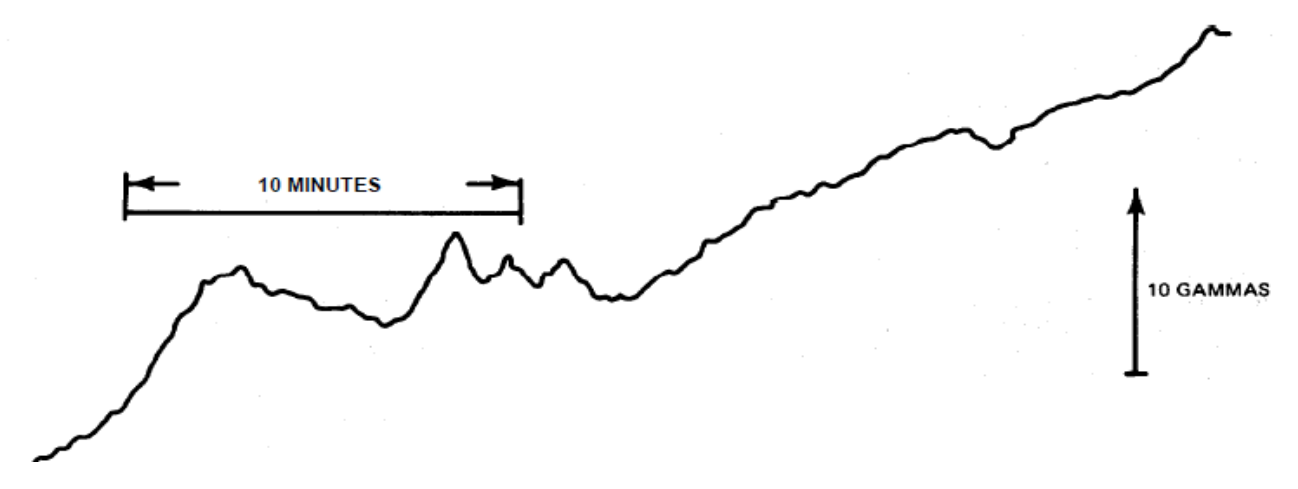

**Figura 2.6.** Micropulsación típica. En intensidades del campo magnético.

Otros fenómenos llamados **tormentas magnéticas** ocurren algunas veces por mes con una aparición repentina y simultáneamente en todo el mundo. Pueden tener variaciones de varios cientos de gammas y pueden duras 1 o varios días. (Figura 2.7)

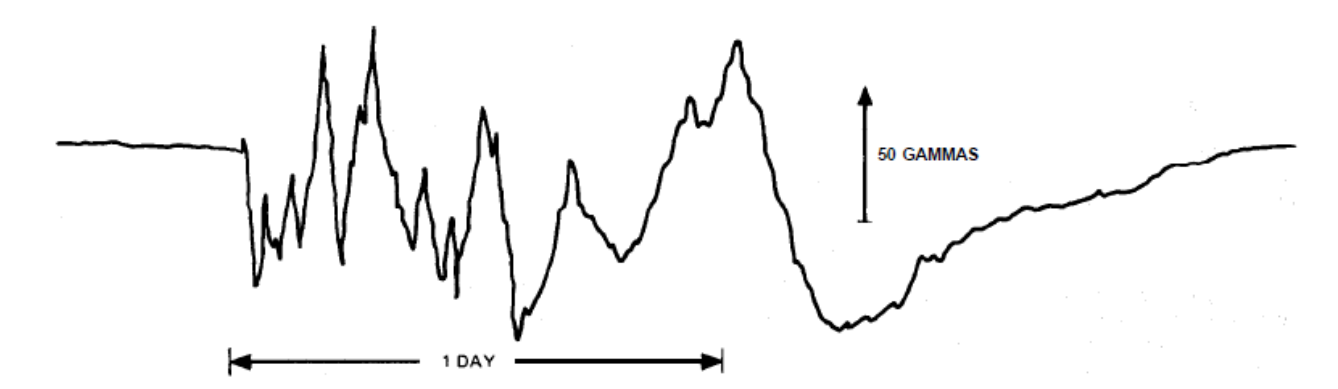

**Figura 2.7.** Tormenta magnética típica. En intensidades del campo magnético.

Finalmente el campo magnético de origen interno, o campo dipolar, también presenta una variación a una velocidad pequeña pero muy importante a lo largo de los años, denominada **variación secular**. De vez en cuando, a través de la historia geológica el campo magnético se ha invertido. Las consecuencias de estos eventos son muy importantes para las aplicaciones en la prospección magnética.

#### **D. DECONVOLUCION DE EULER:**

Es un método cuantitativo que permite determinar la profundidad o la posición de los cuerpos causantes de anomalías magnéticas (Figura 2.8), usando la ecuación de homogeneidad de Euler (ecuación 2.6). Este método ha sido desarrollado por Thompson en el año 1982, y ha sido analizado y mejorado en mayor detalle por diferentes autores tales como Reid en 1990 [8] y Barbosa en 1999 [8] entre otros.

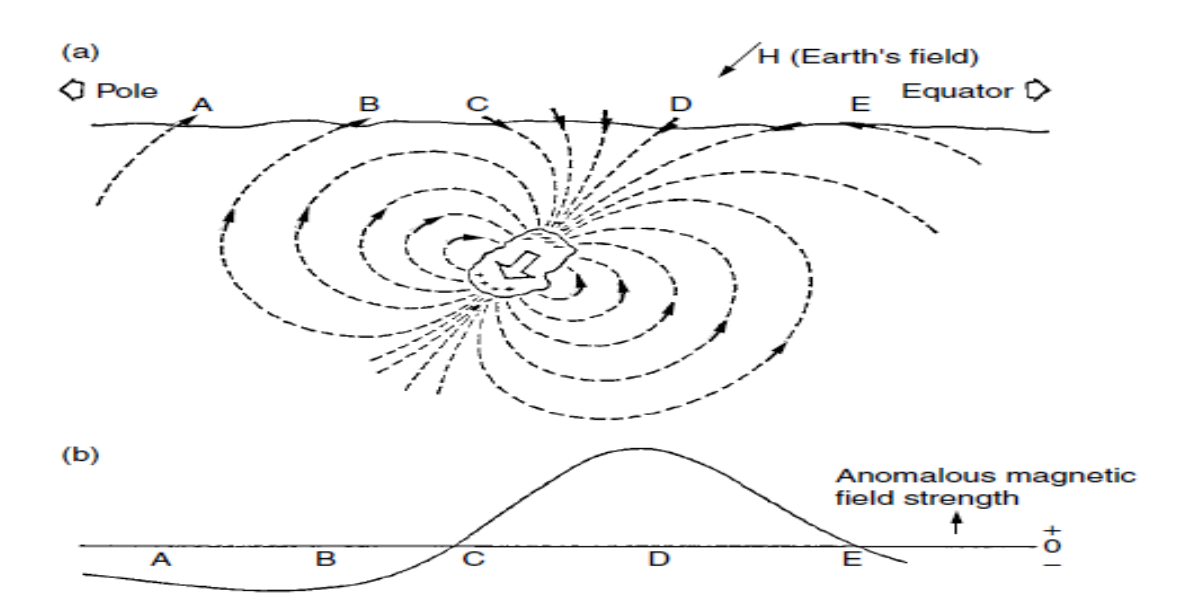

**Figura 2.8.** Anomalías magnéticas (Variaciones del campo magnético) debido a una magnetización inducida. (a) El campo inducido. (b) El perfil anómalo.

#### **1. PLANTEAMIENTO DEL PROBLEMA:**

Las anomalías magnéticas medidas, se aproximan mediante anomalías ideales a partir de monopolos, dipolos; dos masas puntuales (monopolos) de signo opuesto. Consideraremos un dipolo magnético como la forma más elemental de una fuente o cuerpo magnético.

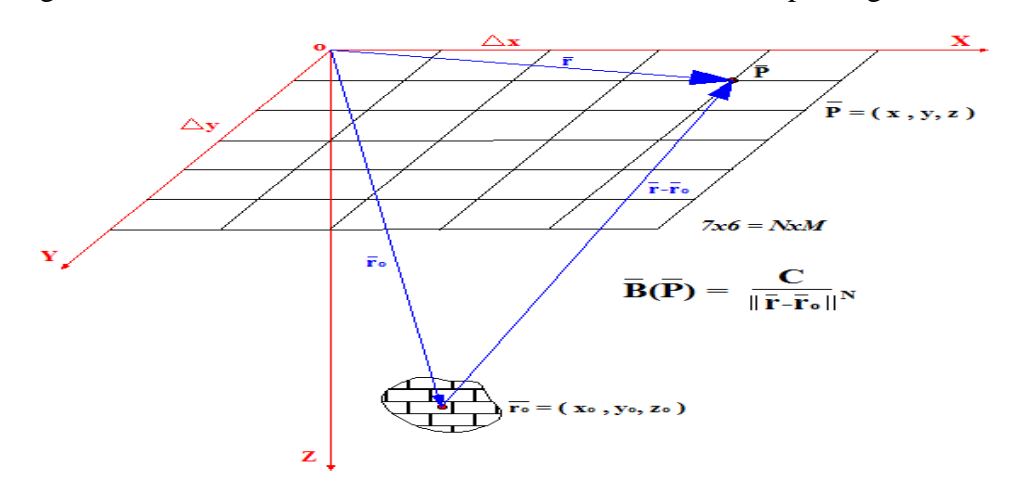

**Figura 2.9.** Campo Magnético medido en el punto P= (x, y, 0) originado por un dipolo asumido cuyo centro está en la posición (xo, yo, zo). Se muestra también la malla de estudio con 7x6 puntos de observación.

La fórmula mostrada en la figura 2.9 expresa en forma general el campo producido por fuentes de carácter monopolar, dipolar , etc.

$$
B(x, y, 0) = f[(x - x_0), (y - y_0), (z - z_0)] = \frac{C}{\left\| \bar{r} - \bar{r}_0 \right\|^N} \tag{2.5}
$$

Para nuestro caso, hemos considerado un dipolo como fuente, N=3. Para la expresión exacta del campo dipolar ver [2]. C no depende de x, y, z por lo tanto actúa como una constante; mientras que N gobierna la velocidad de cambio de B cuando varía el modulo del vector que va desde la fuente hasta P.

Usaremos la ecuación de Euler, que es una ecuación en derivadas parciales. En su forma general está dada por:

$$
(\bar{r} - \bar{r}_0)\nabla B = nB \tag{2.6}
$$

Reemplazando la expresión de la anomalía en la ecuación anterior, obtenemos:

$$
(x - x_0)\frac{\partial B}{\partial x} + (y - y_0)\frac{\partial B}{\partial y} + (z - z_0)\frac{\partial B}{\partial z} = -NB(x, y) \tag{2.7}
$$

En nuestro caso, aplicaremos esta expresión a lo largo del eje x, dirección en la que están orientados los perfiles de datos. Por lo tanto, podemos considerar a la coordenada "y" como cero a lo largo de todo el perfil.

$$
(x - x_0) \frac{\partial B}{\partial x} + (z - z_0) \frac{\partial B}{\partial z} = -NB(x, y) \tag{2.8}
$$

Reordenando tenemos:

$$
x_0 \frac{\partial B}{\partial x} + z_0 \frac{\partial B}{\partial z} = x \frac{\partial B}{\partial x} + NB(x)
$$

Para nuestro caso: *B medido* (*Bm*) = *B anomalo* (*B*) + *B regional* (*R*) entonces:

$$
x_0 \frac{\partial B_m}{\partial x} + z_0 \frac{\partial B_m}{\partial z} + NR = x_0 \frac{\partial B_m}{\partial x} + NB_m(x) \tag{2.9}
$$

A partir de la ecuación 2.6, para cada *Bmi* en la dirección x (a lo largo de cada perfil) obtenemos en forma matricial:

$$
\begin{bmatrix}\n\frac{\partial B_{m1}}{\partial x} & \frac{\partial B_{m1}}{\partial z} & N \\
\frac{\partial B_{m2}}{\partial x} & \frac{\partial B_{m2}}{\partial z} & N \\
\frac{\partial B_{m3}}{\partial x} & \frac{\partial B_{m3}}{\partial z} & N\n\end{bmatrix}\n\begin{bmatrix}\nx_o \\
z_o \\
\frac{\partial B_{m2}}{\partial x} & \frac{\partial B_{m2}}{\partial x} + NB_{m2} \\
x_1 \frac{\partial B_{m2}}{\partial x} + NB_{m2} \\
x_1 \frac{\partial B_{m3}}{\partial x} + NB_{m3}\n\end{bmatrix}
$$
...(2.10)

Obtenemos un sistema de ecuaciones, donde si conociéramos las derivadas parciales del campo y el valor N, las únicas variables desconocidas serian x<sub>o</sub>, y<sub>o</sub> que dan la posición de la fuente que es nuestro objetivo; y R el valor del campo regional para ese punto.

Se ha calculado el gradiente en forma numérica usando una de las propiedades de la transformada de Fourier (8) y asumiendo un valor para N, solucionaremos este sistema usando la teoría de Inversión Generalizada [12] la cual provee la solución a este sistema de ecuaciones. El procedimiento es descrito en detalle por Thompson [9] y Tianyou [10].

#### 2. **Cálculo del Gradiente del Campo Magnético Terrestre medido:**

Para obtener el gradiente del campo geomagnético, se ha implementado numéricamente una de las propiedades de la transformada de Fourier, escritas por Pedersen (1989) y Blakely (1995) de una manera más compacta:

$$
F[\nabla B] = i\vec{k}[B] \tag{2.11}
$$

Donde:

$$
\vec{k} = (ik_x, ik_y, i(k_x^2 + k_y^2)^{1/2})
$$

*B* = Intensidad Total del Campo Geomagnético.

Finalmente, de acuerdo a los algoritmos propuestos por Blakely [2]; se ha realizado un script en lenguaje Matlab, siguiendo 3 pasos básicos:

1. Obtención de la transformada discreta de Fourier.

- 2. Ya en el dominio del número de onda, multiplicamos por *i k.*
- 3. Luego le aplicamos la transformada discreta de Fourier inversa

Este programa obtiene las derivadas parciales del campo para cada punto de la malla, y serán usadas en la ecuación (7) para la solucionar este sistema. Mostramos las expresiones usadas y su correspondiente implementación numérica. Para un conjunto de mediciones  $B_{pq} = g_{pq}$ definida en los *N*x*M* puntos de la malla de estudio:

$$
x_p = p\Delta, p = 1, 2, ..., M
$$
  

$$
y_q = q\Delta, q = 1, 2, ..., N
$$

A partir de estos puntos, obtendremos valores discretos de la transformada, en sus frecuencias espaciales:

$$
f_n = \frac{n}{N\Delta}; n = -\frac{N}{2} + 1, ..., \frac{N}{2}
$$
  

$$
f_m = \frac{m}{N\Delta}; m = -\frac{M}{2} + 1, ..., \frac{M}{2}
$$
 ... (2.12)

Forma integral de la transformada de Fourier para funciones continuas:

$$
G(f_m, f_n) \approx \int_{-\infty-\infty}^{+\infty+\infty} g(x_p, y_q) e^{-2\pi i f_m x_p} e^{-2\pi i f_n y_q} dxdy \qquad \qquad \dots (2.13)
$$

Transformada de Fourier discreta, para una secuencia de datos medidos *gpq.*

$$
Gmn \approx \Delta^2 \sum_{p=0}^{M-1} \sum_{q=0}^{N-1} g_{pq} e^{-2\pi i f_m x_p} e^{-2\pi i f_n y_q}
$$
 (2.14)

La solución, por el método de mínimos cuadrados, de un conjunto de ecuaciones sobredeterminadas nos permitirá también determinar la desviación estándar del parámetro *zo*.

Esta cantidad *σ<sup>z</sup>* es tratada como una barra error sobre las profundidades estimadas y forma la base para un algoritmo que determina si una solución es aceptada o no.

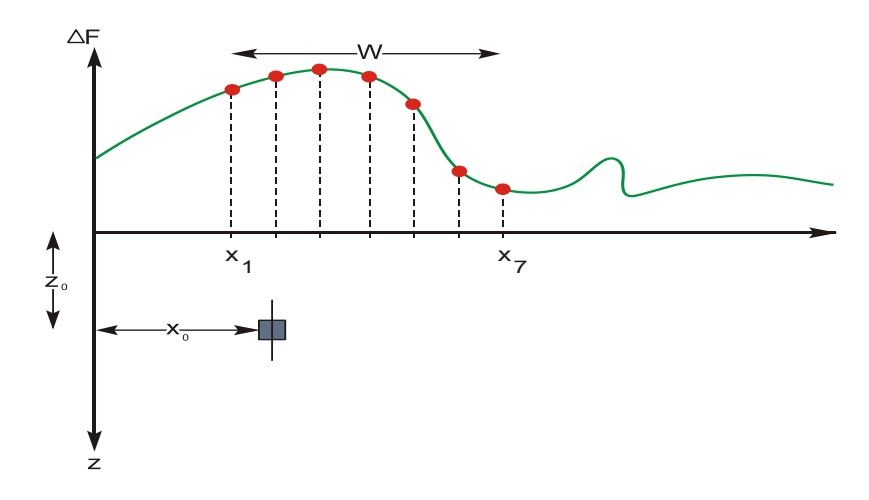

**Figura 2.10.** Representación esquemática de una solución a la ecuación de Euler en un ancho de ventana W, en este caso formada por 7 puntos, de acuerdo a Thompson [9]**.**

De acuerdo a la figura anterior para un índice dado (digamos N=0.5), generamos las ecuaciones elegiendo 4 puntos, los cuales forman parte de la longitud de la ventana W a lo largo del perfil y con ello se obtienen 4 ecuaciones de acuerdo a la ecuación 2.10. Resolviendo este conjunto de ecuaciones se obtiene soluciones para *xo, zo, σ<sup>z</sup>* y *R*. Luego si los criterios de aceptación son satisfechos, entonces el punto en la posición *xo, z<sup>o</sup>* es ploteado y con ello es encontrada una posible solución. Luego se avanza hacia el segundo punto y nuevamente se generan las 4 ecuaciones, se resuelven y se acepta los valores de *xo, z<sup>o</sup>* para obtener un segundo punto. Todo este procedimiento se repite hasta llegar al final del perfil. Luego se incrementan los puntos de la ventana a 5 y se repite el anterior procedimiento y así sucesivamente hasta que abarque la totalidad de los puntos del perfil. Finalmente se observa en donde se encuentra la mayor acumulación de soluciones para la profundidad y la posición.

#### **III. METODOLOGÍA DEL TRABAJO:**

La prospección magnética al igual que otras técnicas geofísicas mencionadas anteriormente consta de los siguientes pasos: la adquisición de los datos magnéticos en campo, el procesamiento de los datos obtenidos "en gabinete", y finalmente la interpretación de los mismos; la cual permite formular las respectivas conclusiones y recomendaciones.

La figura 3.1 muestra la metodología antes mencionada:

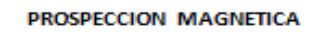

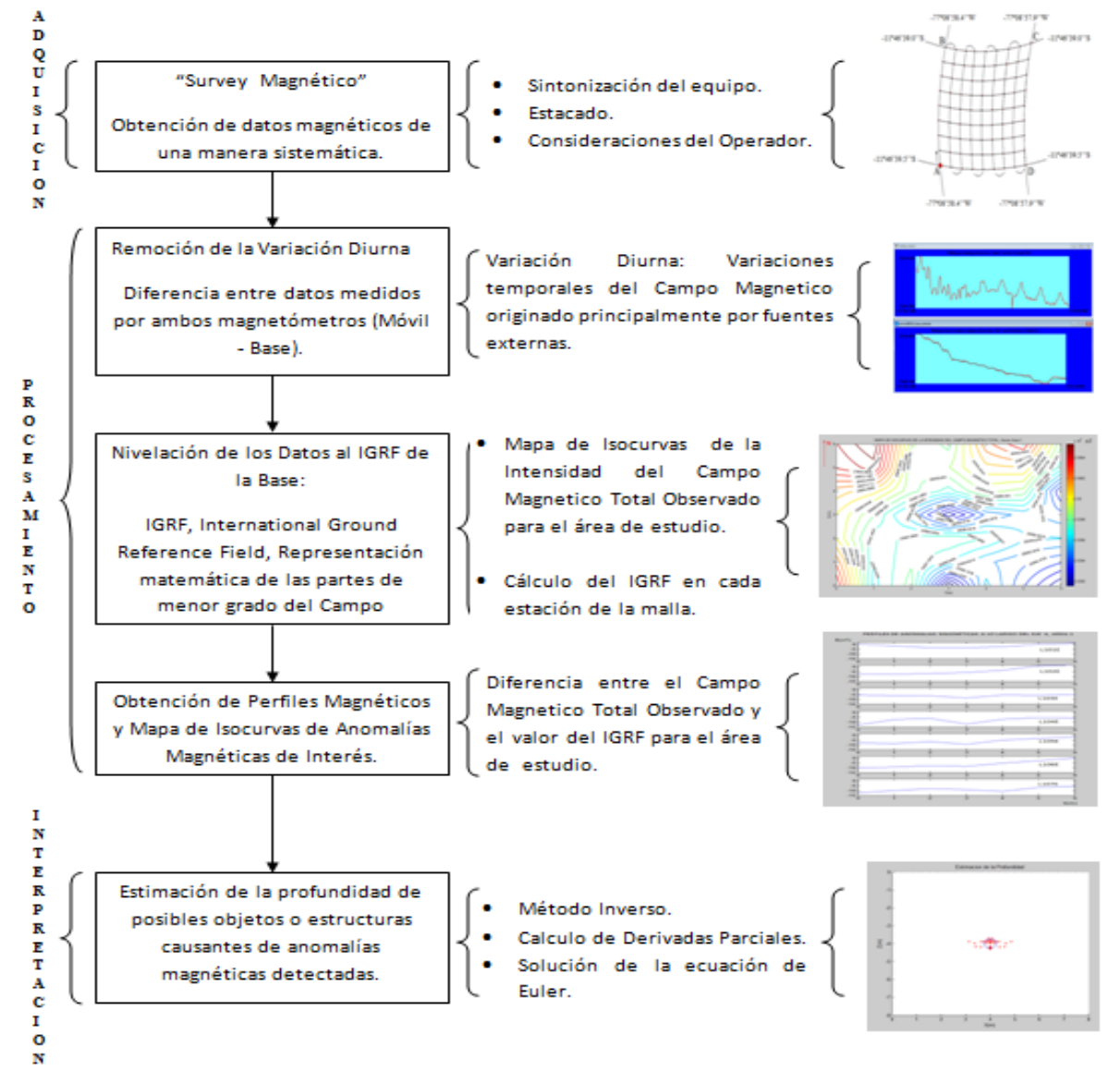

**Figura 3.1.** Metodología del trabajo realizado. La adquisición, procesamiento e interpretación es parte de cualquier trabajo de prospección geofísica.

#### **A. Adquisición de Datos Magnéticos:**

#### **1. Consideraciones Iniciales:**

La manera en que se ha realizado la prospección magnética ha consistido en recorrer el área de estudio tomando lecturas igualmente espaciadas a lo largo de una serie de líneas paralelas conformando un área rectangular. Las líneas recorridas han sido nombradas de la forma en que se muestra en la figura 3.2, debido a que cada línea avanza en la dirección al Este.

Este diseño básico, permite que los puntos de medición (estaciones) muestren, en un análisis posterior, la intensidad del Campo Magnetico en una densidad espacial uniforme [5]. En campo, las estaciones han sido definidas inicialmente por una cuadricula o malla demarcada usando una cinta métrica y palitos de caña o madera.

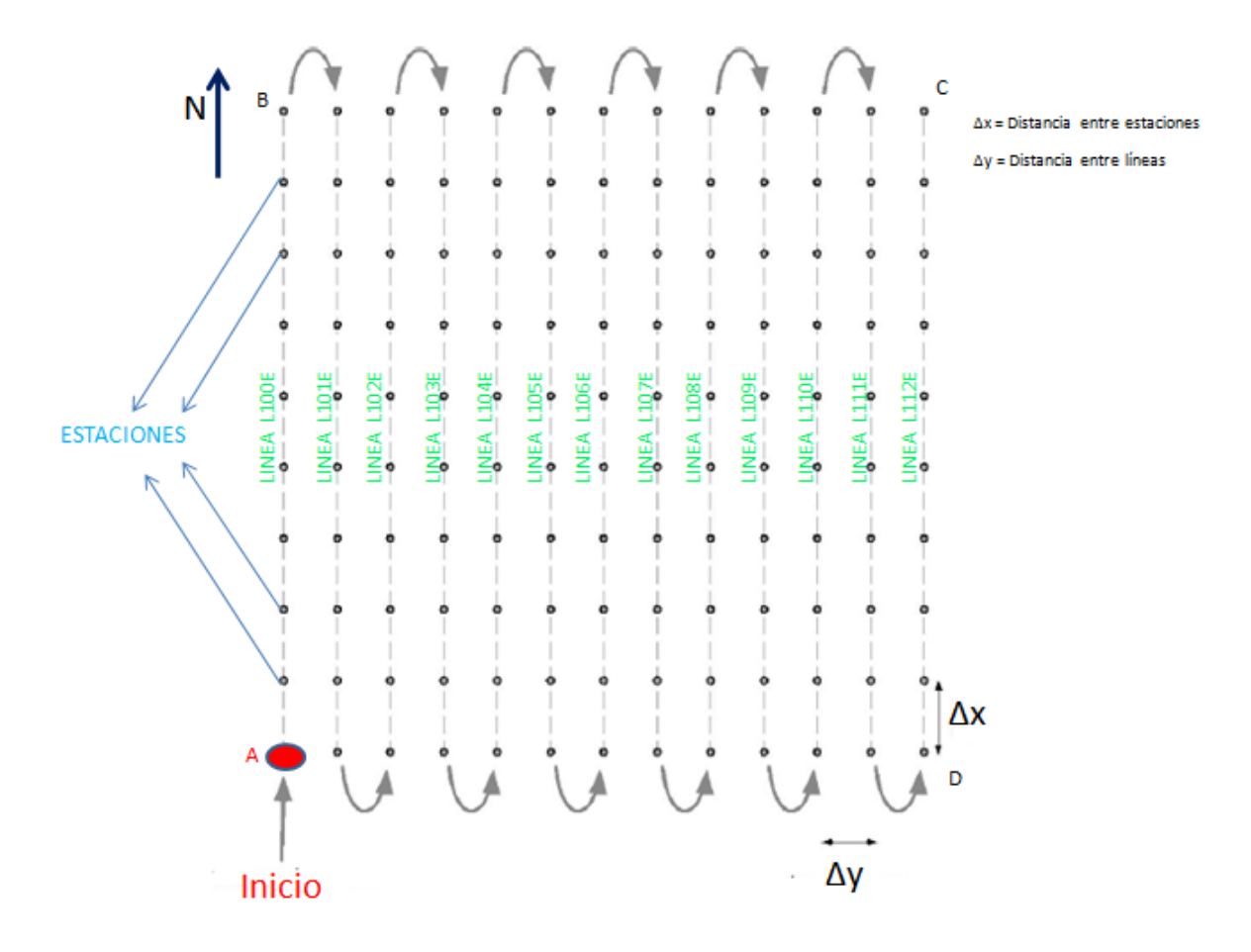

**Figura 3.2.** ‗'Survey'' magnético realizado sobre las áreas de estudio. Se avanza sobre cada línea siguiendo la dirección al Norte.

Alternativamente existen otras formas de realizar las mediciones, descritas en detalle en ref. [2].

En el manual del Operador del equipo se indican restricciones y sugerencias para el operador con el fin de que pueda realizar un ‗'survey'' exitoso; siendo los más importantes los siguientes:

Una correcta sintonización [5] que tiene que tener el magnetómetro, para no mostrar lecturas variables cuando se mide un mismo punto. Otra consideración a tener en cuenta es la posición del sensor y del operador siempre en la misma orientación durante todo el survey, con la finalidad de reducir los efectos de cualquier magnetización generada por el equipo o por objetos metálicos que pueda llevar el operador.

## **2. Monitoreo de la Variación Diurna:**

En este trabajo se ha usado un solo magnetómetro, y en principio no fue prioridad realizar un monitoreo de la variación diurna, debido a que las áreas de estudio son pequeñas; y realizar el survey sobre estas, toma aproximadamente 25 minutos. Este tiempo es posible, siempre y cuando se realice una sola lectura en cada estación y no se regrese a tomar una lectura a una estación base cada cierto tiempo. En el área 2 que se analizará en la sección VI se ha tomado 2 lecturas por estación y además se ha verificado que no exista gran diferencia entre una y otra lectura; esta acción toma mucho más tiempo que en el primer caso.

Debido a que el programa que se ha implementado en Matlab permite realizar una corrección de los datos por variación diurna, pensando en futuros surveys; se ha realizado un monitoreo de este fenómeno tomando lecturas sobre una misma estación base, al término de cada línea durante toda la adquisición de la data.

El mapa de isolíneas correspondiente después de la remoción de los datos debido a la variación diurna se la ha denominado: "Mapa de Isocurvas del Campo Magnetico Total".

### **B. Procesamiento de Datos Magnéticos:**

En geofísica el término procesamiento está enfocado a técnicas que se usan para obtener anomalías geofísicas residuales, eliminación de ruido y un realce de las anomalías magnéticas de interés [2][7]. Para tal fin, existen técnicas tales como el análisis espectral, filtrado, operadores de derivada, reducción al polo, entre otras.

#### **1. Anomalías Residuales y Regionales:**

Las anomalías residuales se obtienen a partir de la diferencia entre las anomalías magnéticas de interés y una anomalía más amplia, generalmente denominada "anomalía regional", debido principalmente a estructuras geológicas profundas que afectan a la zona de estudio. La figura 3.3 describe este concepto.

En este estudio, no se ha usado ninguna técnica de procesamiento, sino se ha realizado la etapa previa lo que respecta a la corrección de los datos magnéticos con el fin de obtener las anomalías magnéticas de interés.

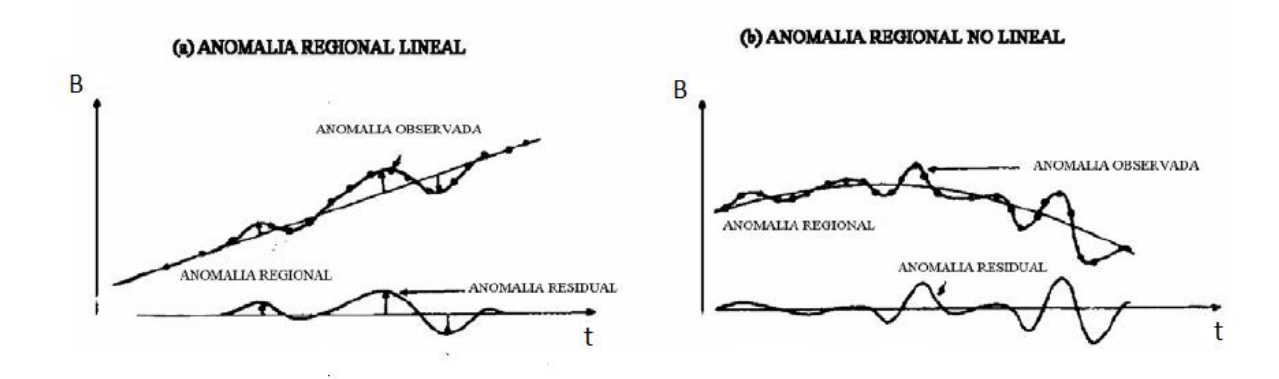

**Figura 3.3.** Obtención de anomalías residuales (Diferencia entre anomalías magnéticas de interés y anomalías "regionales").

#### **2. Obtención de Anomalías Magnéticas:**

El principal objetivo en esta etapa es cuantificar y representar gráficamente las variaciones locales del campo geomagnético (anomalías magnéticas). Como se explica más adelante el magnetómetro detecta campos magnéticos provenientes de diferentes fuentes, siendo de nuestro interés aquellos valores de la intensidad del campo debidos a cuerpos capaces de magnetizarse o que presenten propiedades magnéticas diferentes a las de su entorno, debajo del área de estudio. Por tal motivo, es necesario realizar una corrección a los datos.

#### **a. Corrección de la Variación Diurna:**

Para este fin se elige una estación base cercana al área de medición; algunas referencias consideran en el caso de la arqueología, una distancia no mayor de 5 m [7]. Se toman lecturas reiteradas o sincronizadas para determinar el valor de la intensidad del campo magnético en cada estación, un punto no debería considerarse como una estación base si al mover el sensor 1m el valor obtenido varía significativamente [6][2].

#### **\* Con un solo magnetómetro:**

Se ha considerado tomar el primer punto de medición (Punto A en la figura 3.2) como una estación base realizando mediciones reiteradas cada vez que se termina de medir una línea. Se realiza la corrección restando a cada valor de la intensidad del campo el valor correspondiente interpolado, haciendo uso del software GemLink.

#### **\* Con dos magnetómetros:**

En este caso, se hace uso de un segundo magnetómetro, de iguales características que el que se usa para medir en cada estación de la cuadricula. Tomando lecturas de un mismo punto (estación base) en forma sincronizada con las lecturas de las estaciones del área de estudio. La corrección se realiza restando los valores de la intensidad del campo en cada estación con su correspondiente valor en la estación base, eliminando de esta manera los efectos causados por este fenómeno.

### **b. El campo Magnetico Referencial (IGRF):**

Un paso final para determinar las anomalías magnéticas consiste en restar el valor de la intensidad del campo magnético del núcleo terrestre de cada estación a los datos magnéticos ya corregidos.

Este campo magnético es el que se conoce como el International Ground Reference Field (IGRF), el cual ha sido adoptado por la comunidad internacional e implementado por la International Asociation of Magnetism and Aeromodelism (IAGA) [8].

El IGRF se obtiene de un modelo matemático, que emplea una expansión de armónicos esféricos y cuyos coeficientes se determinan de un ajuste estadístico, con las observaciones realizadas a escala mundial del campo magnético terrestre [7].

La variación secular del campo magnético propicia que los valores de los coeficientes de los armónicos esféricos deban ser modificados, además de que éstos pueden haber cambiado de un año a otro.

Actualmente existen programas para definir el IGRF, a partir de 1945 al 2015 en periodos de cada 5 años. Los modelos para el cálculo del IGRF para años abarcados por este periodo se adquiere por interpolación lineal de los coeficientes apropiados del modelo, por ejemplo, para 1987 se usan los coeficientes de los años 1985 y 1990 con objeto de establecer la interpolación en el cálculo del IGRF.

Se ha descargado el programa igrf11.c de la página web del IAGA correspondiente a la 11ava generación, los cuales permiten determinar el campo para el periodo 2005-2010 y 2010- 2015 respectivamente.

Estos programas han sido modificados para que puedan determinar el IGRF en cada estación de la malla en forma automática ingresando como datos de entrada la posición del punto A o de inicio, la distancia entre cada estación y cada línea; así también, la fecha en que la prospección se llevo a cabo.

#### **3. Representación Gráfica de Anomalías Magnéticas:**

#### **a. Perfil Magnético:**

Es una gráfica XY, donde en el eje de las abscisas corresponde a las distancias entre las estaciones de lectura del perfil y el eje de las ordenadas corresponde con el valor de la intensidad del campo magnético de la estación [7]. Véase las figuras de perfiles anómalos, en la sección 5.C figura 5.5 para el área 1 en la localidad de Ancón.

#### **b. Mapas de Isolíneas de Valores de Intensidad del Campo Anómalo:**

Una isolínea, es una línea que une varios puntos del terreno de estudio de igual valor de la intensidad del campo magnético. En conjunto hacen un mapa el cual permitirá realizar la estimación de la existencia de posibles objetos debajo de la malla, vea la figura 3.4.

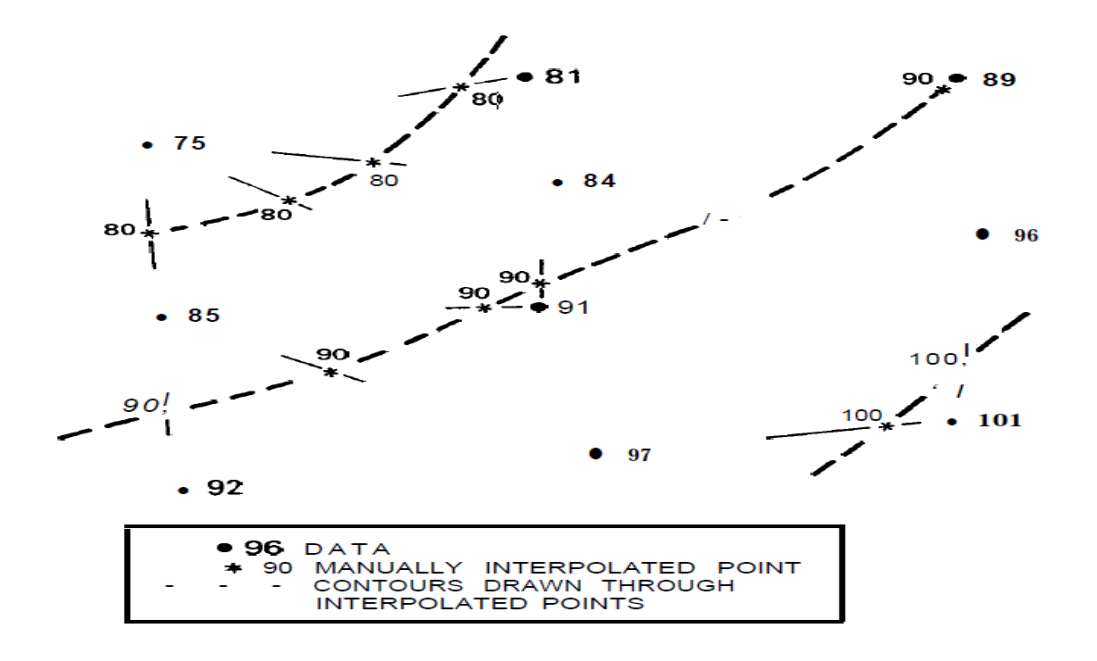

**Figura 3.4.** Procedimiento de obtención de isolíneas del valor de la intensidad del campo magnetico.

#### **C. Interpretación de Datos Magnéticos:**

La interpretación de los datos consiste en la estimación de uno o más parámetros de la fuente o cuerpo causante de la variación del campo geomagnético, a partir de perfiles magnéticos, mapas de isocurvas observados y toda la información geológica y geofísica disponible.

Los parámetros de la fuente se refieren a la geometría del cuerpo, la profundidad, contenido de magnetita o masa; u otros factores relacionados. Siendo el parámetro más importante la profundidad de la fuente.

En este estudio no se ha considerado información proveniente de la geología u otras técnicas geofísicas aplicadas sobre las áreas de estudio, aunque se ha realizado un ligero análisis cualitativo debido al tipo de roca y sedimento encontrado en la zona.

Se ha dado un mayor énfasis en la obtención de la profundidad de posibles cuerpos causantes de anomalía a partir de los perfiles magnéticos.

Existe una interpretación cualitativa y una cuantitativa:

#### **1. Interpretación Cualitativa:**

Esta etapa consiste en la revisión de los mapas del campo total, para identificar patrones de anomalías. Por tal motivo, se ha usado el cálculo teórico realizado en la interpretación cuantitativa del campo magnético sobre el plano XY de fuentes tales como un dipolo, un monopolo, con el fin de comparar anomalías e indicar si provienen de fuentes con características dipolares o monopolares.

De acuerdo a [7] en la interpretación cualitativa se puede estimar la profundidad y geometría del cuerpo de interés, partiendo del perfil magnético. Sobre estos perfiles se aplican diversas reglas empíricas, propuestas por diferentes investigadores [8][9] y que proporcionan resultados aceptables. Estos resultados pueden mejorarse en la segunda etapa de interpretación, la interpretación cuantitativa.

#### **2. Interpretación Cuantitativa:**

La interpretación cuantitativa está más orientada a la prospección de grandes áreas, tales como la exploración de hidrocarburos y minerales, debido a la cantidad de datos disponibles. Pero es posible implementar tales técnicas para la prospección arqueológica [2].

Existen muchas técnicas para realizar una interpretación cuantitativa, las cuales están englobadas en 2 métodos [1]: El método directo y el método Inverso. La figura 3.5 muestra el concepto de cada uno:

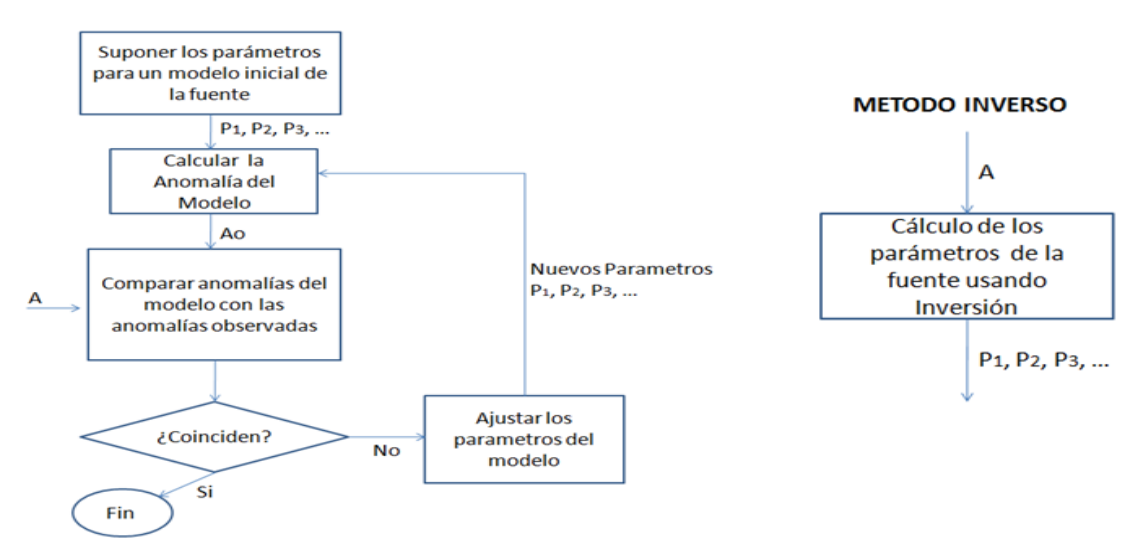

**METODO DIRECTO** 

**Figura 3.5**. Dos tipos de técnicas para interpretar los datos magnéticos: La anomalía magnética observada o medida está representada por A, la anomalía calculada por Ao. Los parámetros p1, p2,… son los atributos de la fuente tales como profundidad, espesor, densidad o magnetización, entre otros.

Se ha implementado en matlab un método de inversión denominado Deconvolucion de Euler este método usa la ecuación de homogeneidad de Euler [1][9] para la estimación de la profundidad. La ecuación de Euler relaciona el valor de la Intensidad del Campo Magnetico con las componentes de su gradiente. Se ha verificado este método para modelos teóricos de formas simples.

Para la aplicación de este método se han usado datos magnéticos de un área en el valle de Supe.

El método directo se ha dejado de lado en este trabajo, pero se puede implementar en un estudio posterior.

Con respecto, al procedimiento para el método de Euler se han estudiado las referencias [9] y [10]. La siguiente figura muestra el diagrama de flujo del algoritmo implementado:

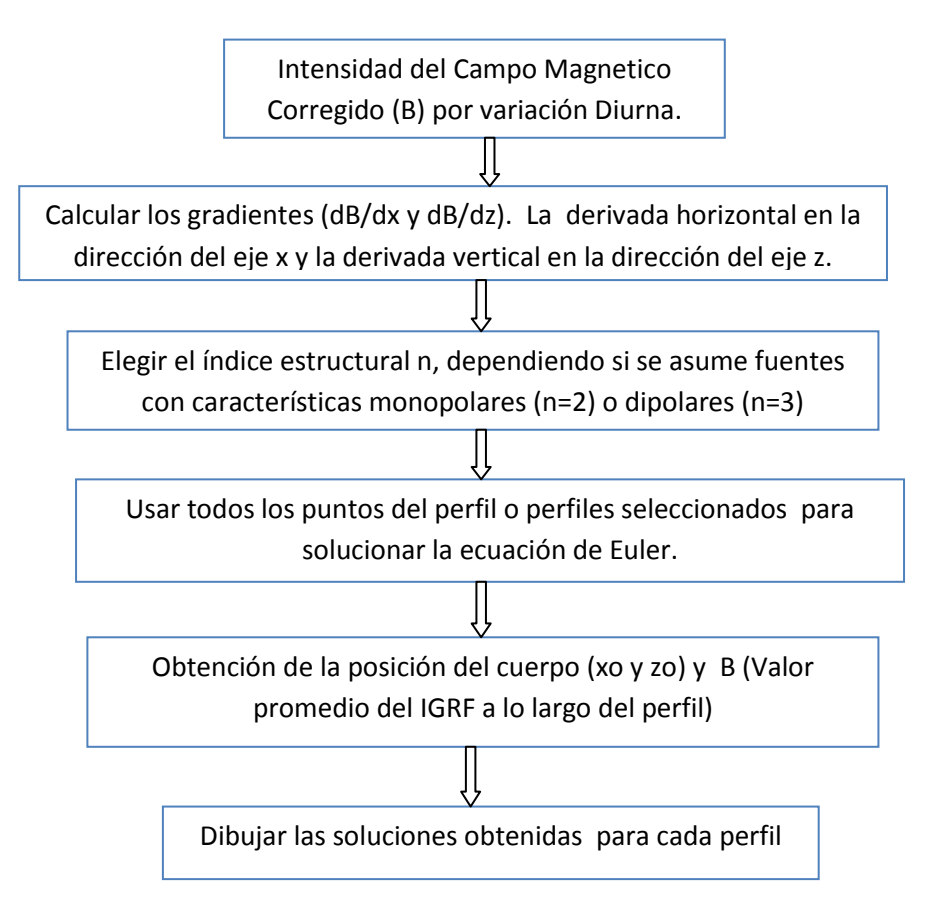

**Figura 3.6.** Algoritmo [9] para la Estimación de la Profundidad usando el Método de Euler.

En el anexo 1 se muestran los programas implementados tanto para las correcciones y para la estimación de la profundidad.

## **D. EL MAGNETÓMETRO DE PRECESIÓN DE PROTONES (MPP):**

En la actualidad existen varios tipos de magnetómetros portátiles [1] y dependiendo de la técnica que se use para su fabricación y funcionamiento tenemos los siguientes: Fluxgate o de inducción (electromagnético), el varíometro de tipo Smicht (mecánico), precesión del Protón (nuclear), entre otros. Los dispositivos mecánicos (dip needles, field balances ) no son muy usados en la actualidad y han sido reemplazados por los de mayor sensibilidad y más livianos fluxgate y de precesión. Mayor información de cada instrumento vea ref [2].

Para este estudio usaremos un magnetómetro que usa la técnica de la precesión de protones [1]; fabricado por la compañía estadounidense Geometrics modelo G-856X, tal como se muestra en la figura 3.7. Este es uno de los principales instrumentos para estudios magnéticos porque combina exactitud, facilidad de uso y bajo costo a comparación de los demás.

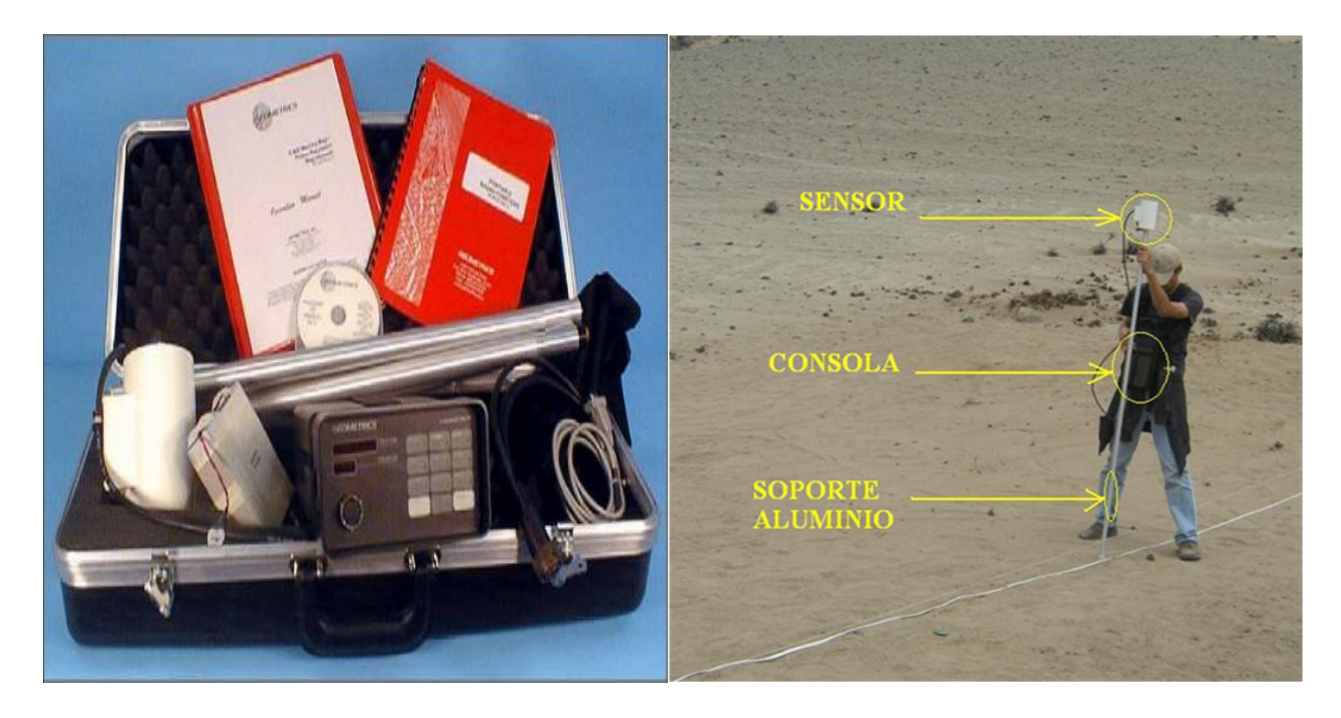

**Figura 3.7.** (a) Magnetómetro de precesión de protones de la marca Geometrics modelo G856X. (b) Equipo de prospección magnética montado para labores de campo.

## **1. CARACTERÍSTICAS TÉCNICAS DEL MAGNETÓMETRO:**

Las principales características técnicas del magnetómetro son las siguientes, para mayor detalle ver manual del equipo ref. [5]:

\* Resolución: 0.1 nT. \* Exactitud: 0.5 nT.

\* Opera satisfactoriamente en el rango -20`C a 50 `C.

\* Tolerancia de Gradiente: 1000 NT/meter

## **2. PRINCIPIO FÍSICO DEL MAGNETÓMETRO:**

El MPP es nombrado así, porque utiliza la precesión de una propiedad vectorial de los protones (Spin) o núcleos de átomos de hidrógeno (fluido rico en hidrogeno tal como el kerosene, alcohol, etc.) dentro de un contenedor permitiendo realizar mediciones de la intensidad del campo magnético total.

Debido a la rotación intrínseca de los protones (spin), estos poseen momento angular **(***L***) y** al ser el protón una partícula cargada también posee un momento magnético (*µ*), esto es, el protón se comporta como un pequeñísimo imán. Debido a que estos vectores tienen la misma dirección, están relacionados por una constante  $(\gamma_p)$ , llamada radio giromagnético, de valor  $2.67512\times10^{-8}$  (SI) [3].

$$
\mu = \gamma_{\rm P} L \qquad \qquad \ldots \quad (3.1)
$$

Si un protón es colocado en un campo magnético externo (B) debido a su momento magnético experimentará un torque magnético. Y como también tiene momento angular el torque causará que el protón se alinee en la dirección del campo de una manera singular al igual como cuando un trompo gira sobre su eje. Esto se conoce como la "Precesión de Larmor" [2], la frecuencia de esta precesión depende de la magnitud del campo externo:

$$
\omega = \gamma_p \, Bt \qquad \qquad \ldots (3.2)
$$

Se puede entonces determinar el valor del campo magnético a partir de la siguiente relación:

$$
Bt = 2\pi f/\gamma_p \qquad \qquad \ldots (3.3)
$$

Donde el factor 2π/γ*p* = 23.487±0.002 nT/Hz.

Las figuras 3.2 y 3.3 muestran las componentes esenciales de un MPP: una fuente de protones, un campo magnético polarizante mucho más fuerte que el de la Tierra (normal a este), unas bobinas acopladas a la fuente, un amplificador para aumentar la corriente inducida en la bobina y finalmente un dispositivo para medir la frecuencia de precesión.

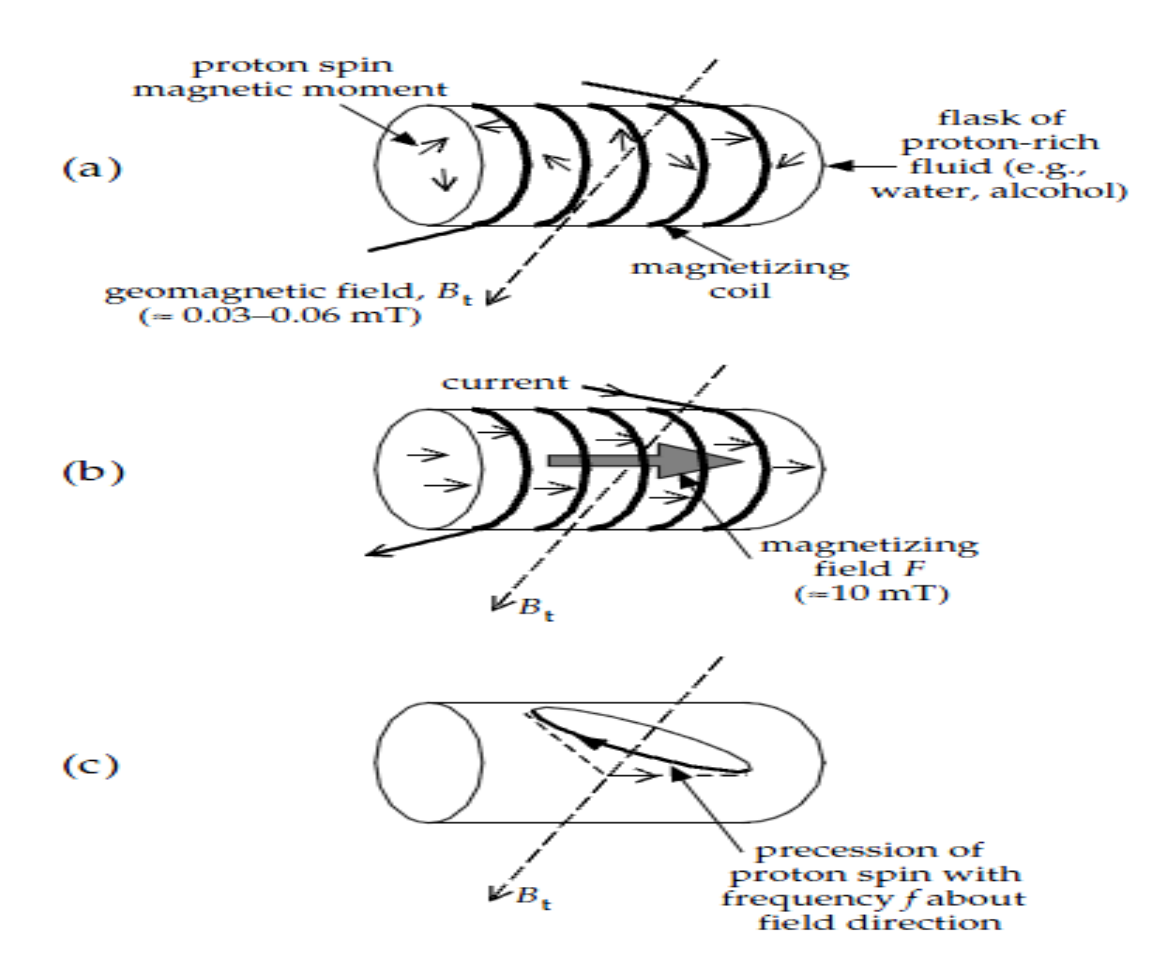

**Figura 3.8**: (a) Elementos de un MPP. (b) La corriente en la bobina de magnetización produce un fuerte campo magnético que alinea los momentos magnéticos ("spins") de los protones. (c) Cuando el campo *F* es eliminado, los spines del protón precesan alrededor del campo geomagnético *Bt,* induciendo una corriente alterna en la bobina con una frecuencia f de precesión de Larmor *f*.

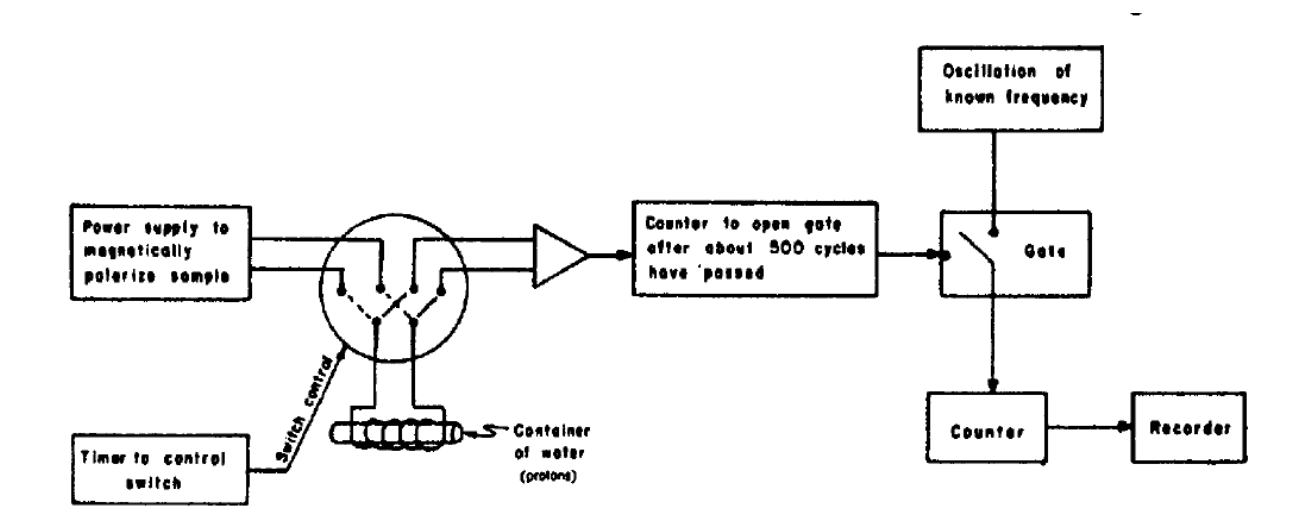

**Figura 3.9**. Diagrama de bloques básico del circuito de un MPP [4].

## **3. ¿QUE MIDE EL MPP? MEDICIONES DE LA INTENSIDAD DEL CAMPO TOTAL**

El MPP mide la intensidad del campo magnético total (magnitud escalar) o mas rigurosamente la magnitud del vector del Campo Magnético Total, independientemente de su dirección u orientación.

Se sabe que existen 2 vectores magnéticos principales, *H*  $\rightarrow$ (Poder imanador [3]) y *B*  $\rightarrow$ (Densidad del flujo magnético). Existiendo algunas veces, una confusión entre cual vector representa la intensidad del campo magnético total. Siendo B, conocido también como la densidad de flujo magnético la magnitud que mide el magnetómetro.

$$
\left\|\vec{B}\right\| = \sqrt{B_x^2 + B_y^2 + B_z^2} = B
$$

La figura 3.10 muestra un esquema de los principales campos magnéticos detectables con el MPP. Al igual que cuando se graban sonidos mediante una grabadora, esta graba el sonido de diferentes fuentes; El B Tierra se refiere a la intensidad del campo magnético originado en el interior del planeta, lo que se conoce como el campo magnético terrestre de origen interno o dipolar [2], B fuentes externas, se refiere a la intensidad del campo magnético que se origina en la ionosfera tal como las micropulsaciones, variación secular; entre otros. Es por esta razón, que al momento de realizar la prospección se tiene mucho cuidado de no agregar más fuentes magnéticas, tales como hevillas metálicas, monturas metálicas de anteojos, etc.

#### **4. ROCAS O MINERALES DETECTABLES POR UN MPP:**

Existen dos tipos de magnetización en una roca las cuales pueden ser detectadas por un MPP, una magnetización inducida debida a un campo magnético externo y una magnetización remanente debida a la historia geológica de la roca.

Según Parasnis [3], prácticamente todos los minerales que dan a las rocas una magnetización elevada, la cual se ve reflejada en el valor de la susceptibilidad en concordancia con la ecuación **M**=k**H**, son ferrimagnéticas, destacando entre ellas la magnetita (Fe<sub>3</sub>O<sub>4</sub>), la titanomagnetita (FeO(Fe,Ti)<sub>2</sub>O<sub>3</sub>) y la ilmenita (FeTiO<sub>3</sub>).

Por lo tanto, la susceptibilidad de las rocas depende casi únicamente de la cantidad que contengan de minerales ferrimagnéticos, tamaño de grano de estos, modo de distribución, etc, siendo extremadamente variable. Los valores indicados en la tabla 2.1 sirven sin embargo para dar una idea a grosso modo.

## **B** medido =  $B$  tierra +B fuentes externas + B cuerpo

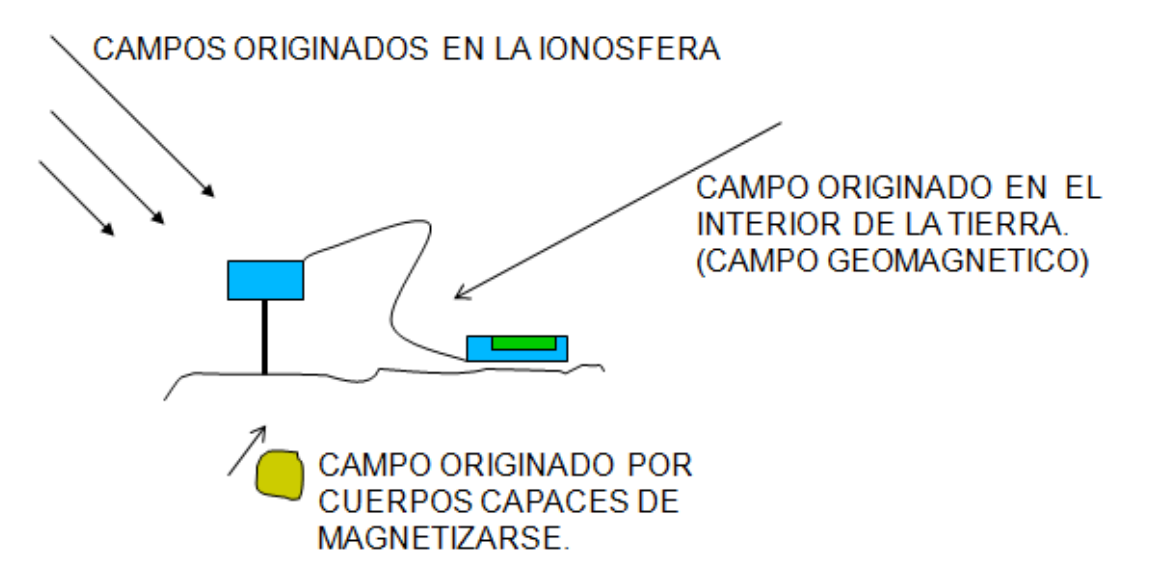

**Figura 3.10.** Principales campos magnéticos que pueden ser detectados por un Magnetómetro de Precesión de Protones (MPP).

#### **5. LIMITACIONES:**

El MPP no tiene partes móviles y usualmente muestra la medida en una forma digital. Las limitaciones existentes son principalmente en las operaciones que se dan en campo [2].

Primero, la señal originada por la precesión de los protones puede disminuir en presencia de un campo magnético grande que varia con la posición (Aproximadamente 600nT por metro)

Segundo, la amplitud de la señal desde el sensor está en el orden de los microvoltios y debiera medirse a una exactitud de 0.04Hz de la frecuencia de precesión de muchos miles de Hertz. Esta pequeña señal puede ser inmedible bajo ciertas condiciones tales como los efectos que producen corrientes eléctricas alternas provenientes de tomacorrientes.

Por estas dos razones, un MPP no debería ser operado en interior o cerca a un edificio.

## **IV. ADQUISICIÓN DE DATOS MAGNÉTICOS: (TRABAJOS DE CAMPO)**

## **A. VERIFICACIÓN DEL FUNCIONAMIENTO DEL EQUIPO**

Con el fin de tener un conocimiento adecuado sobre la prospección magnética, para estudios futuros, se ha realizado la adquisición de datos magnéticos en 2 áreas ubicadas en zonas apropiadas para realizar mediciones magnéticas. Realizando mediciones antes y después de enterrar diferentes objetos que serán descritos posteriormente.

Estas mediciones se realizaron dentro de las instalaciones del observatorio de Ancón al norte de Lima, de propiedad del Instituto Geofísico del Perú.

La figura 4.1 muestra la ubicación de las instalaciones del observatorio de Ancón, y la zona donde se realizaron las mediciones.

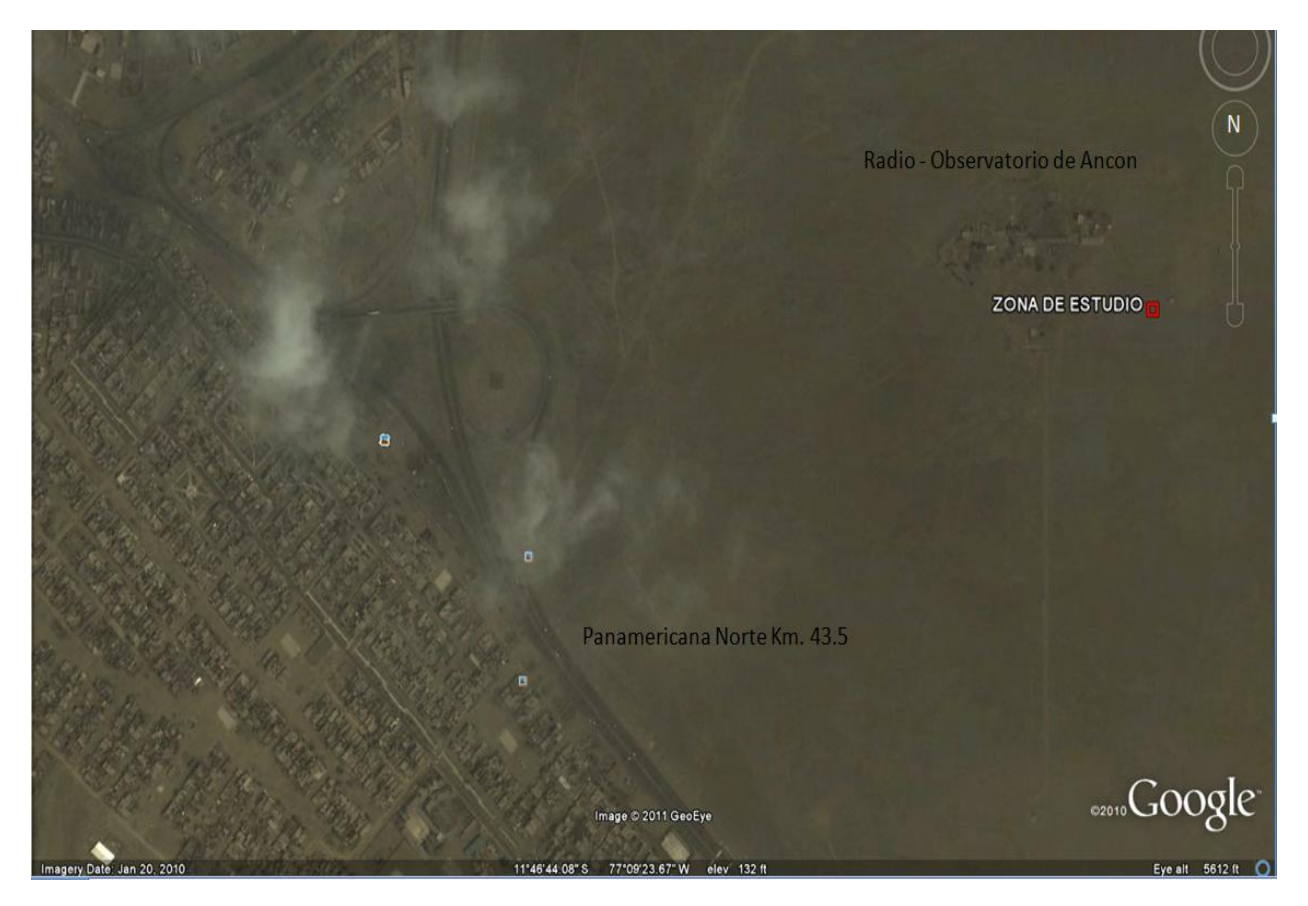

**Figura 4.1.** Ubicación del observatorio de Ancón. Se muestra la zona donde se realizó la prospección.

La figura 4.2 muestra las áreas donde se realizo el "survey", y la forma como se han tomado los datos; el punto de color rojo nombrado "A" indica el inicio de las mediciones siguiendo la dirección al norte hacia el punto B.

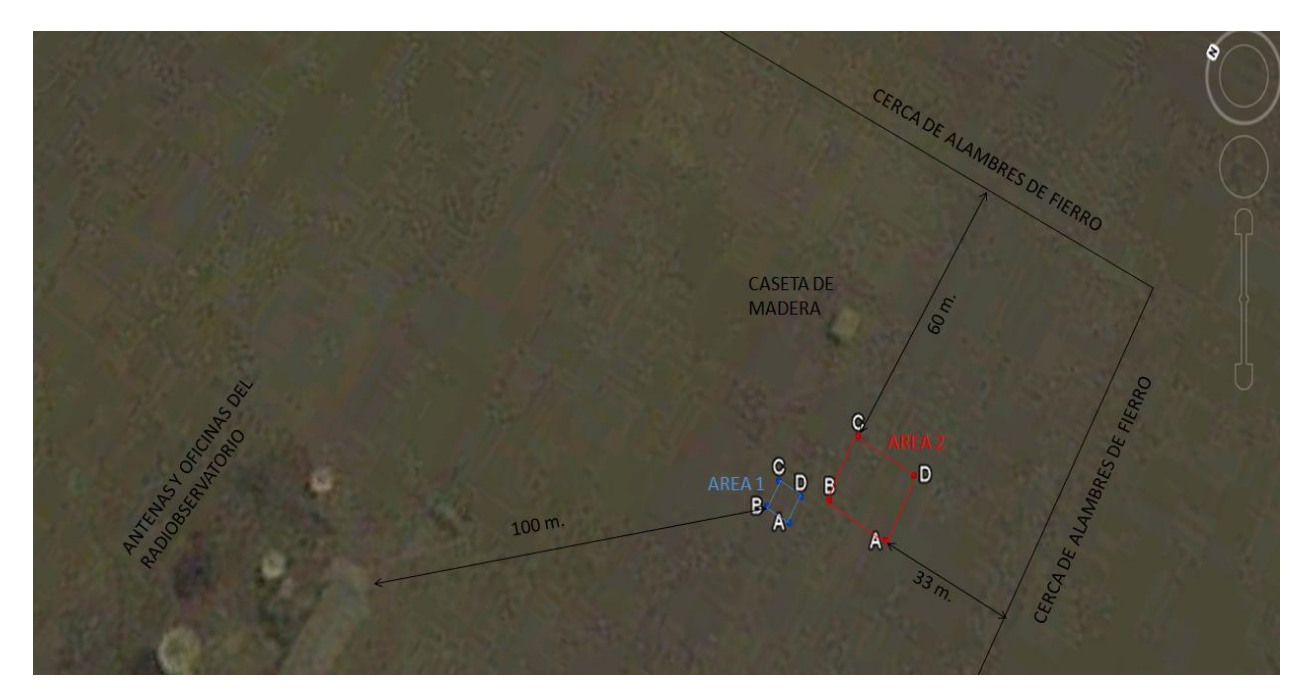

(a)

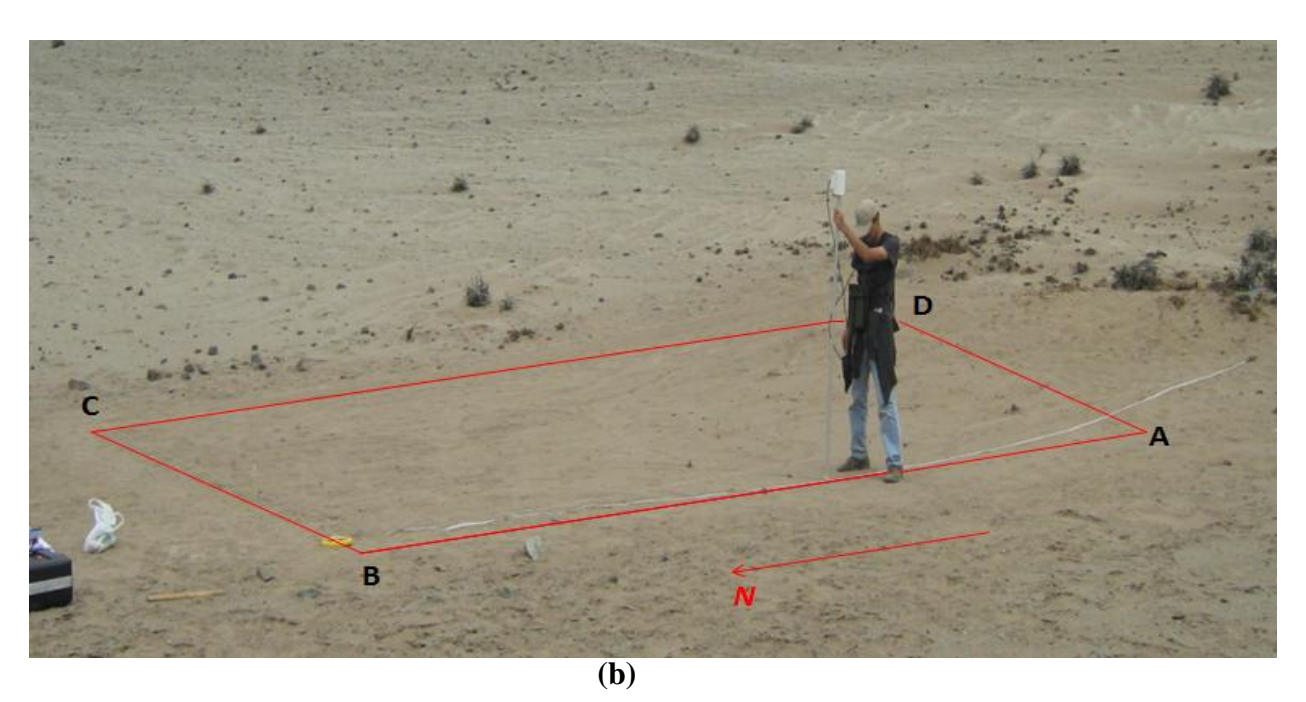

**Figura 4.2.** (a) Esquema de las áreas donde se ha realizado las mediciones dentro de las instalaciones del observatorio de Ancón, IGP Área 1 de 6x6m y el Área 2 de 15mx15m. (b) Uso del magnetómetro para las mediciones magnéticas, se usaron "palitos de anticuchos" como estacas para posicionar cada estación a 1m de distancia.

#### **1. Equipo y Accesorios:**

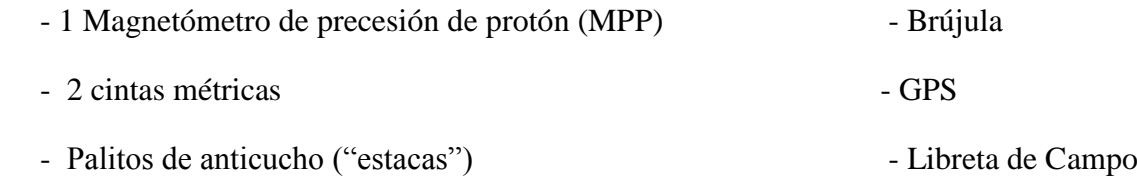

#### **2. Procedimiento:**

El estudio se realizó los días 23 y 28 de marzo del 2011 en cada área respectivamente, de 9:00 a 16:00 horas. Se ha realizado una grilla de un metro entre punto y punto, haciendo un total de 49 estaciones para el área 1, y para el área 2 se realizaron 256 estaciones.

En la siguiente figura se muestra el recorrido hecho en la prospección, además de los valores de las coordenadas geográficas para cada área respectivamente, donde a la izquierda corresponde al área 1 y la derecha al área 2.

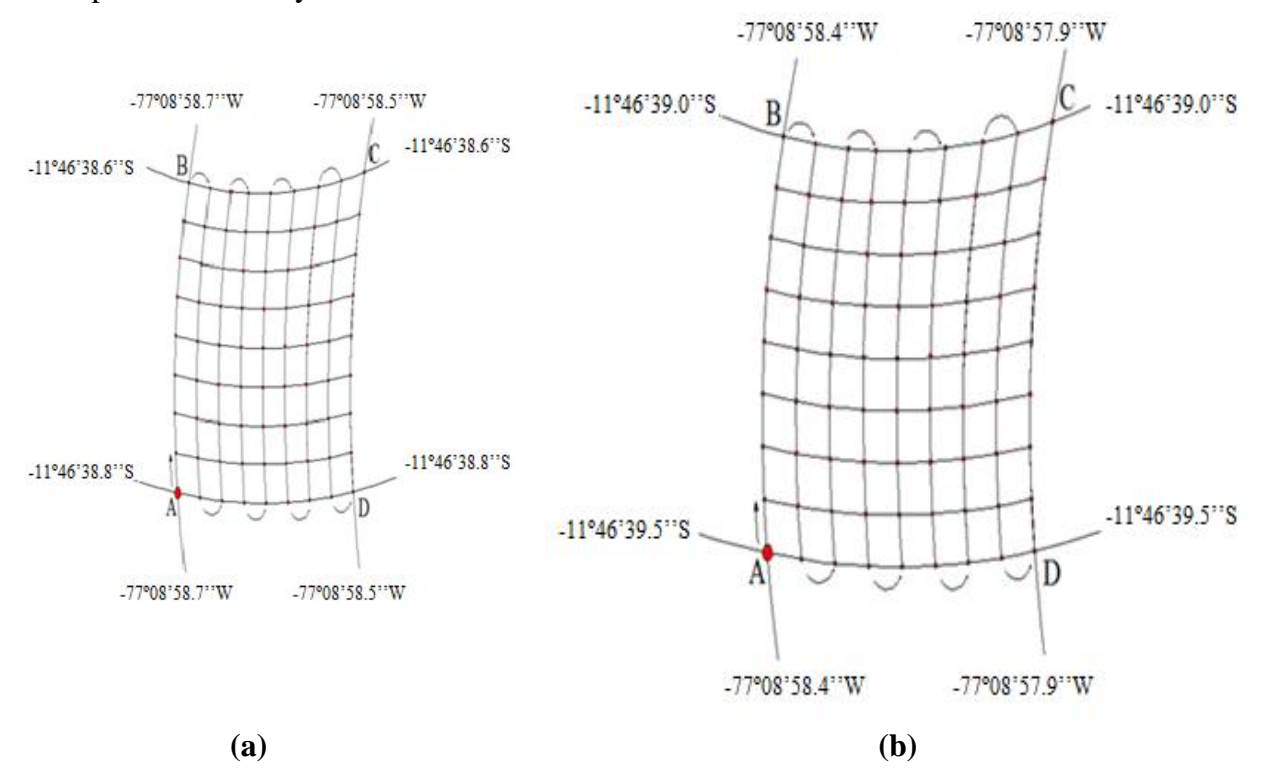

**Figura 4.3**. Coordenadas geográficas de las áreas de estudio; se muestra el recorrido que se ha seguido en la toma de datos magnéticos. (a) Área 1. (b) Área 2.

#### **3. Errores Cometidos en las Mediciones:**

- La cinta métrica no tiene realmente la longitud que indica ya sea por variación de tensión, siendo algo elásticas según sea la tensión aplicada.

- Una alineación imperfecta también sería un error a tener en consideración.

#### **4. Distribución de los objetos enterrados:**

Se procedió a enterrar diferentes objetos a una profundidad entre 30cm y 50cm.

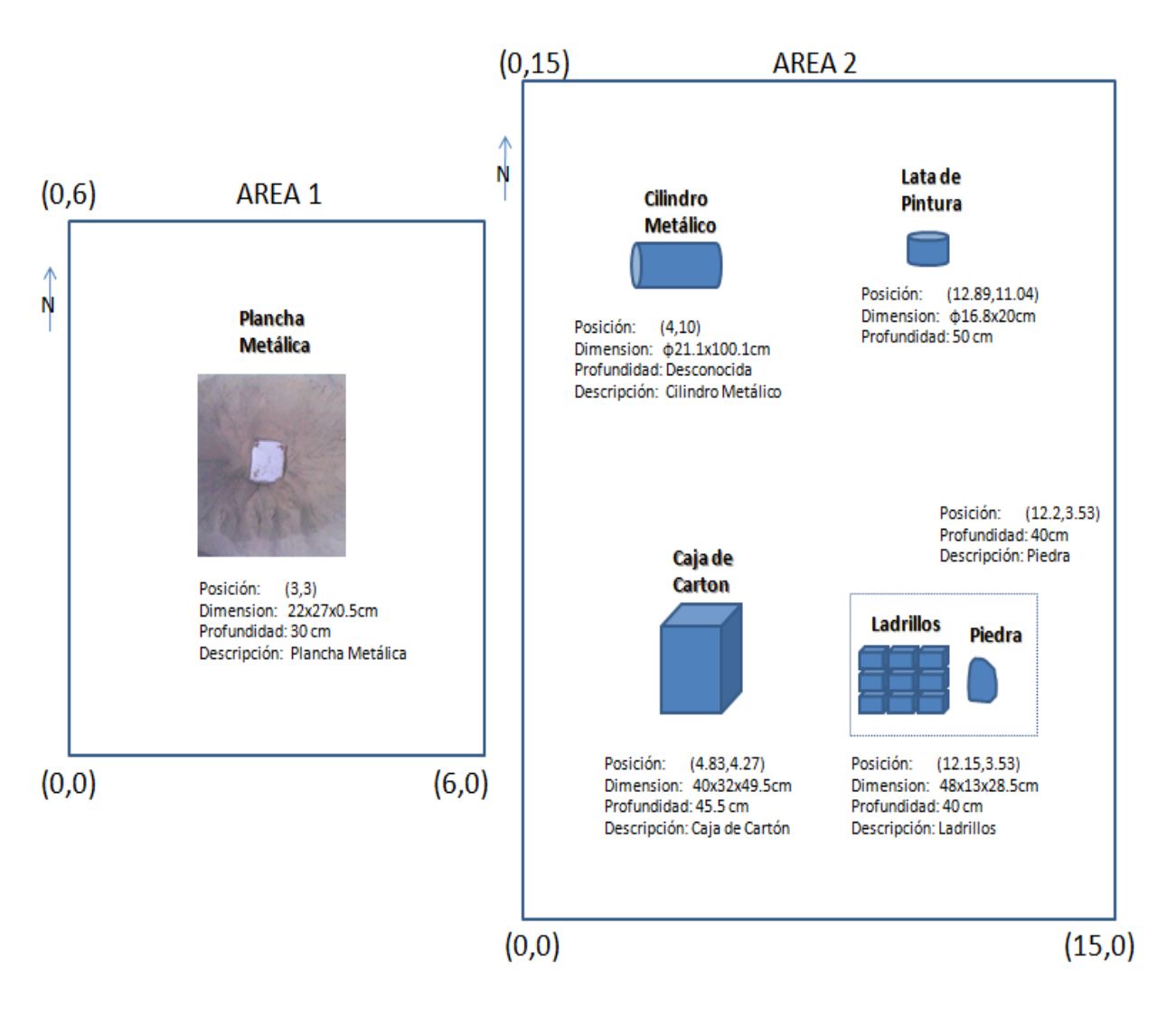

**Figura 4.4.** Distribución de los objetos enterrados tanto en el área 1 como el área 2 dentro de las instalaciones del Observatorio de Ancón.

Con respecto al cilindro metálico se tenía conocimiento que estaba enterrado aproximadamente en la posición (4,10) pero no se contaba con la información de la profundidad. Además, la profundidad ha sido medida desde la parte superior de cada objeto hasta la superficie.

### **V. PROCESAMIENTO:**

#### **A. AREA 1:** 6m x 6m

Se ha usado MagMap (Software de Geometrics para el tratamiento de los datos magnéticos) para visualizar los datos obtenidos antes y despues de enterrar la placa en la posición (3m, 3m, 0.5m). Estos mapas nos permitirán verificar e inferir la existencia de objetos enterrados debajo del área de estudio.

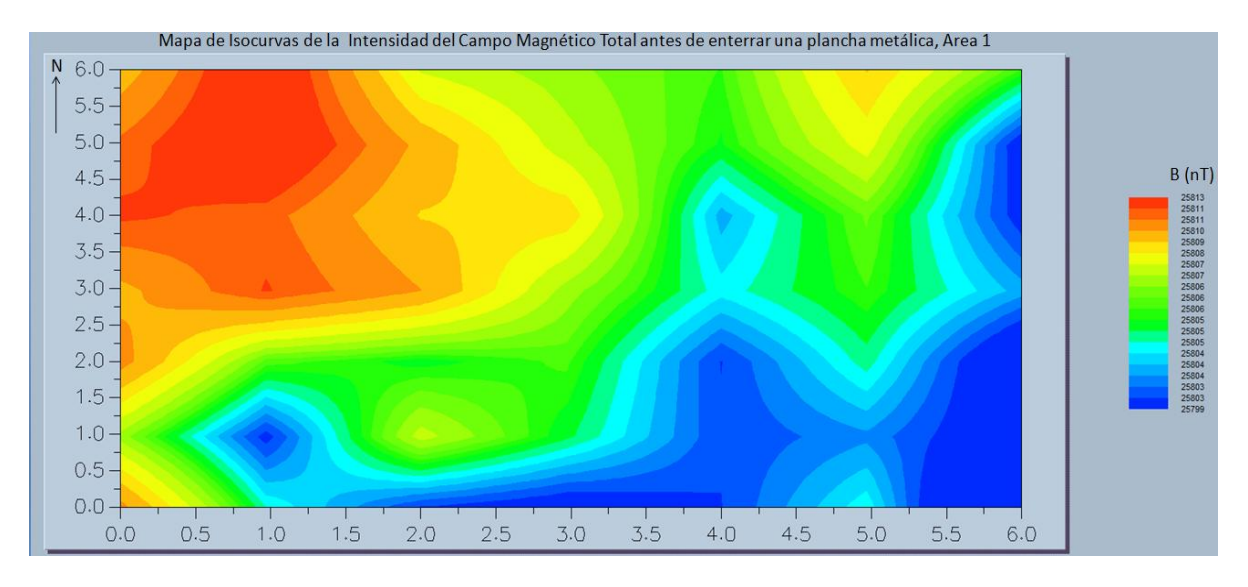

(a)

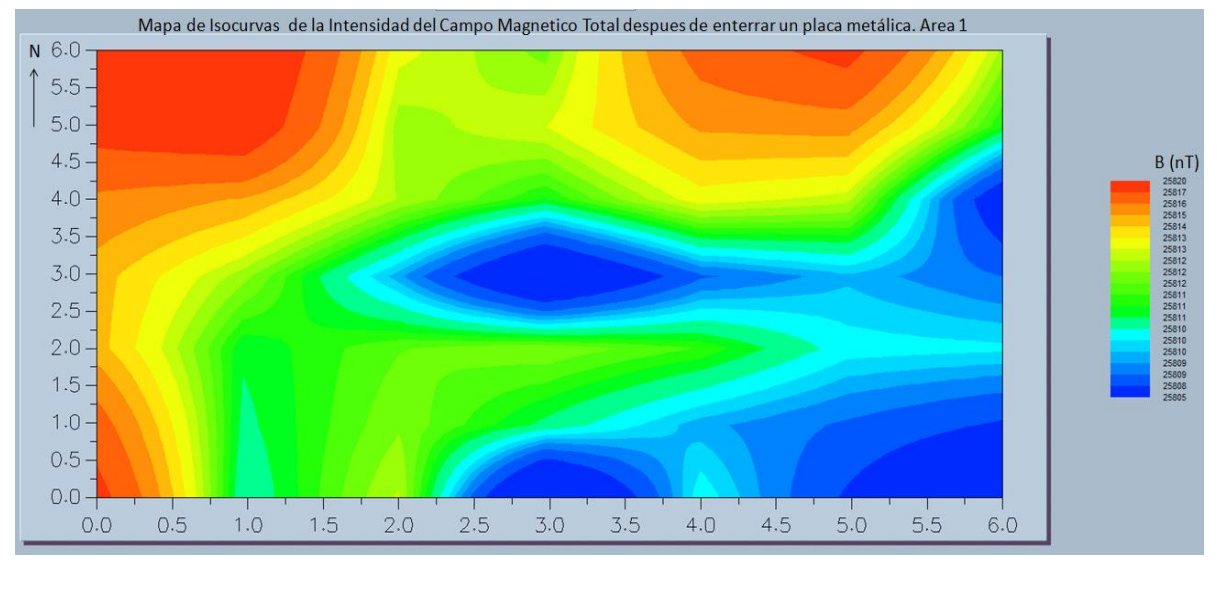

(b)

**Figura 5.1.** Isocurvas de la intensidad del campo magnético total obtenido con el magnetómetro antes (a) y después (b) de enterrar una plancha metálica en la posición 3m x 3m. Cuyas dimensiones son 22cmx27cmx0.5cm. Figuras obtenidas mediante MagMap2000.

Con el fin de obtener las anomalías magnéticas, se ha seguido el procedimiento indicado en la figura 3.1 el cual muestra la metodología propuesta para el actual estudio.

### **1. REMOCIÓN DE LA VARIACIÓN DIURNA:**

En este caso, debido a que se ha usado un solo magnetómetro; y ya que la prospección duró 30 minutos aproximadamente; de acuerdo a [2], se ha considerado tomar como estación base la primera estación nombrada con la letra A en las figuras anteriores. Por lo tanto, a los valores de la tabla de datos obtenidos se les ha restado el valor del campo de la estación A, esto es 25818.0 nT. Luego, se nivelaron los nuevos datos al valor del IGRF de la estación A, cuyo valor es 25603.9 nT de acuerdo a su posición.

A partir de los valores obtenidos, se ha realizado en Matlab un mapa de Isocurvas de la intensidad del campo magnético total, tal como se muestra en la figura 5.2.

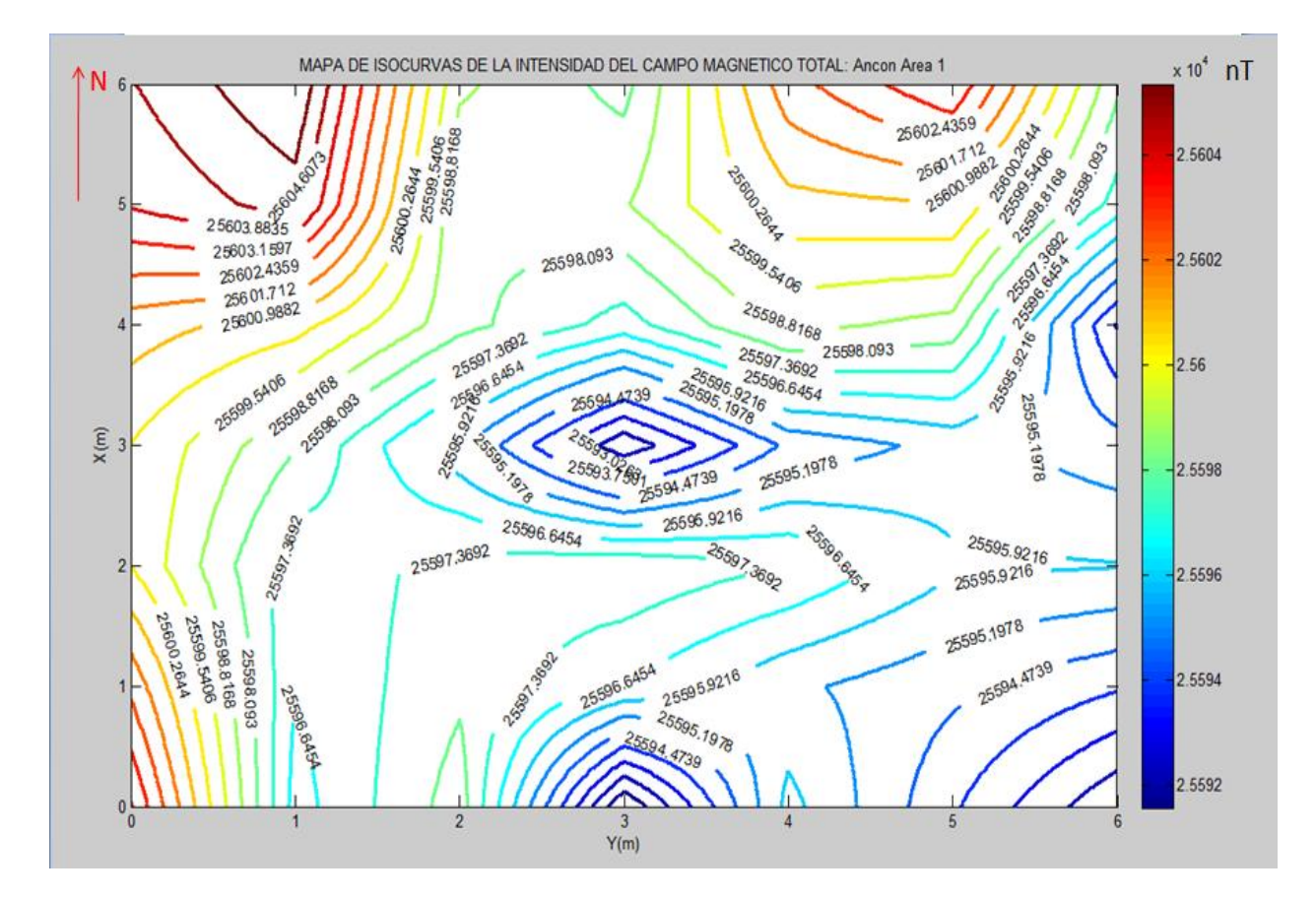

**Figura 5.2.** Mapa de isocurvas de la intensidad del campo magnético total en nT, del área 1. Se ha considerado hasta 4 decimales en el valor del campo total. Debido a que el programa geomag70 solo considera un solo dígito decimal para sus cálculos; modificándolo para poder mostrar las líneas en su totalidad.

## **2. MAPA DE ISOCURVAS DE ANOMALÍAS MAGNÉTICAS, OBTENCIÓN DEL IGRF (MODELO TEÓRICO DEL CAMPO GEOMAGNÉTICO)**

Luego de restar los resultados anteriores con el Campo Magnético teórico en cada posición, obtenidos a partir de igrf11.c, el cual ha sido descargado y modificado de la pagina web del IAGA (International Association of Geomagnetism and Aeronomy, [4]). Se ha obtenido finalmente un mapa de Isocurvas de las Anomalías Magnéticas:

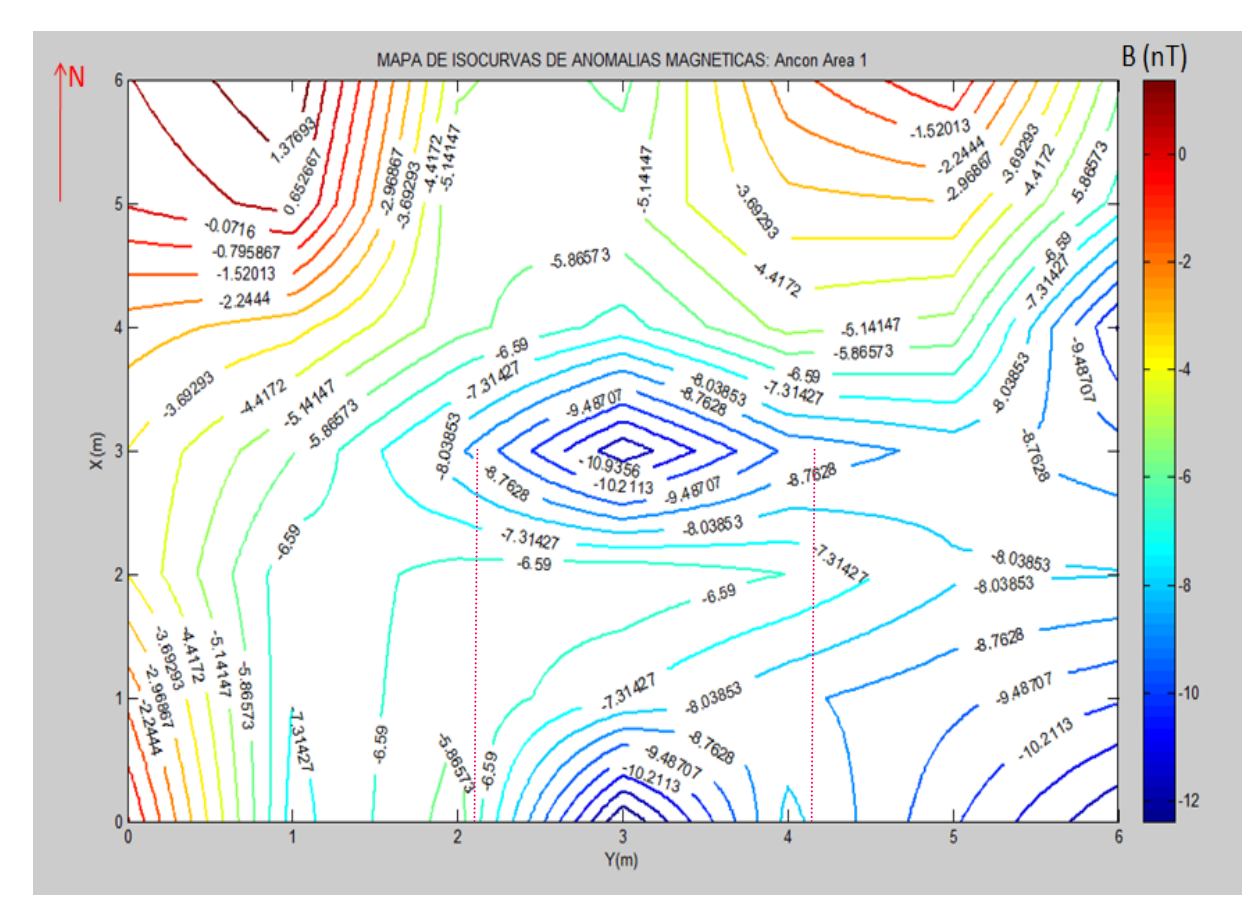

**Figura 5.3**. Mapa de isocurvas de anomalías magnéticas, del área 1.

La figura anterior muestra curvas de igual valor de la intensidad del campo magnético originado por posibles objetos enterrados debajo del área de estudio incluyendo la placa de metal que se ha enterrado a una profundidad de 30cm en la posición (3m,3m,0.3m).

## **3. OBTENCIÓN DE PERFILES MAGNÉTICOS:**

La figura 5.4 muestra los perfiles obtenidos, a lo largo del eje X siguiendo la trayectoria mostrada anteriormente. Estos perfiles son graficas B(nT) Vs. X(m), y han sido nombrados como L#LineaE (Por ejemplo L100E índica la línea 100 al este, y corresponde a los datos tomados en el centro del área, es decir x=3)

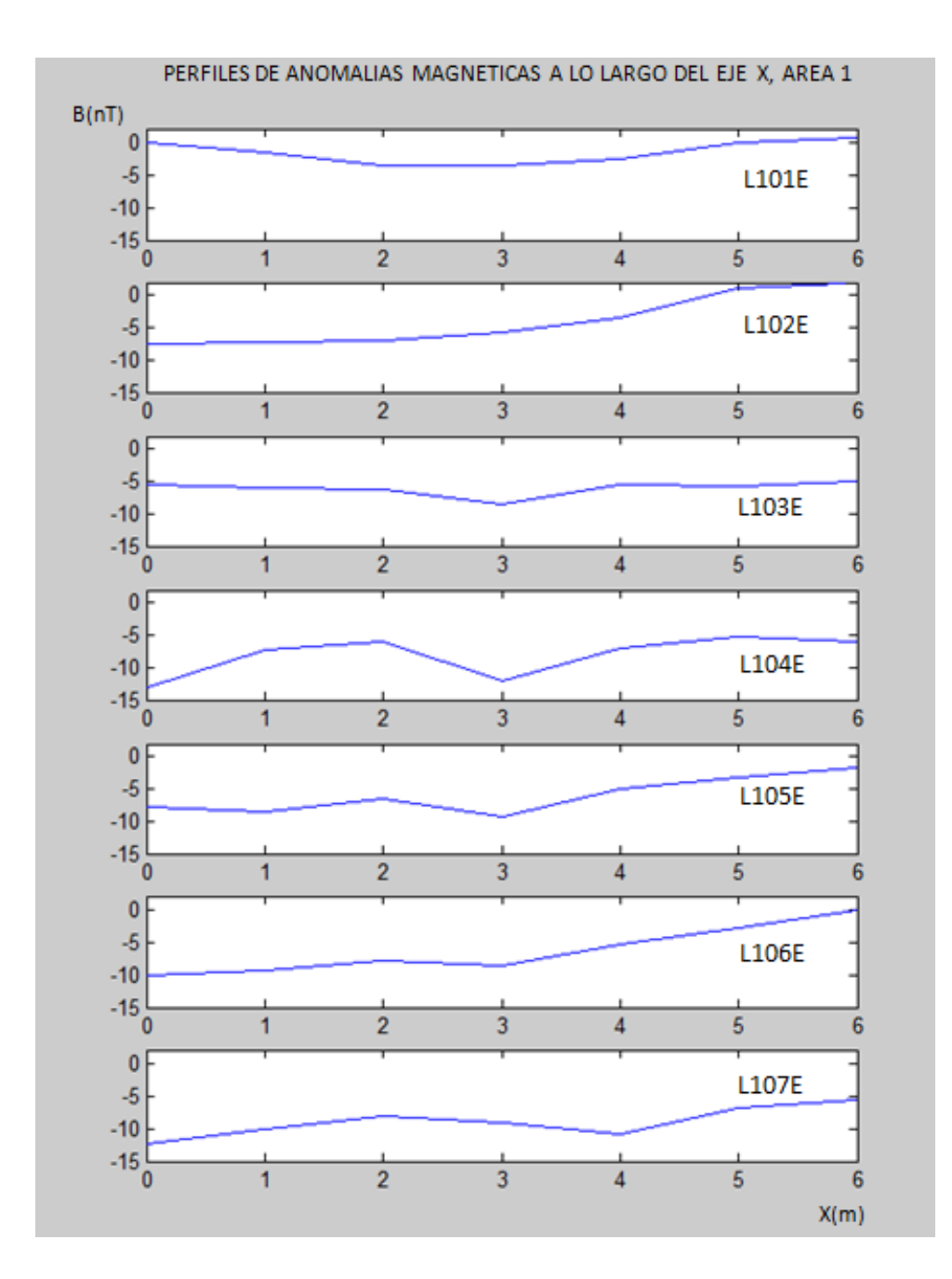

**Figura 5.4.** Obtención de perfiles magnéticos del área 1.

La siguiente figura muestra los perfiles anómalos centrales L102E, L103E y L104E. Indicando el valor de la intensidad del campo magnético o anomalía magnética. El máximo valor es -12.2nT, línea de color azul (L103E). Estos gráficos han sido ajustados usando el método numérico Splin Cubico, el cual es parte del toolbox de matlab.

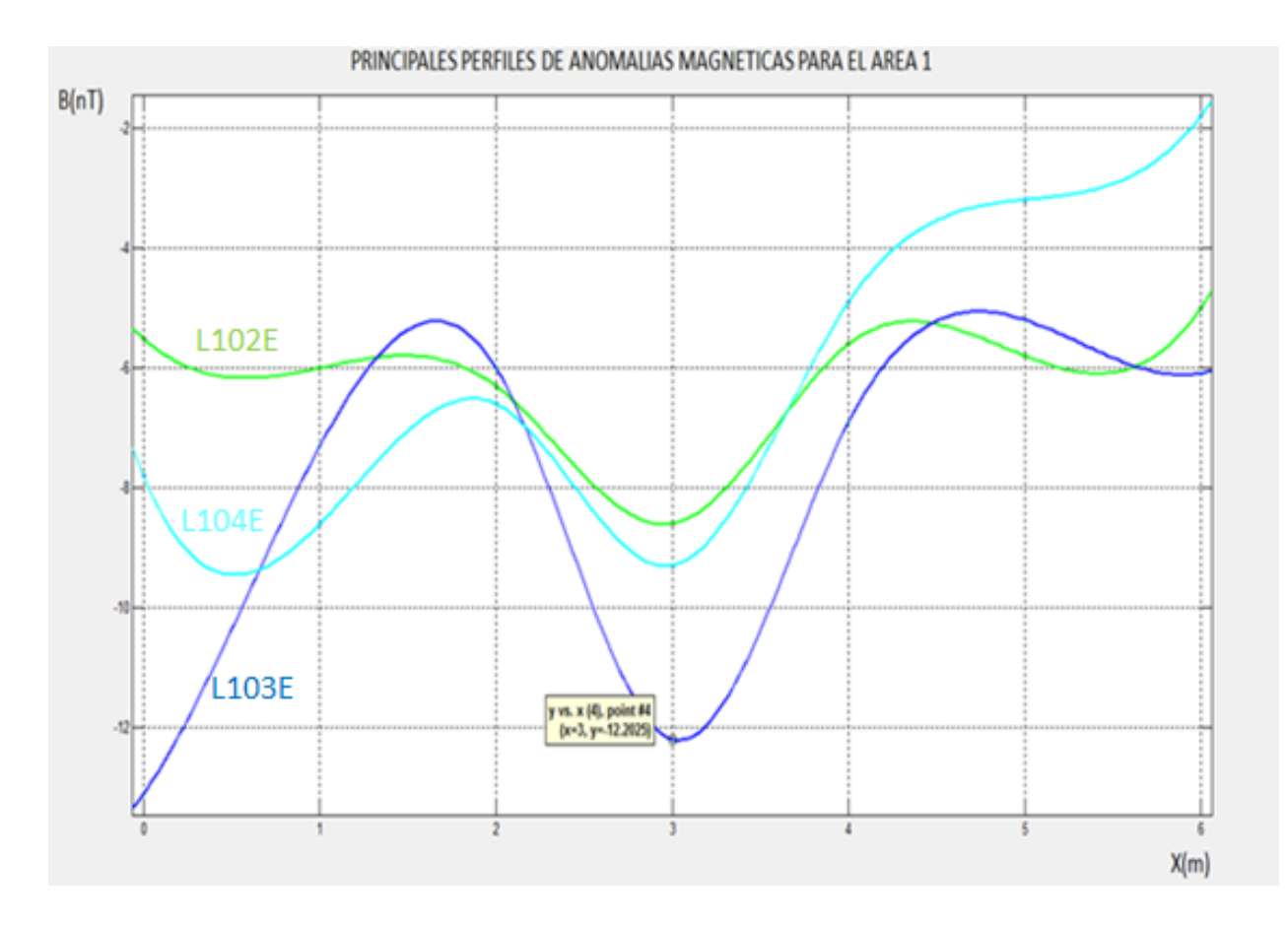

**Figura 5.5.** Principales perfiles anómalos para el área 1, en Ancón.

#### B. **ANCON AREA 2:** 16m x 16m

## **1. MAPA DE ISOCURVAS CUALITATIVO ANTES Y DESPUES DE ENTERRAR DIFERENTES OBJETOS**:

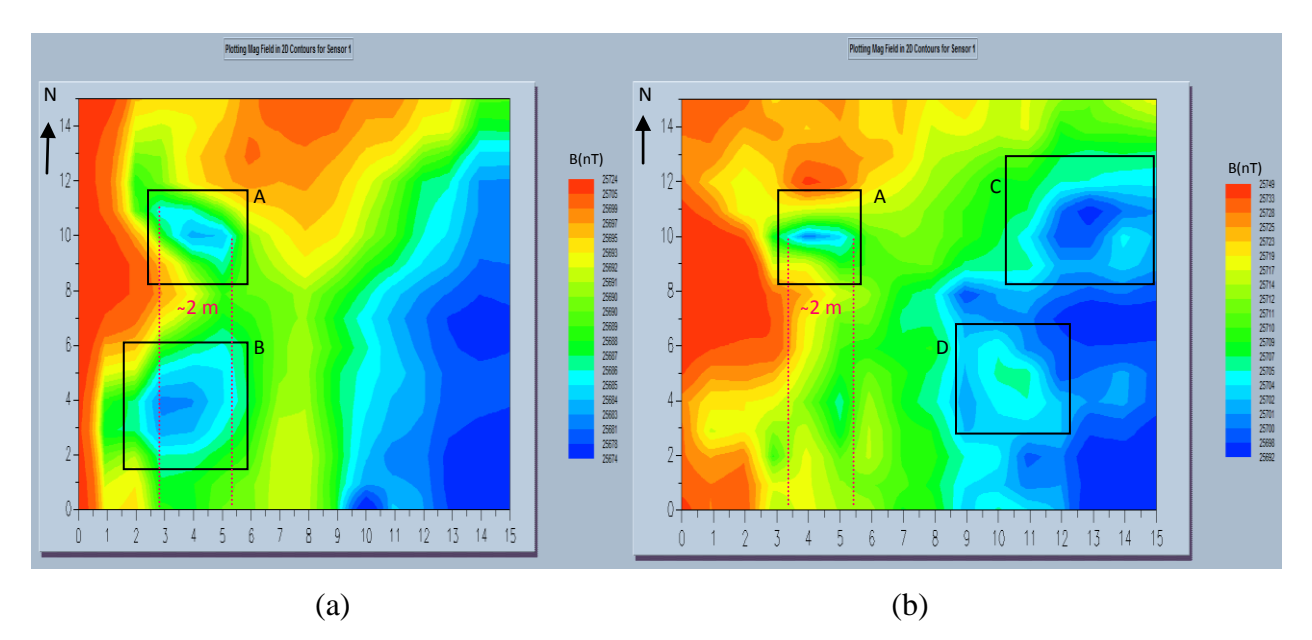

**Figura 5.6.** Esquema cualitativo de isolíneas en magmap2000. Antes (a) y despues (b) de enterrar una caja de cartón vacía de dimensiones 20x30x30 cm.

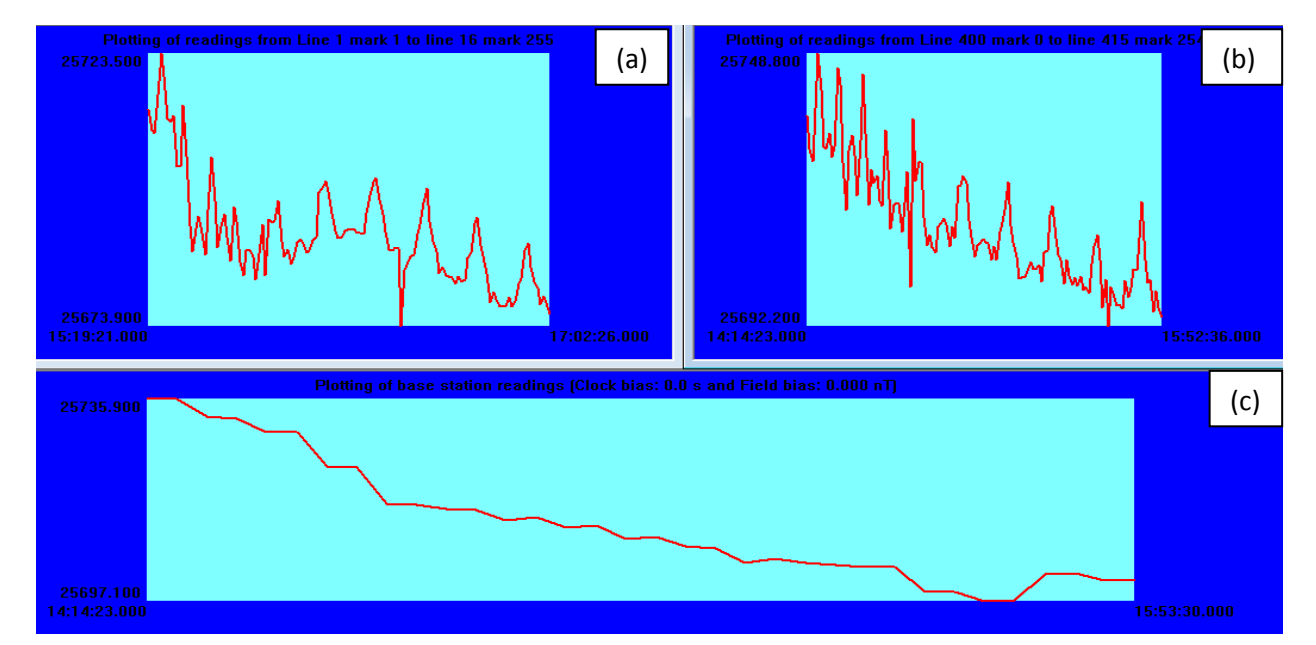

### **2. ESTACIÓN BASE:**

**Figura 5.7.** Graficas intensidad del campo magnético vs tiempo antes (a) y despues (b) de enterrar varios objetos. Lecturas de la estación Base (c). Se ha usado Magmap2000.

## **3. MAPA DE ANOMALÍAS MAGNÉTICAS:**

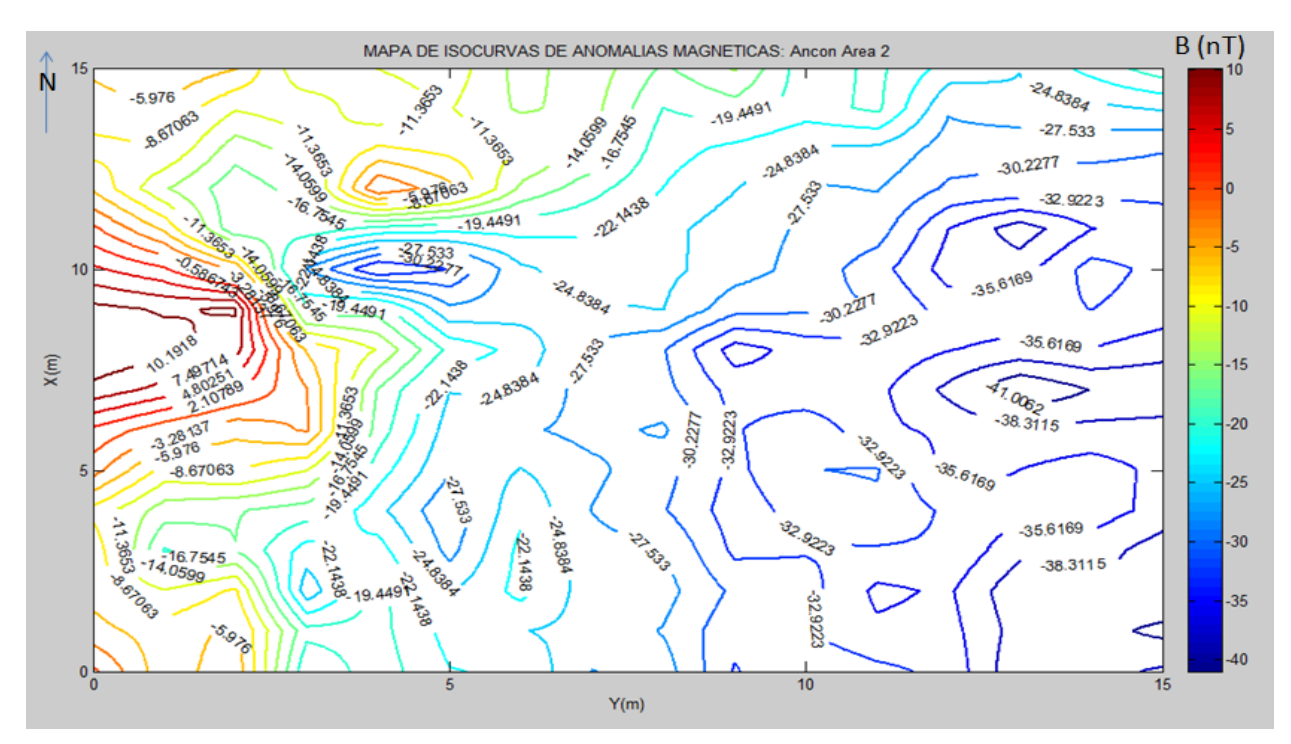

**Figura 5.8**. Mapa de anomalías de la intensidad del campo magnético para el área 2 en Ancón.

## **4. PRINCIPALES PERFILES MAGNÉTICOS:**

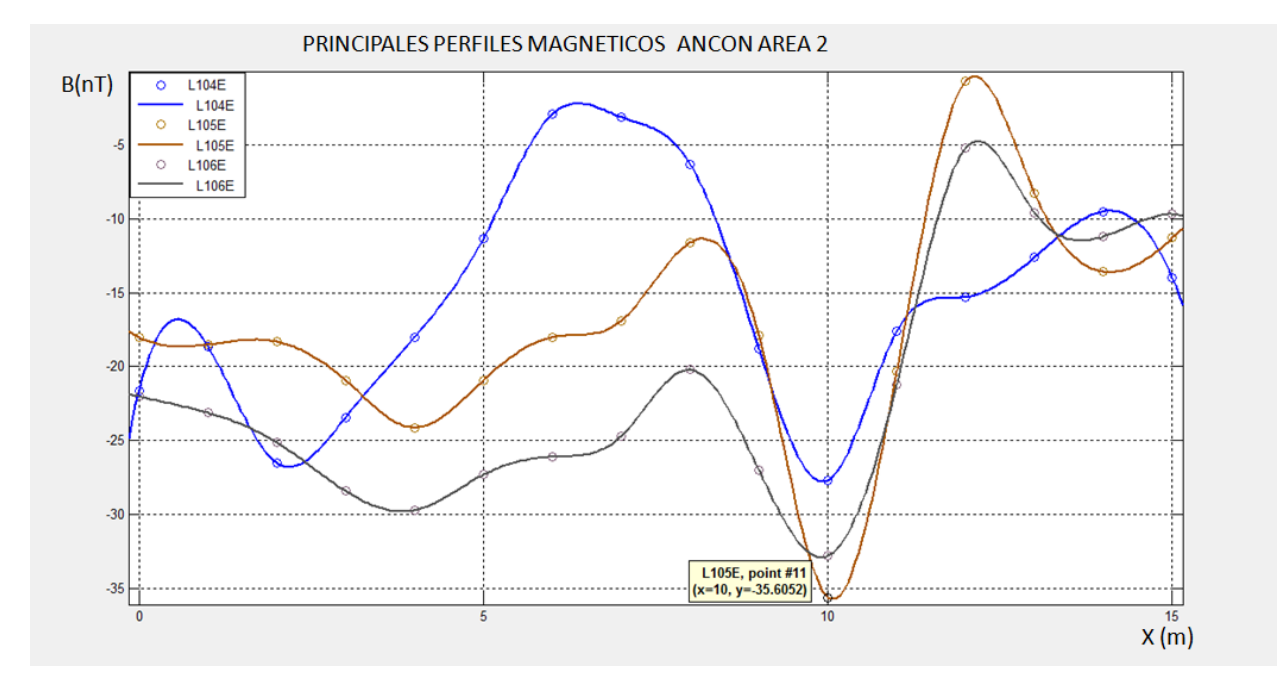

**Figura 5.9.** Perfiles magnéticos correspondientes a las líneas L104E, L105E y L106E sobre la anomalía A del área 2 en la localidad de Ancón despues de haber enterrado diferentes objetos.

## **VI. INTERPRETACIÓN:**

## **A. INTERPRETACIÓN CUALITATIVA:**

## **ÁREA 1 ANCÓN:**

1. Luego de analizar los mapas de isolíneas (figuras 5.2 y 5.3) se puede concluir que para el caso de las áreas de ancón existen regiones con un valor alto de susceptibilidad (color rojo) y otra de una susceptibilidad baja (color azul). Estas anomalías no necesariamente corresponden a cuerpos debajo del área, sino que también es posible que existan cuerpos externos capaces de producir un "gradiente" (Variación del la Intensidad del campo magnético con respecto a la distancia) a lo largo de toda la zona de estudio tal como se aprecia en ambas áreas, la esquina NO presenta un color rojo y va disminuyendo hasta el color azul en la esquina opuesta, de una manera no homogénea. Esta no homogeneidad, es debido a las anomalías B, D, E de la figura 6.2 posiblemente, producto de algún error en la medición o de piedras debajo del área de estudio que presenten susceptibilidades altas. Posteriormente, se realizará un análisis cualitativo del tipo de piedra y la arena encontrada en la zona de interés.

La figura 6.1 muestra la distribución del campo referencial (igrf-11) sobre el área de estudio notando un gradiente similar a los datos observados. Se puede inferir que este gradiente observado en la figura 5.1a se debe en gran parte al campo en el interior de la tierra o el núcleo.

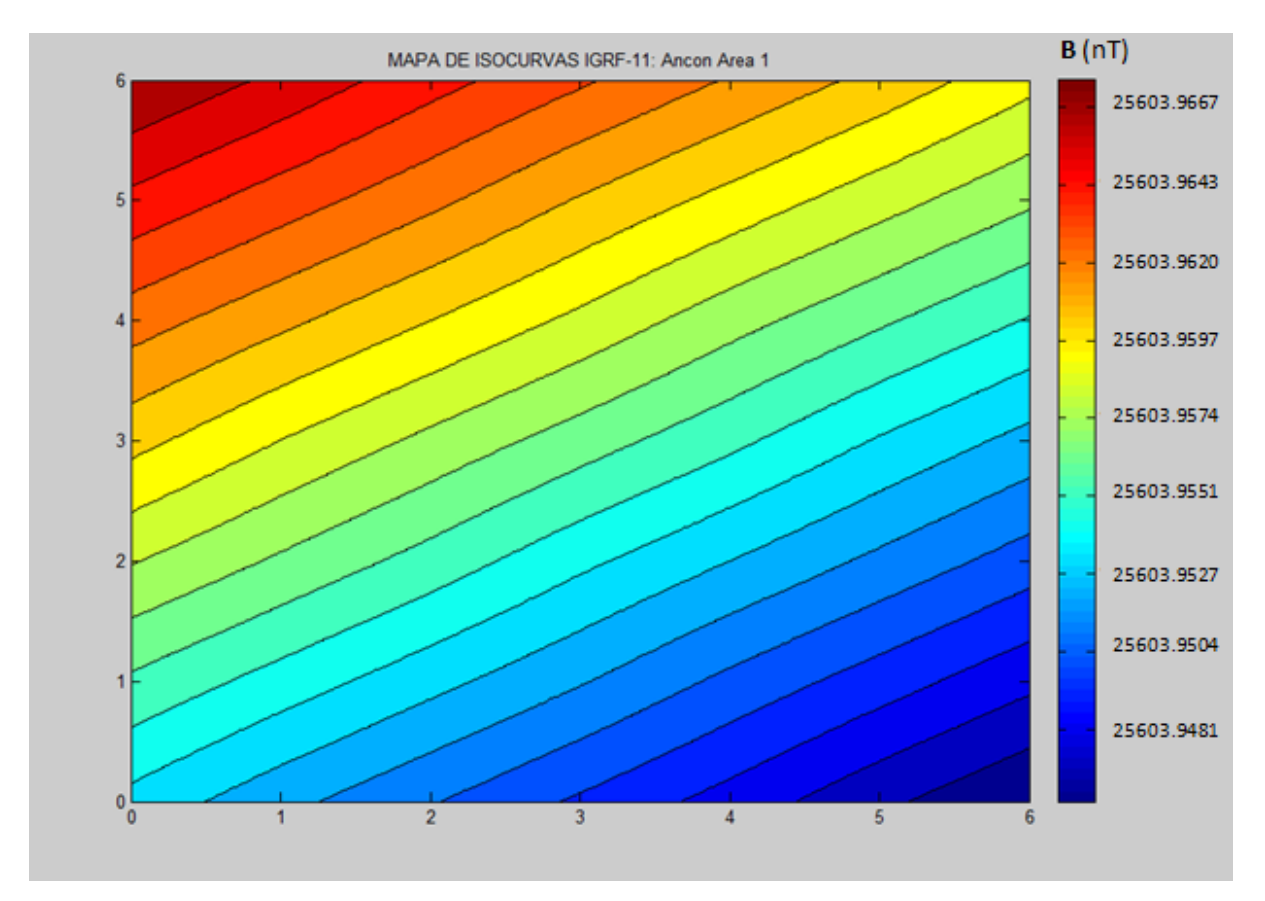

**Figura 6.1.** Mapa de isolíneas del valor de la intensidad del IGRF-11 para la zona de estudio.

Como se mostró en la figura 4.1 existen estructuras de hierro (antenas radio-transmisoras antiguas) muy cerca a las oficinas del observatorio aproximadamente a 100 metros de las áreas escogidas para el estudio, las cuales podrían estar aportando una cantidad considerable a este gradiente.

2. De otro lado, la figura 5.5 muestra que existe un "cero" aproximadamente a -6nT el cual se podría pensar que este valor corresponde al campo de "fondo" debido a estos artefactos o a la geología de la zona. Por lo tanto, es posible inferir la existencia de un campo regional debido a la geología, esto es estructuras geológicas muy profundas que presentan una susceptibilidad aceptable para ser detectado por el magnetómetro y que debido a que las áreas son muy pequeñas se podría asumir un valor constante de -6nT mostrado en la figura 8.7. Por lo tanto la anomalía magnética se denominaría como en la mayoría de los textos anomalía residual.

3. El mapa de isocurva mostrado en la figura 5.5 presenta anomalías de origen dipolar. En la figura 6.1 se han encerrado estas anomalías en rectángulos. Observando que en el centro del área se encuentra una región anómala (rectángulo C) correspondiente a la placa metálica enterrada. Y como se ha realizado una medición antes de enterrarla con toda seguridad se puede decir que esta anomalía corresponde a una placa metálica de dimensiones 30cmx30cmx0.5cm enterrada a una profundidad de 30cm. Figura 8.4.

Si no se supiese de la existencia de la placa se hubiese supuesto que las anomalías enmarcadas en los rectángulos D y E presentan fuentes similares. Pero de acuerdo a lo observado no es así; por lo tanto el encontrar regiones que presenten anomalías iguales no precisamente corresponde a fuentes similares.

De otro lado, la forma de la anomalía C es un rombo aproximadamente, lo cual indicaría que el cuerpo causante de esta, presenta una geometría rectangular. De encontrarse una anomalía similar en futuros "surveys" se podría sugerir la presencia de algún cuerpo con forma geométrica o regular.

#### **Análisis de la Rocas de la Zona de Estudio:**

También la forma de la anomalía A, B y E son curvas por lo tanto se podría, en base a lo anterior, inferir la existencia de cuerpos de forma irregular tal como piedras. Las piedras encontradas en la zona son andesita y por tabla estas presentan valores de susceptibilidades altas (aproximadamente  $10^{-4}$  cgs).

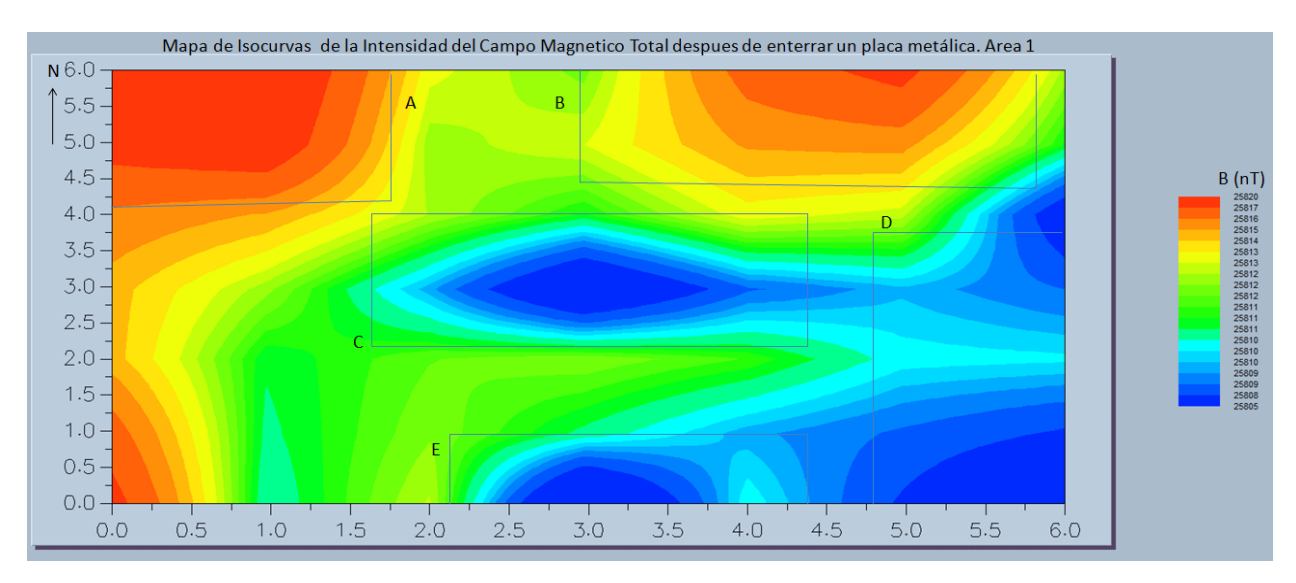

**Figura 6.2.** Mapa de isocurvas del campo magnético (anomalías magnéticas) del área 1. Se les ha enmarcado en un rectángulo para su análisis.

4. La figura 6.3. muestra los perfiles centrales del área 1, L102E, L103E y L104E ajustándolo de un manera simple que una los puntos, a diferencia de la figura 5.5 que presentaba un ajuste de splines cúbicos. Se aprecia que el perfil L103E y el perfil L104E presentan una disminución del campo al inicio y un aumento del campo al final (elipses A y B en la figura 6.3) debido en gran parte a las anomalías que corresponden a la rectángulo B y E respectivamente de la figura 5.1.

Por lo tanto es necesario implementar como parte del procesamiento un paso que permita eliminar las anomalías que no son de nuestro interés.

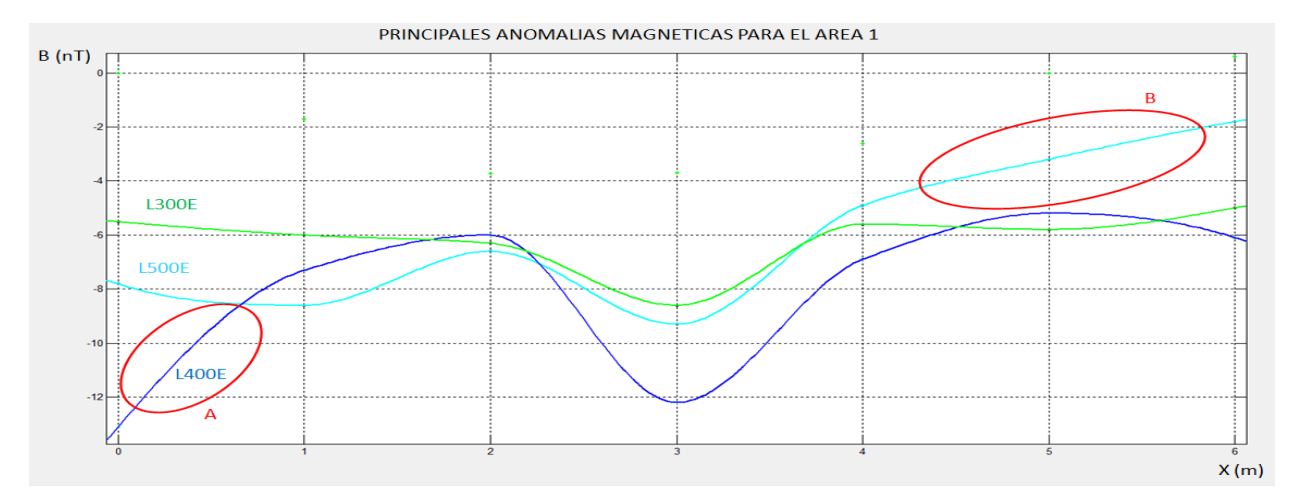

**Figura 6.3.** Anomalías centrales a los largo del eje X. Se hace notar con las elipses que los datos para cada perfil presentan anomalías que no son de interés por lo cual es necesario usar alguna de las técnicas descritas en la sección anterior, que permitan resaltar la anomalías de interés.

## **ÁREA 2 ANCÓN:**

1. Despues de analizar los mapas de isolineas mostrados se aprecia que se mantiene el gradiente indicado en el área 1, desde el NO al SE, el cual se debe principalmente al campo originado en el núcleo de la Tierra. Antes de enterrar los objetos se aprecian dos claras anomalías, encerradas dentro del recuadro A y B.

La anomalía A también se aprecia en las mediciones despues de enterrar los objetos; por lo tanto se le ha dejado con el mismo nombre. La figura 6.5 y 6.7 demuestran que esta anomalía se debe al metal de forma cilíndrica de dimensiones 100.1x22.0cm enterrado en la dirección OE, antes de cualquier medición, a 10 metros hacia el norte desde la estación base.

2. No se ha considerado igualar los límites de la escala de colores de los mapas de isolíneas debido a que se tiene un campo que esta variando; y más específicamente está disminuyendo, como se puede comprobar apreciando los valores de la intensidad de la estación base (figura 5.7.c ) medidos cada vez que se termina de medir una línea.

3. En la figura 6.5.a y 6.5.b se ha resaltado también el tamaño de la anomalía con el fin de compararlos con el tamaño de los objetos enterrados, no encontrando relación.

4. Observando la figura 5.6 la anomalía C presenta su centro justo en las coordenadas de la lata de pintura en la figura 4.4

Mientras que la anomalía D no coincide con las coordenadas de los ladrillos y la piedra. El análisis de estas anomalías se ha ignorado ya que existe mucho ruido en esa zona.

5. Con respecto a la anomalía B esta no aparece en las mediciones realizadas despues de enterrar los objetos. Posibles soluciones al porque de esta interrogante se muestra a continuación:

a. Al momento de excavar para enterrar la caja se extrajeron piedras (andesitas en su mayoría). De otro lado, por el ancho de la anomalía no podría ser una piedra, pero talvez dos o tres si muy cerca con gran porcentaje de minerales de Hierro.

Existe una diferencia, el mapa antes de enterrar los objetos presenta las anomalías con una ligera inclinación mientras que el mapa despues de enterrar los objetos no. Esto se debe a que se tiene mayor exactitud en el segundo mapa ya que se realizaron 2 mediciones promediándolas posteriormente, mientras que en la primera solo se realizó una sola lectura.

b. Algún error en la medición ya sea por consideración del operador o de una mala lectura por parte del magnetómetro.

A continuación se muestra el resultado de los perfiles magnéticos que engloban a la anomalía B antes de enterrar los objetos:

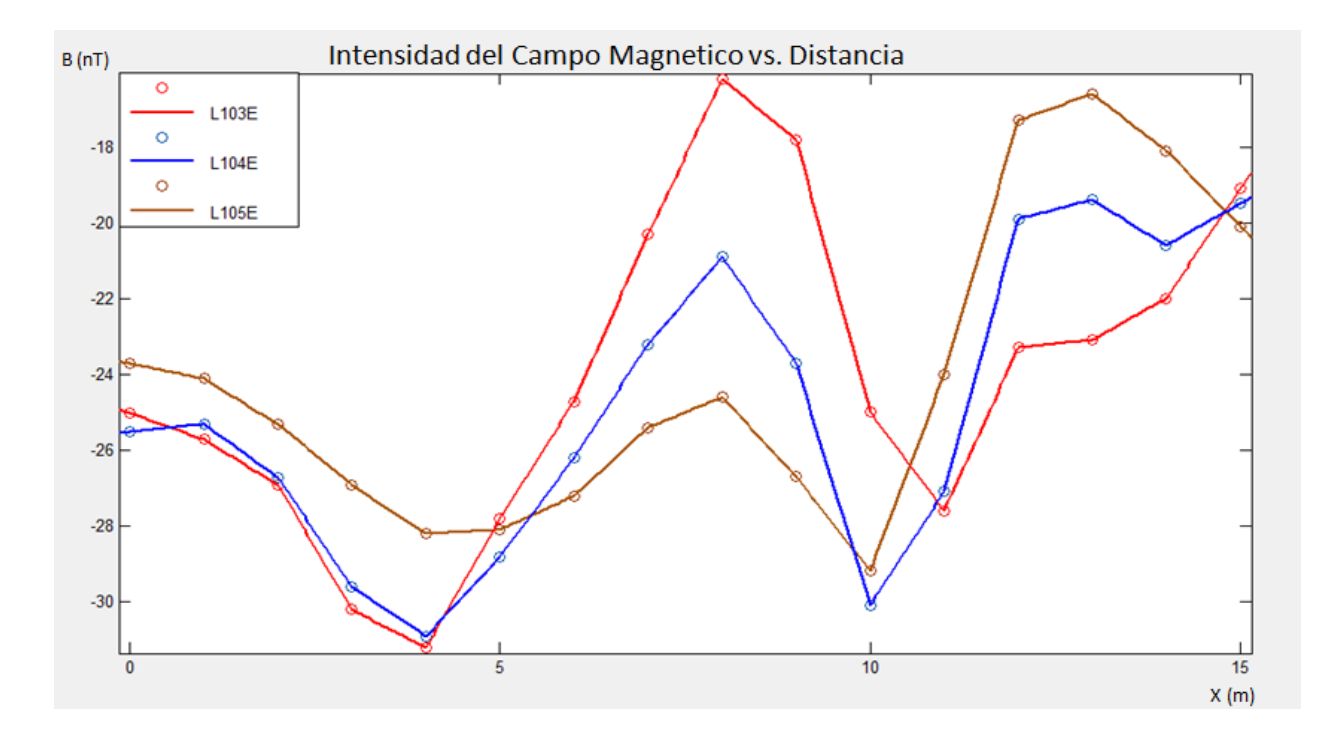

**Figura 6.4.** Perfiles magnéticos para las anomalías A y B sobre el área 2 antes de enterrar los objetos.

## **B. INTERPRETACIÓN CUANTITATIVA:**

Como se ha mencionado anteriormente la interpretación de los mapas y perfiles de anomalías magnéticas consiste en determinar parametros de la fuente que originan dichas anomalías, tales como la estimación de la profundidad, susceptibilidad magnética, forma, magnetización del cuerpo, etc. En este caso se ha usado la deconvolución de Euler explicado en el fundamento teórico con el fin de estimar la profundidad de la fuente.

La ventaja de este método es que no asume un modelo en particular, es posible modelar teóricamente un cuerpo y encontrar el índice estructural adecuado.

Thompson [9], definió el índice estructural para modelos simples los cuales podrían ser un monopolo puntual, un dipolo, una línea de monopolos y una línea de dipolos.

**Cuadro 6.1.** "Índice Estructural" para varias fuentes magnéticas, tomado de Blakely[1] y Breiner [2].

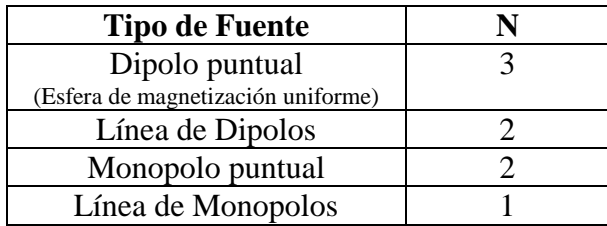

En la ecuación matricial 2.10 se tienen 4 variables que no se conocen xo, zo, R y N, las dos primeras corresponden a la localización, la tercera representa el valor del campo del IGRF asumido constante para la ventana de longitud w y N el índice estructural.

Por tanto, si conociéramos la profundidad de la fuente es posible determinar N y conocer alguna característica del tipo de fuente a partir del cuadro mostrado. De otro lado, si sospecháramos de la naturaleza de la fuente (por ejemplo, podríamos sospechar que el cuerpo tiene forma esférica), podríamos seleccionar un N apropiado y determinar la posición del cuerpo.

Este estudio se ha realizado pensando en mediciones futuras sobre áreas pequeñas, por lo tanto lo que se espera encontrar son objetos de dimensiones menores a las dimensiones del área, se muestra un bosquejo en la figura 6.5.

Se ha realizado el cálculo teórico de la intensidad del campo magnético debido a un monopolo magnético y a una esfera magnetizada en la dirección del campo geomagnético sobre el plano XY simulando una malla de 81 estaciones de medición, con el fin de validar el programa implementado en matlab sobre el método de Euler.

Un estudio posterior permitirá modelar el campo producido por las demás estructuras. En este trabajo se ha determinado el valor apropiado de N para fuentes puntuales obteniendo resultados aceptables, y en concordancia con el trabajo de Thompson. Finalmente, se asumieron los valores de N para modelar la plancha de metal y el cilindro de acuerdo a la tabla 6.1.

Con respecto a las dos áreas estudiadas en la localidad de Ancón, el cilindro metálico se ha modelado como una Línea de dipolos debido a que el valor aproximado de la declinación y la inclinación de la intensidad del campo geomagnético para la zona (Ver Anexo 2) es de cero grados (D≈0<sup>0</sup>, I≈0<sup>o</sup>). Por lo tanto, de acuerdo a la tabla 6.1 se ha elegido 2 como índice estructural.

Para la plancha metálica se ha usado el valor de N= 1 al considerarla como una hoja de dipolos

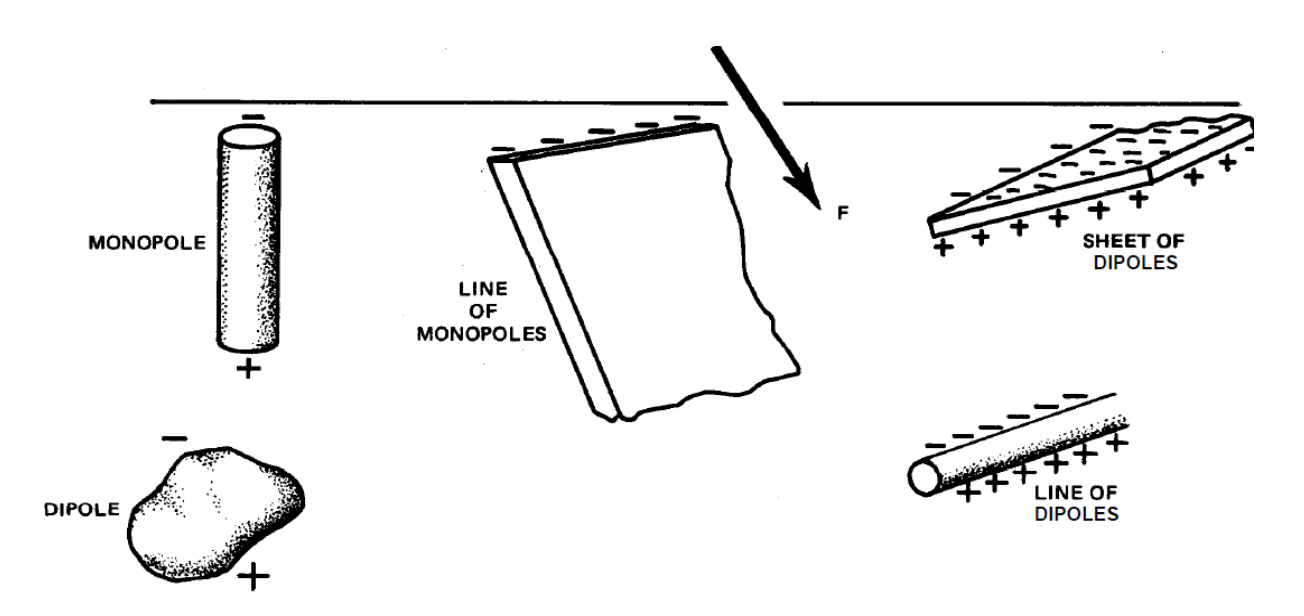

**Figura 6.5.** Modelos simples usados en la deconvolución de Euler.

## **1. ANOMALÍAS MAGNÉTICAS DE UNA ESFERA MAGNETIZADA:**

De acuerdo a la referencia [4], la formula 6.1 permite obtener el valor del campo magnético en cualquier punto del espacio debido a una esfera con magnetización uniforme **M** en la dirección del campo geomagnético:

$$
\bar{B}(\bar{r}) = \frac{\mu_o \cdot H \cdot \Delta k \cdot V}{4\pi \cdot ||\bar{r} - \bar{r}'||^5} \{3[\hat{u}_h \cdot (\bar{r} - \bar{r}')](\bar{r} - \bar{r}') - \hat{u}_h \cdot ||\bar{r} - \bar{r}'||^2\} \qquad \dots (6.1)
$$

Donde:

 $\mu_o$ : Permeabilidad del espacio libre  $[4\pi \times 10^{-7} \text{ N/A}^2]$  SI

*H*: Intensidad del campo polarizante externo (campo geomagnético) [nT]

*Δk*: Contraste de Susceptibilidad Magnética [adimensional]

V: Volumen de la esfera [m<sup>3</sup>]

 $\bar{r}$ : Posición del centro de la esfera [m]

 $\bar{r}'$ : Posición del punto de observación [m]

: Vector unitario en la dirección del campo **H** (También del campo **M**, **m**).

Se ha usado la expresión anterior para calcular la intensidad del campo magnético en el plano XY debido a un cuerpo esférico con los siguientes parámetros:

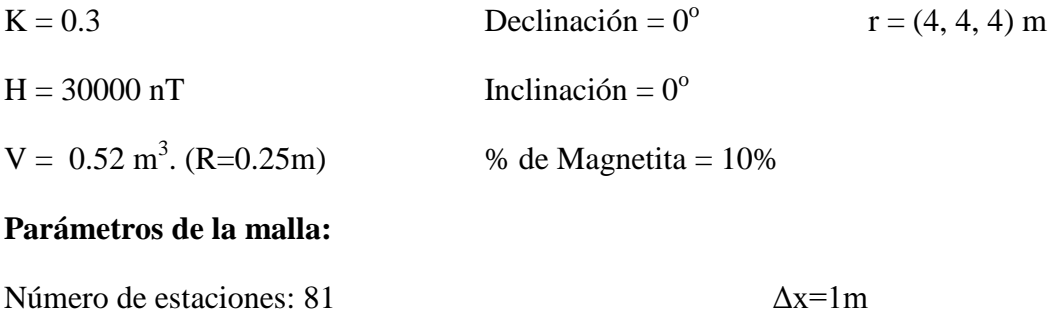

Número de puntos en el eje X (N-S): 9  $\Delta y = 1m$ 

Número de puntos en el eje Y (E-W): 9

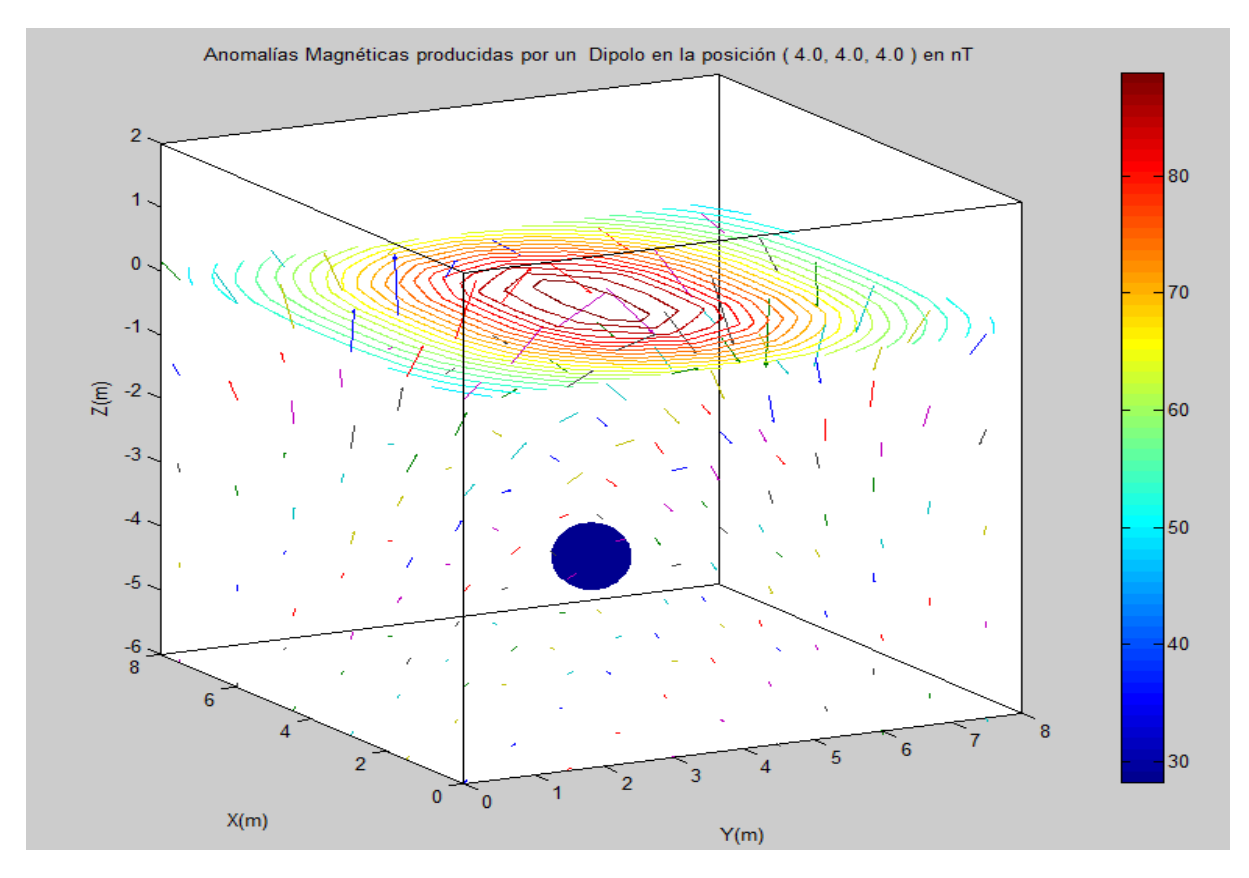

**Figura 6.4**. Campo magnético (Anomalía magnética) de una esfera con un 10% de magnetita, a una profundidad de 3.5m. Eje X dirigido al Norte y el eje Y dirigido al Este.

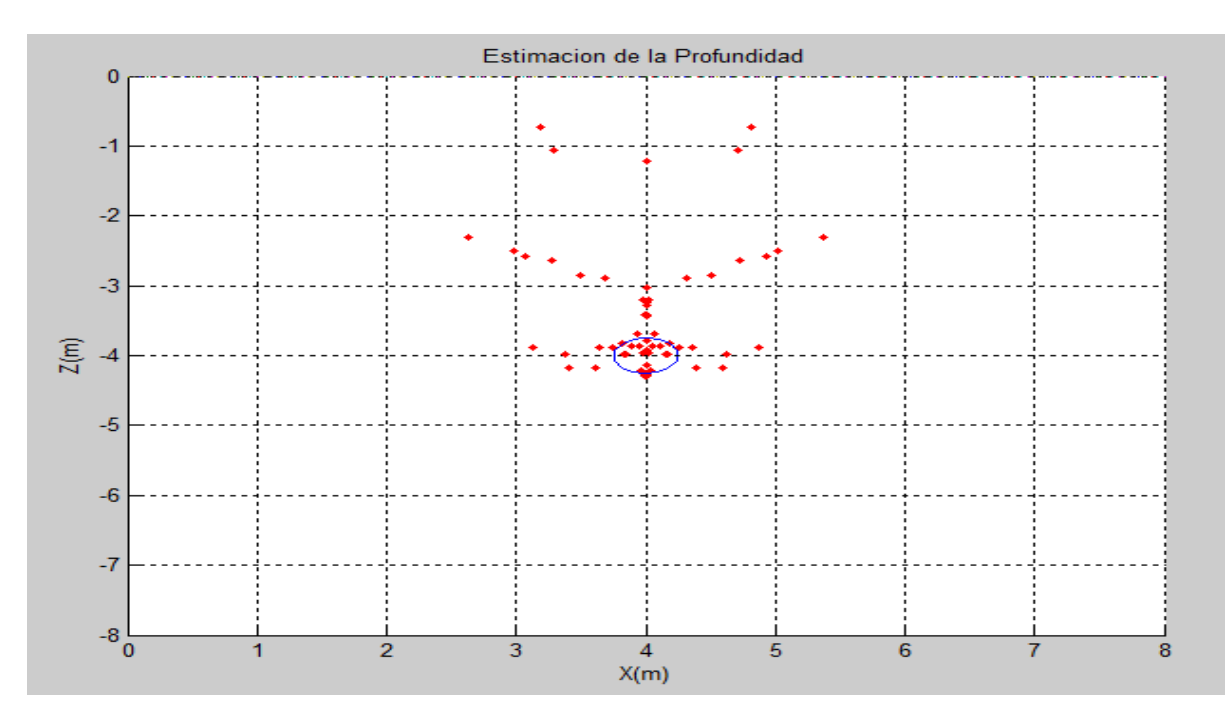

**a. Estimación de la Profundidad Usando el Método de Euler: N=3**

**Figura 6.5.** Estimación de la profundidad de una esfera de radio 0.25m con un 10% de magnetita, cuyo centro está en la posición (4m, 4m, 4m). Se observa que existen soluciones (puntos rojos) en la parte superior e inferior de la esfera a 3.5 m y 4.5 m aproximadamente.

## **2. ANOMALÍAS MAGNÉTICAS PARA UN MONOPOLO MAGNETICO:**

Si quisiéramos modelar un objeto largo con una susceptibilidad magnética diferente a la del medio, cuyo extremo está cerca de la superficie y el otro extremo lejos en comparación con las dimensiones del área de estudio. Podríamos modelarlo como si se tratase de un monopolo magnético.

Como en el caso anterior se ha calculado teóricamente el valor de la intensidad del campo magnético sobre 81 estaciones en el plano XY, debido a un monopolo magnético (-p) de 100 unidades de polo.

$$
\|\bar{B}(\bar{r})\| = \frac{-p\{(\bar{r}' - \bar{r}), \hat{u}_m\}}{\|\bar{r}' - \bar{r}\|^3} \qquad \qquad \dots (6.2)
$$

Donde:

*p*: Unidad de polo. (100)

 $\bar{r}$ : Posición del monopolo. [m] (4, 4, 3)

 $\bar{r}'$ : Posición del punto de observación [m] (XY)

 $\hat{u}_h$ : Vector unitario en la dirección del campo **H**. (d = 0<sup>o</sup>)

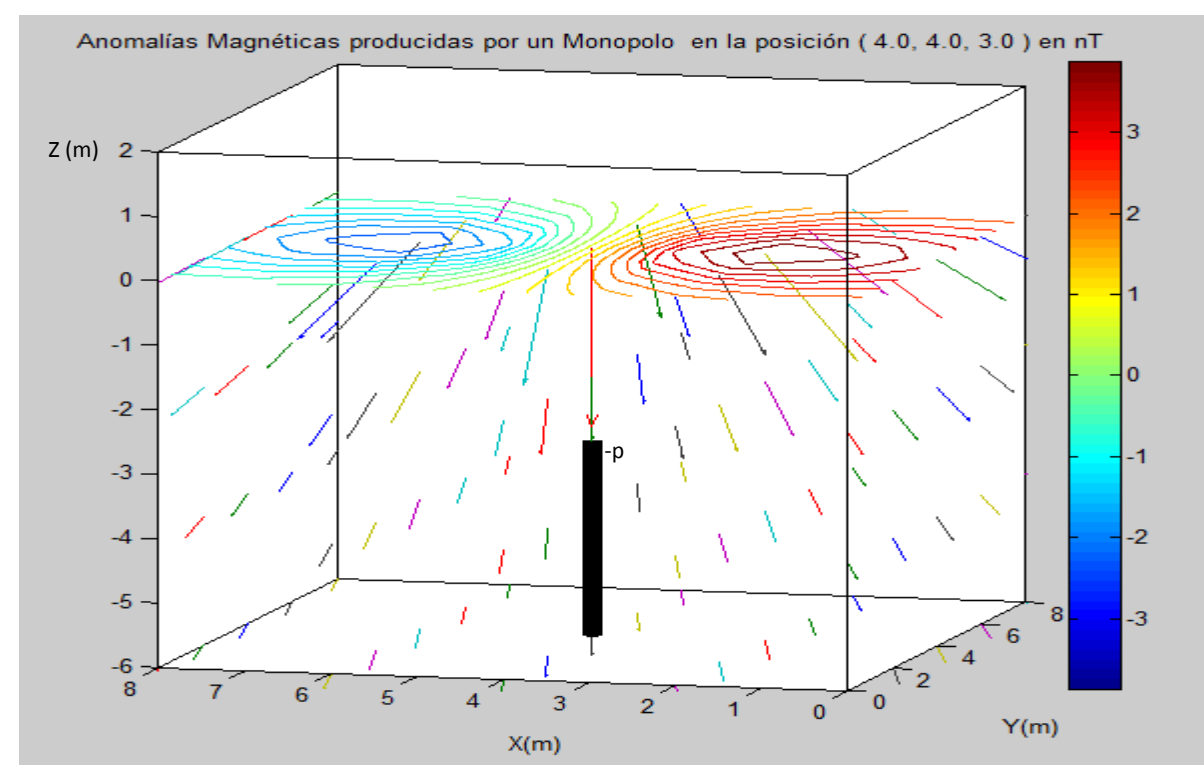

**Figura 6.6.** Anomalías magnéticas debido a un monopolo de intensidad "-p" ubicado a 3 m del plano XY. Con una inclinación de  $I=0^{\circ}$ .

#### **a. Estimación de la Profundidad Usando el Método de Euler:**

Se ha probado con diferentes índices estructurales encontrando que para el valor de N=1 se observa una buena acumulación de puntos, justo en la zona del cambio de susceptibilidad. Considerando solo los valores de las líneas centrales L103E, L104E y L105E se obtiene la siguiente figura:

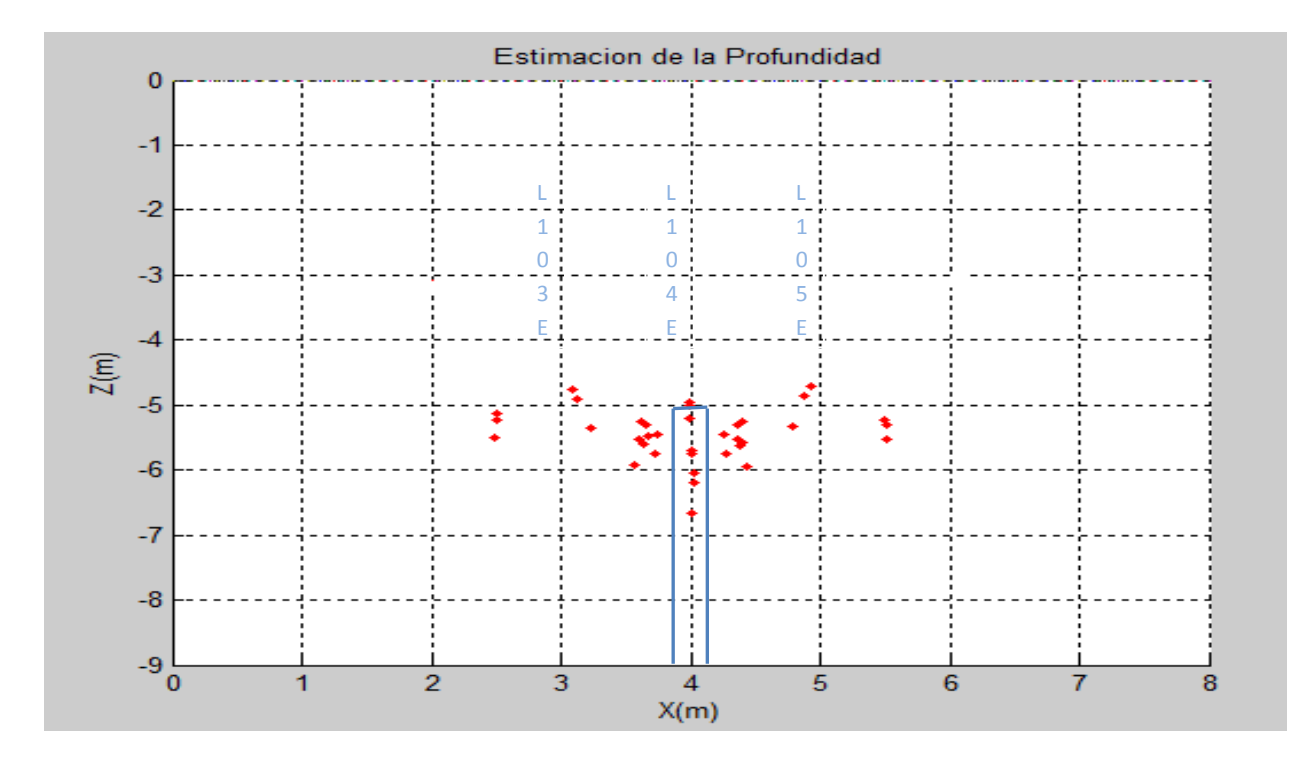

**Figura 6.7.** Estimación de la profundidad de un monopolo magnético enterrado a 5 metros de profundidad.

En la figura 6.5 y 6.7 se tienen puntos dispersos. Aquí no se ha implementado el último algoritmo el cual permita reducir el número de puntos que son mostrados. Esta solución involucraría el error del valor obtenido.

## **3. ESTIMACIÓN DE LA PROFUNDIDAD DE UNA PLACA METÁLICA ENTERRADA EN EL OBSERVATORIO DE ANCÓN (ÁREA 1):**

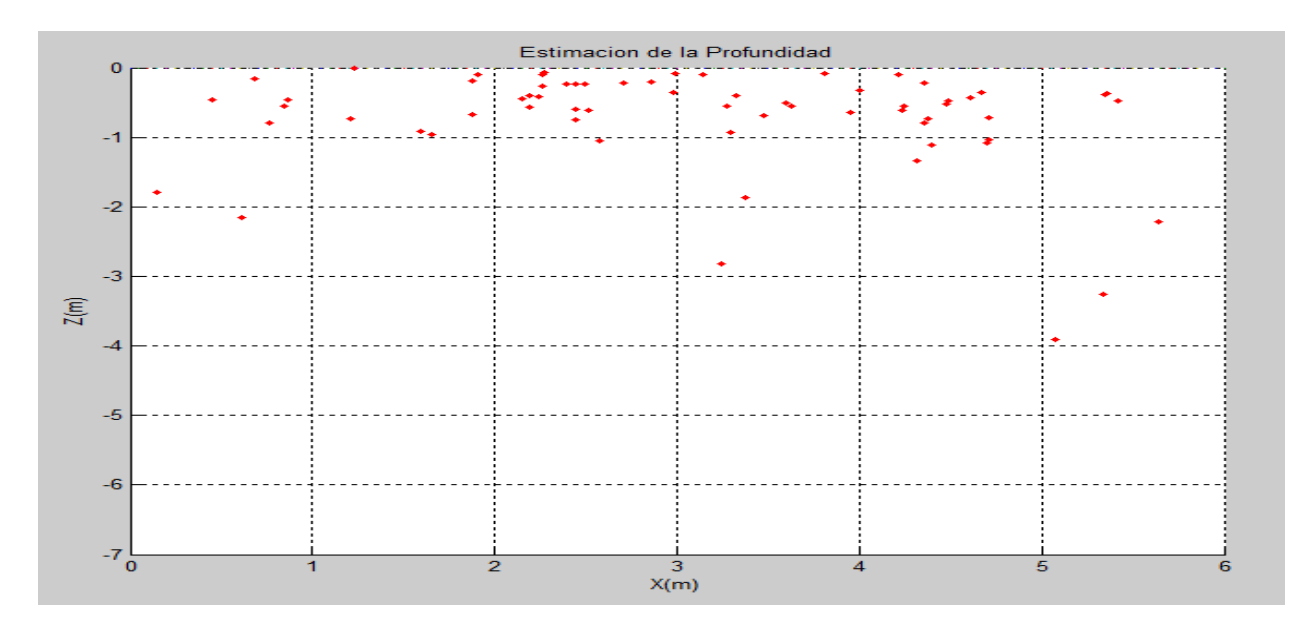

**Figura 6.8.** Resultados de aplicar el método de Euler a los datos obtenidos en el área 1 de Ancón. Se ha usado N=1 de acuerdo a la tabla 6.1.

## 4. **ESTIMACIÓN DE LA PROFUNDIDAD ÁREA 2:**

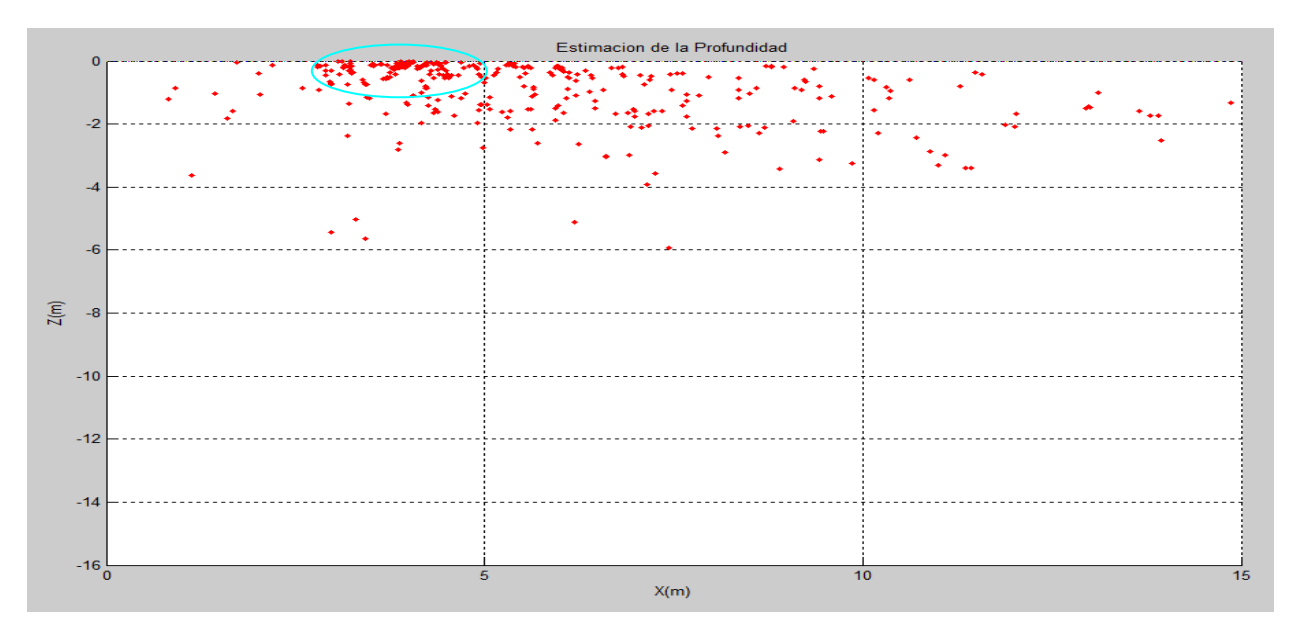

**Figura 6.9.** Estimación de la profundidad sobre perfiles 4, 5, 6 y 7 en el área 2 sobre la zona donde está enterrado el cilindro metálico. N=2 de acuerdo a la tabla 6.1 dada por Thompson.

#### **VII. CONCLUSIONES:**

- Cuando se ha realizado las mediciones magnéticas sobre objetos metálicos como la plancha o el cilindro de Hierro, cuya susceptibilidad magnética es mayor comparada con los minerales que se pueden encontrar en el suelo (silicatos, andesita, etc), se observan anomalías magnéticas claramente definidas; a diferencia de los mapas de isolineas observados a partir de los datos magnéticos obtenidos sobre ladrillos y piedras enterrados en uno de los extremos del área 2. En base a esta observación es posible indicar que el método propuesto de adquisición es útil cuando se quiere buscar objetos pequeños con altos valores de susceptibilidad magnética. Pero sobre objetos con baja susceptibilidad magnética, o que tengan un valor similar al del medio, no resultaría útil.

- Para tratar de encontrar objetos pequeños, de dimensiones menores a los que se han enterrado se tendría que aumentar la resolución espacial. Generalmente se ha trabajado con 1m entre cada estación a lo largo de cada perfil, si deseamos incrementar la resolución espacial la distancia entre estaciones debería disminuir; pero considerando que barrer todo el área demoró entre 20 y 100 minutos. Por lo tanto, no sería práctico aplicar este método para buscar objetos pequeños ya que tomaría un mayor tiempo.

- En el caso de la caja de cartón que fue enterrada en la posición (4.83, 4.27) debajo del área 2 en la localidad de Ancón, despues de analizar en forma cualitativa el mapa de isolíneas de la intensidad del campo magnético figura 5.6b, no se aprecia ninguna anomalía para esa posición, por lo tanto es posible inferir que un espacio vacío, de aire, es imperceptible para el magnetómetro. De acuerdo a Breiner [2], un espacio vacío no es fácilmente detectable más aún si se localiza a cierta profundidad.

**-** Como se aprecia en las figuras 6.6 y 6.7 se tienen muy buenas estimaciones de la profundidad cuando se tienen datos teóricos, pero cuando usamos datos reales no se obtiene una agrupación de puntos bien definida como en el caso anterior. Es necesario entonces realizar un realce de estas anomalías usando una de las técnicas de mejoramiento de los datos, que han sido desarrolladas por diferentes autores tales como Nabighiam en Reducción al Polo, Filtros, Amplitud analítica, entre otras técnicas [1].

- El método de Euler presenta mayor exactitud cuando se tienen mucha estaciones de medición, por lo tanto aplicado a áreas de 6 o 7 estaciones no existe acumulación de puntos rojos (soluciones de la profundidad) en las zonas donde se espera obtener las soluciones, tal es el caso del área 1, figura 6.8, que muestra soluciones muy dispersas.

#### **VIII. REFERENCIAS:**

[1] **Richard J. Blakely**. Potential theory in Gravity and Magnetics Applications, Cambridge University Press (1996).

[2] **S. Breiner**. Applications Manual for Portable Magnetometer. Geometrics (1999) San Jose California, USA.

[3] **Parasnis, D.S.** Principles of Applied Geophysics: John Wiley and Sons, New York,(1962).

[4] **Telford** W.M., Geldart L.P., Sheriff R.E. and Keys D.A. *Applied Geophysics*. Second Edition Cambrige University Press. Pag. 62-135(1990)

[5**] S. Breiner** Manual del Magnetómetro Geometrics G-856AX

[6] **John Milsom** Field Geophysics, Third Edition, John Wiley & Sons Ltd, England, Pag 51-70 (2003).

- [7] <http://www.ngdc.noaa.gov/IAGA/> consultado el 06/02/2011
- [8] **D.T. Thompson**, A New Technique for making computer-assisted depth estimates from magnetic data, Geophysics, 47, 31-37, (1982).
- [9] **Liu Tianyou,** Depth Estimation of 2D Magnetic Anomalous Sources by Using Euler Deconvolution Method, American Journal of Applied Sciences 1(3), 209-214, (2004)
- [10] **Armin Schmidt**, Archaeology , Magnetic Methods, Encyclopedia of Geomagnetism and Paleomagnetism: 23-31; Encyclopedia of Earth Sciences Series Heidelberg, New York: Springer.
- [11] **R. Penrose**, A Generalized Inverse for Matrices. Proc. Cambridge Phil. Soc.,5: 406-413
- [12] **Alex Borda,** Deconvolucion de Euler sobre campo potencial magnetométrico y su uso para delineación de fallaras regionales, Informe de Suficiencia, Facultad de Ciencias UNI, Año 2006

## **ANEXO1**

#### **RESUMEN SCRIPTS EN MATLAB:** /data1/work\_02\_06\_2011

**Proc\_mag.m**  $\rightarrow$  Permite corregir los datos magnéticos ingresados en formato STN (Formato proveniente del equipo)

Sub Funciones:

**Malla.m:** Pone los datos de acuerdo al recorrido realizado en la medición.

**Kvalue.m**: Calcula el numero de onda para la malla. Vea ref[1].

**Solucion.m:** Calcula la profundidad realizando Inversion Generalizada<sup>[10]</sup>.

**Ploteo .m:** Grafica Perfiles Magnéticos.

**Dircos.m:** Calcula la dirección del Campo Magnetico. Vea ref[1].

**Euler.m**  $\rightarrow$  Permite obtener valores de la profundidad de posibles objetos causantes de anomalías magnéticas. Se requiere proc\_mag.m

**Igrf11.c**  $\rightarrow$  Permite obtener valores del igrf para cada punto de la malla. (Se requiere posición geográfica de las estaciones y la fecha). Archivo de Salida en formato txt.

Software Útiles:

**GemLink:** Permite corregir la variación diurna y hace uso de interpolación en caso falten datos, de gran utilidad en este estudio; ya que se ha usado solo un magnetómetro.

**MagMap2000:** Permite realizar operaciones básicas como mapas isocurvas. Se descarga desde la página de Geometrics fabricante del magnetómetro usado.

#### **Scripts en Matlab:**

#### **Proc\_mag.m**

```
format bank
f=16; c=16; %numero de lineas
dx=1; dy=1;
s =dlmread('ancon area2 fina corrl.st
n');
cam = dlmread('ancon area2 igrf');
cam1 = espejo(cam, f, c)
cam2 = malla(cam1, f, c) \gammaprueba
s1 = \text{malla}(s, f, c); %hace el
mallado de acuerdo al recorrido 
hecho
s1 = \text{anum}(s1, f, c); %Se ponen los
datos en decimales
max=max(s1);
min=min(s1);
%%%%%%%%%%%%%%%%%%%%%%%%%%%
%%%%%%%%%%%%%%%%%%%%%%%%%%%%
%Contornos
%%%%%%%%%%%%%%%%%%%%%%%%%%
%%%Mapa de anomalias del campo 
magnetico total
for i=1:1:ffor i=1:1:cs3(i,j)=(s1(i,j)-cam1(i, j);
    end
end
s3 
figure,
Z = interp2(s3,5);
X = \text{linspace}(0, c-1, \text{size}(Z, 2));
Y = \text{linspace}(0, c-1, \text{size}(Z,1));
[C, h] = \text{contour}(X, Y, Z)20,'LineWidth',1.7);
xlabel('Y(m)')ylabel('X(m)')
clabel(C,h)
%axis equal tight
%set(n,'Edgecolor',[.7 .7 .7])
title('MAPA DE ISOCURVAS DE 
ANOMALIAS MAGNETICAS: Ancon Area 
2')
colorbar;
8888888888888888888888888888%%%%%%graficos para cada 
perfil%%%%%%
88888888888888888888888888for i=1:1:c
figure,
   x=0:dx: f-1;v= s3(:,i);
    plot(x,y)
    axis([0 f-1 -40 10])
    cftool(x,y)
```
 hold on end  $888888888888888888888888$  $%$ %Grafico en conjunto de perfiles%%%%  $888888888888888888888888$  $88$ figure, for i=1:1:c  $x=0:1:c-1;$  y=s3(:,i); subplot $(f,1,i)$ ; plot $(x,y)$ ;  $axis([0 f-1 -40 10])$ end s5=espejo(s4,f,c); n=input('Ingrese el valor de n:  $\mathbf{I}$  ) : for w=1:1:f for q=1:1:c s3( $w, q$ )=s3( $w, q$ )+igrf; end; end;  $ff = fft2(s3);$ dkx=2\*pi/(f\*dx);%%%dx en eje norte-sur%%%%ojjjjjo dky=2\*pi/(c\*dy);%%%dy en el eje este-oeste ffz=ones(f,c); ffx=ones(f,c); for p=1:1:f for q=1:1:c  $[kx, ky] = kvalue(p, q, f, c, dkx, dky);$  $kz=sqrt((kx*kx)+(ky*ky))$ ; ffz $(p,q)$ =kz\*ff $(p,q)$ ; ffx(p,q)= $1i*kx*ff(p,q);$  end; end;  $z1 = \text{iff}2(ffz);$  $x1 = \text{ifft2(ffx)};$ %%%%%%%%%%%%%%%%%%%%%%%%%%%%%%%%%%  $%$  $$R00=0.5$ ; lineasancon(s1,f,c,x1,z1,n,dx);

#### **malla.m**

```
function m = malla(s, f, c)
i=1;j=1;k=1;
m = ones(f, c);
%Mallado en la forma en que se 
toma los datos
for j=1:c
for i=1:f
   m(i, j) = s(k, 5);k=k+1:
end
```

```
end
2m\approxj = 1;z = 1;ml = m(f:-1:1,1:2:c);for j=1:2:cm(:,j) = m1(:,j-(z-1));z = z+1;end
```
#### **kvalue.m**

```
function [kx, 
ky]=kvalue(i,j,nx,ny,dkx,dky)
nyqx=nx/2+1;nyqy=ny/2+1;
if (i \leq nyqx)kx=(i-1)*dkx; else
      kx = (i-nx-1)*d kx;end;
if (j \leq nyqy)ky = (j-1)*dky; else
       ky = (i - ny - 1) * dky;end
```
#### **Espejo.m**

function  $m = \text{espejo}(s, f, c)$  $m = s(f:-1:1,1:1:c)$ ;

#### **Solución.m**

```
function [x, z] =solucion(s1,f,c,x1,z1,n,cc,dx,ss,x
, z);
%figure,
for w=4:1:f
  %w=4;s=0;while (f-s \geq w),
     a = ones(w, 3);b = ones (w, 1);nv = n * ones(w, 1); for q=1:1:3
       if (q == 3) a(:,q) =nv(w,1); end;if (q == 2) a(:,q) = z1((f-w+1-s: f-s, cc; end;
       if (q == 1) a(:,q) = x1((f-w+1-s): f-s, cc); end;
      end;
      for p=1:1:w
       b(p, 1) = (w -p+s)*dx*a(p,1)+n*s1(f-w+p-s,cc);
      end;
```

```
a=espejo(a,w,3); 85La matriz
debe ser desde 1 hasta f
      b = \epsilonspejo(b, w, 1);
       %%%%%%%%%%%%%%%%%%%%%%%%%%%
      xxx=((a' * a) \a'') * b;\frac{1}{6}x = (\frac{\ln v}{(a') * a}) * (a') * b;x2 = abs(xxx(1,1));\frac{2}{2}z^{2}=-1.5-x(2,1);\frac{2}{2}z^{2}=-1 \times abs(xxx(2,1)); \frac{1}{2}+1.5z2=-1*abs(xxx(2,1));\frac{8}{2}x^2=x(1,1);\frac{2}{2}z^{2}=-1.5-x(2,1);r2 = abs(xxx(3,1)); %disp('Las normas:')
       ss=ss+1;
[x, z] =almacenar(x2, z2, ss, x, z);
       %q=norm(a*x-b); tol=20;
      \frac{1}{2} ((-8 < z2 & z2 < 0 ) &
(20 \leq x \leq 2/(n \cdot q))\text{Sif} (-8 < z2 && z2 < 0 )
          %plotteo(x2,z2,r2,n,f,c);
       %end;
```
## ploteo.m

end;

end;

 $s=s+1$ :

```
function s4 = ploteo(s3, f, c, x0,
yo, zo)
figure,
s4=espejo(s3,f,c);
Z = interp2(s4,5);
X = \text{linspace}(0, f-1, \text{size}(Z, 2));
Y = \text{linspace}(0, c-1, \text{size}(Z,1));
[C, h] = \text{contour}(X, Y, Z)20,'LineWidth',1.2);
%clabel(C,h)
xlabel('Y(m)')
ylabel('X(m)')
%axis equal tight
%set(n,'Edgecolor',[.7 .7 .7])
title(d)
```
#### **Dircos.m**

```
function [a b c]=dircos(incl,
decl, azim)
d2rad=0.17453293;
xincl=incl*d2rad;
xdecl=decl*d2rad;
xazim=azim*d2rad;
a=cos(xincl)*cos(xdecl-xazim);
b=cos(xincl)*sin(xdecl-xazim);
c=sin(xincl);
```
#### **Euler.m**

```
s1=mal;
888888888888888888888888%%Cálculo de las derivadas 
Parciales%%
888888888888888888888888%ff = fft2(s1);dkx=2*pi/(f*dx);%%%dx en eje 
norte-sur%%%%
dky=2*pi/(c*dy);%%%dy en el eje 
este-oeste
ffz=ones(f,c); ffx=ones(f,c);
kkx=ones(f,c); kkz=ones(f,c);
for p=1:1:f for q=1:1:c
[kx,ky]=kvalue(p,q,f,c,dkx,dky);
        kkx(p, q)=kx;
        kky(p,q)=ky;
kkz(p,q)=sqrt((kx*kx)+(ky*ky));
     end;
end;
for p=1:1:f
     for q=1:1:c
        ffz(p,q)=kkz(p,q) *ff(p,q);
ffx(p,q)=1i*(kkx(p,q)*ff(p,q)); end;
end;
%ffz=espejo(ffz,f,c);
%ffx=espejo(ffx,f,c);
8888888888888888888888888z1 = ifft2(ffx)x1 = ifft2(ffx)\text{Z1} = \text{espejo}(z1, f, c);
% x1 = espejo(x1, f, c);
%%%%%%%%%%%%%%%%%%%%%%%%%%%%%%%%%%
Qfigure,
h=input('Una linea /1 o un 
rango/2: ');
b=ones(2,1);
if (h==1) cc=input('Ingrese la linea a 
estudiar: ');
    b(1,1)=0; b(2,1)=0;
end;
if (h==2) b=input('Ingrese el rango: ');
    cc=1; %for cc=b(1,1):1:b(2,1)
%solucion1(s1,f,c,x1,z1,n,cc,dx);
     %end;
end;
x = ones(10,1); z = ones(10,1);s = 0;
```

```
for n=0.5:0.5:3 
n=0.5;
if (h==1)[x, z] =solucion1(s1, f, c, x1, z1, n, cc,
dx, ss, x, z;
     tolera(x,z,n,f,c,tol)
 end;
 if (h==2)for cc=b(1,1):1:b(2,1)[x, z] =solucion1(s1, f, c, x1, z1, n, cc,
dx, ss, x, z;
     tolera(x,z,n,f,c,tol)
     end;
 end;
end;
```
#### **Tolera.m**

```
function tolera(x,z,n,f,c,tol)
delta=std(z);
fprintf('La desviacion estandar 
para n=%1.1f es %2.2f 
\n',n,delta);
for i=1:1:length(z)if (-8 < z(i,1) & z(i,1) <0 )
     \frac{1}{2} ((-8 < z(i, 1) & x z(i, 1) <
0) \&\&\text{(tol} \leq (z(i,1)/(n^{*}delta)))
```

```
plotteo(x(i,1),z(i,1),n,f,c) end
end
```
## **ANEXO2: MAPAS DE ISOCURVAS DE LA INTENSIDAD TOTAL, DECLINACIÓN E INTENSIDAD DEL CAMPO MAGNETICO PRINCIPAL DE LA TIERRA.**

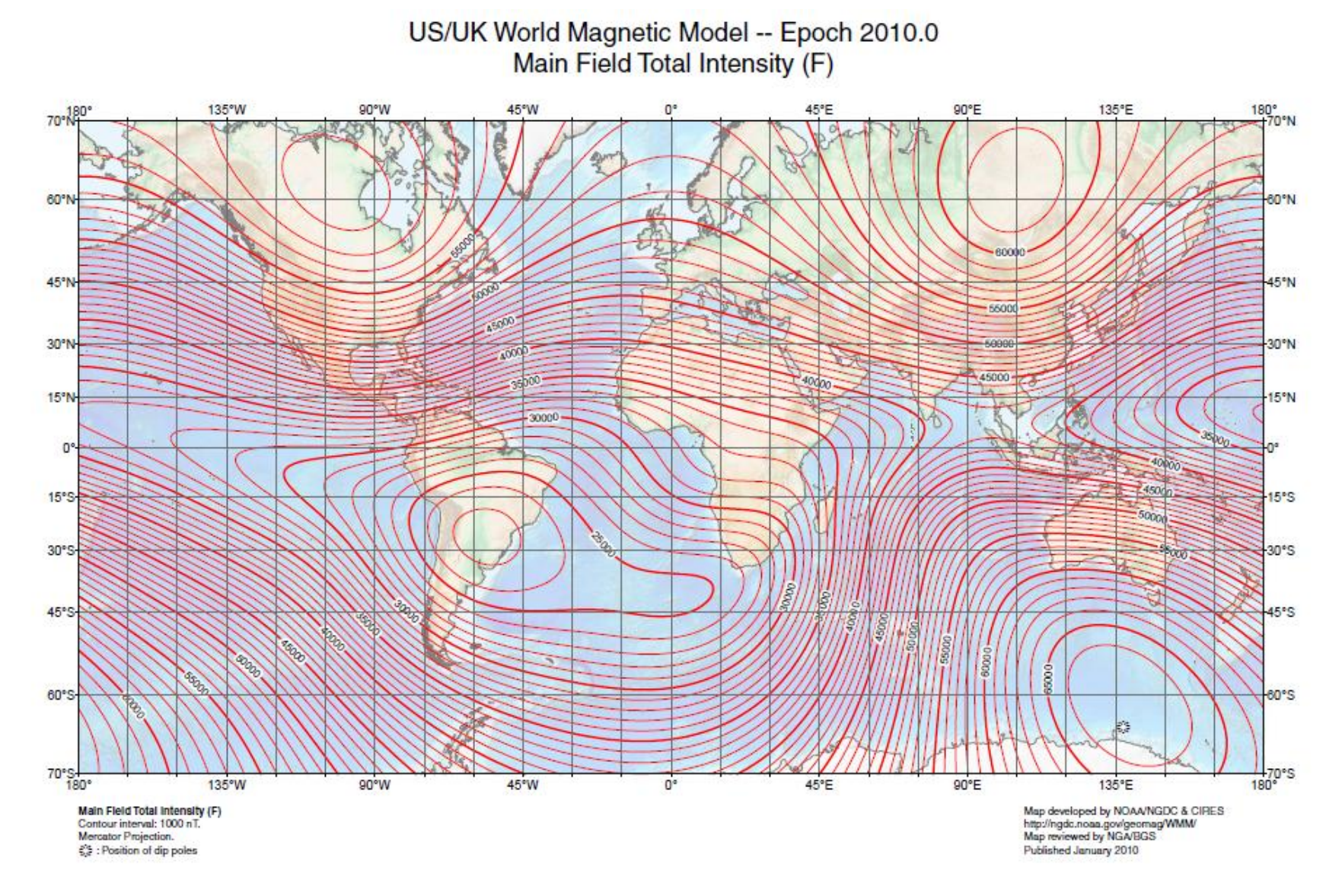

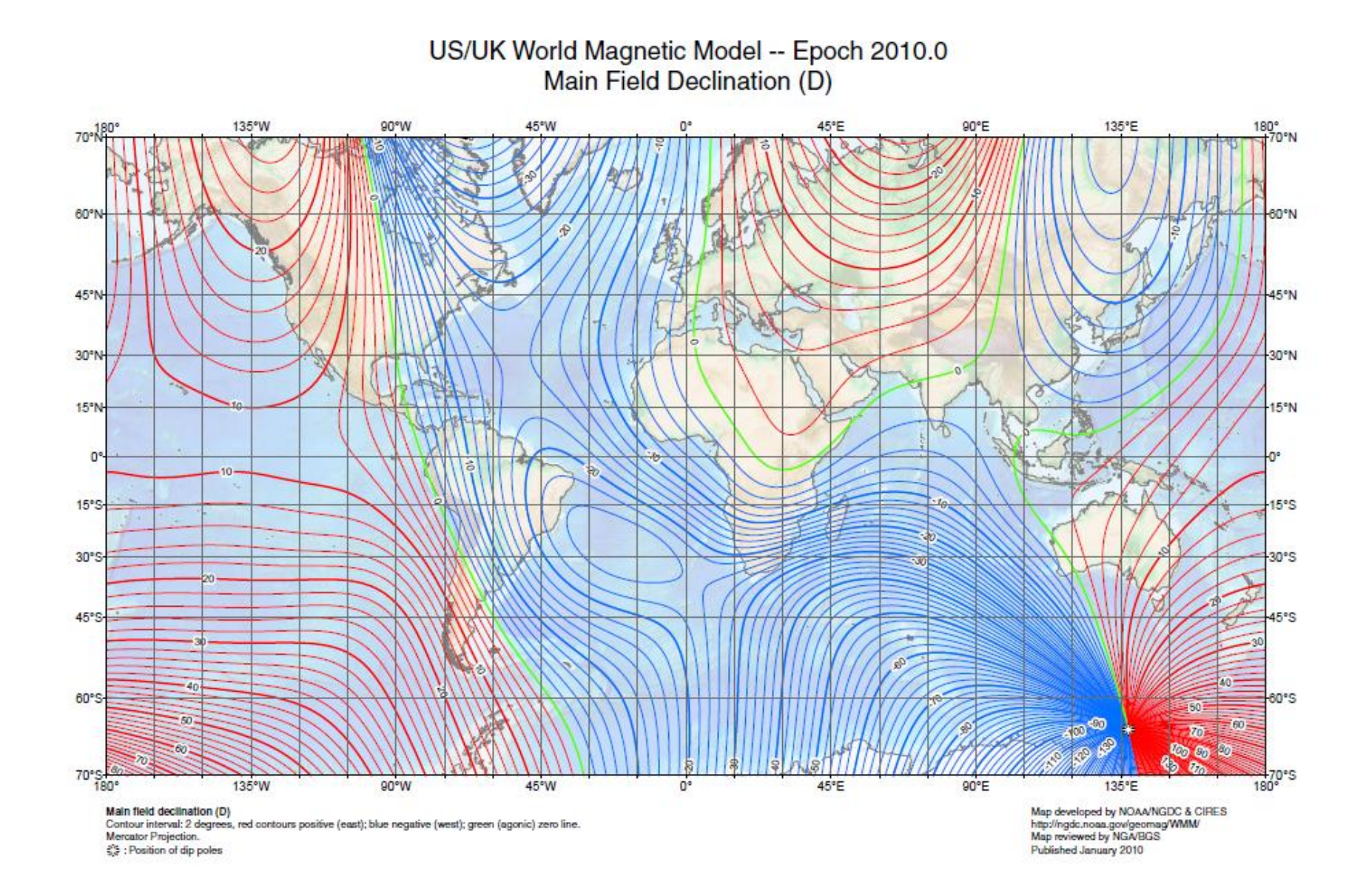

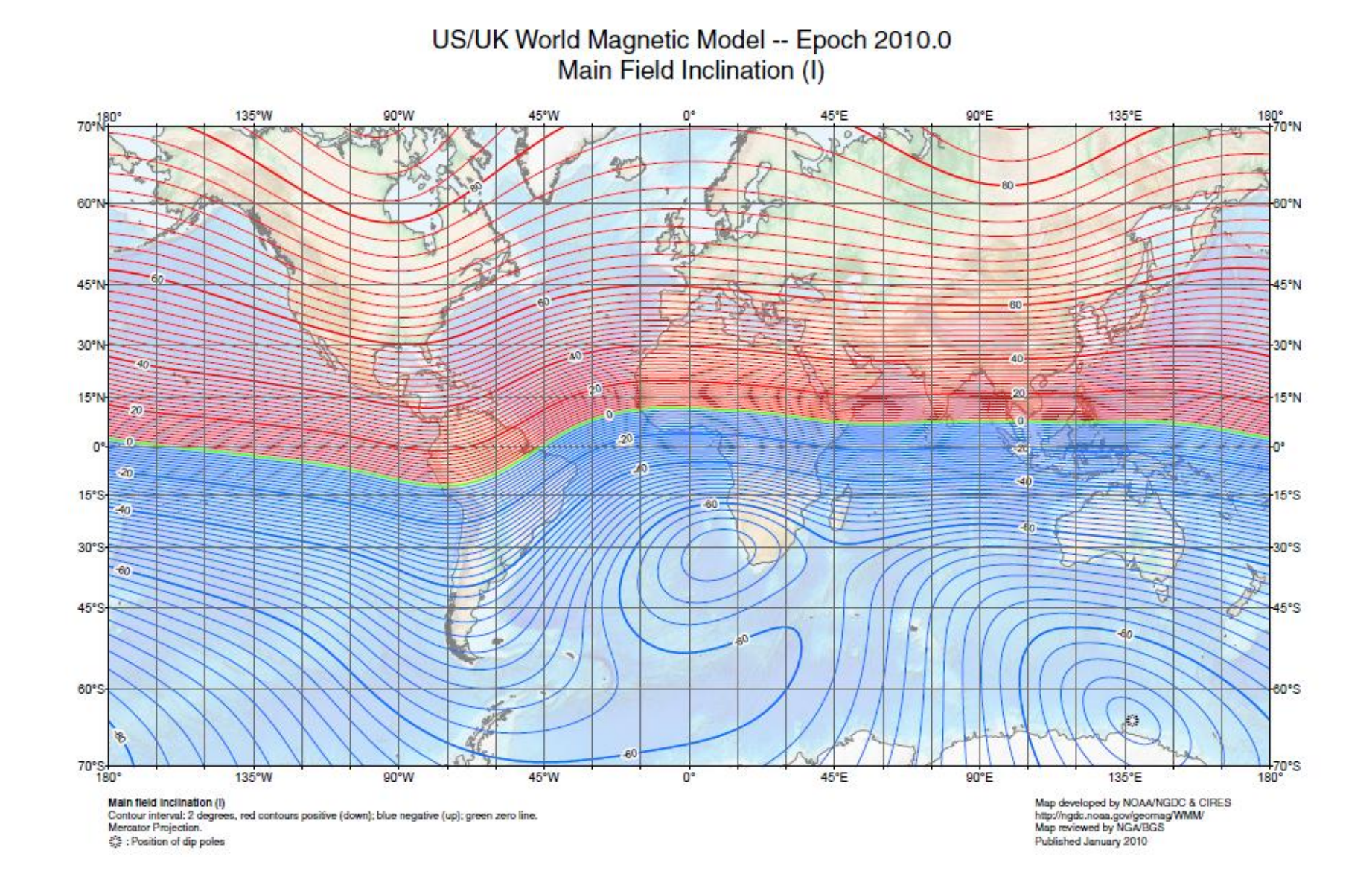

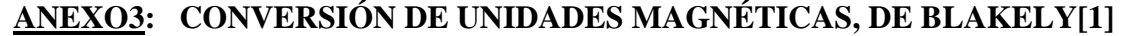

| Quantity                        | Unit                               | Dimensions                                                                | Unit             | Dimensions                                      | Conversion                                                                  |
|---------------------------------|------------------------------------|---------------------------------------------------------------------------|------------------|-------------------------------------------------|-----------------------------------------------------------------------------|
| Force $(F)$                     | $_{\rm dyne}$                      | $g \cdot cm \cdot s^{-2}$                                                 | newton $(N)$     | $\text{kg}\cdot\text{m}\cdot\text{s}^{-2}$      | $1 \text{ dyne} = 10^{-5} \text{ N}$                                        |
| Current $(I)$                   | abampere                           | $10 \text{ C} \cdot \text{s}^{-1}$                                        | ampere $(A)$     | $C·s^{-1}$                                      | 1 abampere = $10 A$                                                         |
| Induction or flux density $(B)$ | gauss(G)                           | $0.1~{\rm g\cdot s}^{-1}\cdot C^{-1}$                                     | tesla(T)         | $\text{kg}\cdot\text{s}^{-1}\cdot\text{C}^{-1}$ | 1 gauss = $10^{-4}$ T                                                       |
|                                 | gamma                              | $10^{-5}$ gauss                                                           | nanotesla $(nT)$ | $10^{-9}$ T                                     | $1$ gamma = $1$ nT                                                          |
| Field intensity $(H)$           | oersted (Oe)                       | $0.1 \text{ g} \cdot \text{s}^{-1} \cdot \text{C}^{-1}$                   | $A \cdot m^{-1}$ | $C\cdot s^{-1}\cdot m^{-1}$                     | 1 oersted = $10^3/4\pi$ A·m <sup>-1</sup>                                   |
| Magnetization $(M)$             | gauss <sup>†</sup> $(G)$           | $0.1 \text{ g} \cdot \text{s}^{-1} \cdot \text{C}^{-1}$                   | $A \cdot m^{-1}$ | $C\cdot s^{-1}\cdot m^{-1}$                     | 1 gauss = $10^3$ A·m <sup>-1</sup>                                          |
| Moment $(m)$                    | $_{\rm gauss\cdot cm^{3\ddagger}}$ | $0.1 \text{ g} \cdot \text{s}^{-1} \cdot \text{C}^{-1} \cdot \text{cm}^3$ | $A \cdot m^2$    | $C \cdot s^{-1} \cdot m^2$                      | 1 gauss $\cdot$ cm <sup>3</sup> = 10 <sup>-3</sup> A $\cdot$ m <sup>2</sup> |
| Susceptibility $(\chi)$         | ---                                | dimensionless                                                             |                  | dimensionless                                   | $1 \text{ (emu)} = 4\pi \text{ (SI)}$                                       |
| Koenigsberger ratio $(Q)$       |                                    | dimensionless                                                             |                  | dimensionless                                   | $1 \text{ (emu)} = 1 \text{ (SI)}$                                          |

Electromagnetic Units (emu) International Standard (SI)

Also called emu $\cdot$ cm<sup>-3</sup>.

 $^{\ddagger}$ Also called emu.

#### Notes:

1. The units of field intensity H are different, both numerically and dimensionally, between the two systems. This is because of the different defining equations for H,

$$
\mathbf{B} = \mathbf{H} + 4\pi \mathbf{M} \quad \text{(emu)},
$$
  

$$
\mathbf{B} = \mu_0 (\mathbf{H} + \mathbf{M}) \quad \text{(SI)},
$$

where  $\mu_0 = 4\pi \times 10^{-7}$  N·A<sup>-2</sup>. Likewise, magnetization M differs both numerically and dimensionally in the two systems.

- 2. Although **B** and **H** are often considered equal fields outside magnetic material, in SI they differ by a factor  $\mu_0$ , making them different both numerically and dimensionally.
- 3. Susceptibility, although dimensionless, differs by a factor of  $4\pi$  between the two systems.